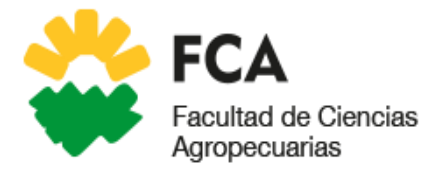

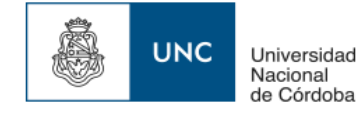

# **UNIVERSIDAD NACIONAL DE CÓRDOBA**

# **FACULTAD DE CIENCIAS AGROPECUARIAS**

# **ÁREA DE CONSOLIDACIÓN DE GESTIÓN AMBIENTAL Y PRODUCCIÓN SOSTENIBLE**

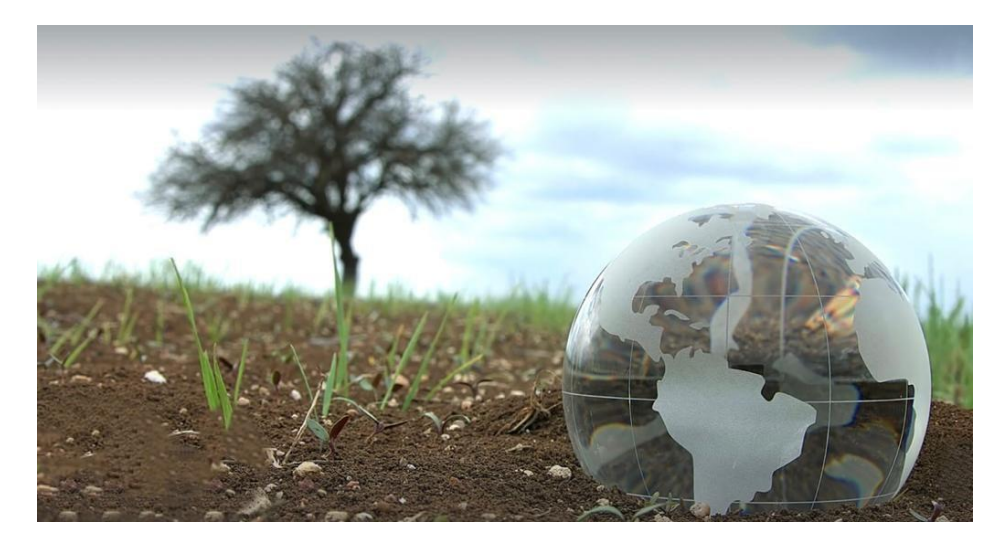

**Diagnóstico preliminar de sustentabilidad ambiental en un establecimiento del centro de la provincia de Córdoba basado en el modelo AgroEcoindex®.**

> **Caso: Establecimiento "Bremor", Laguna Larga, Departamento de Río Segundo, Córdoba, Argentina.**

**Autor: SUÁREZ, Julieta Marina Tutores: Ing.Agr. FRÍAS, Mariana Soledad Ing. Agr. ROMERO, Fátima Anabel.**

# **Año: 2023**

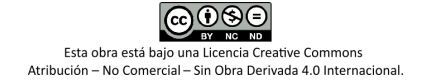

### ÍNDICE DE CONTENIDO

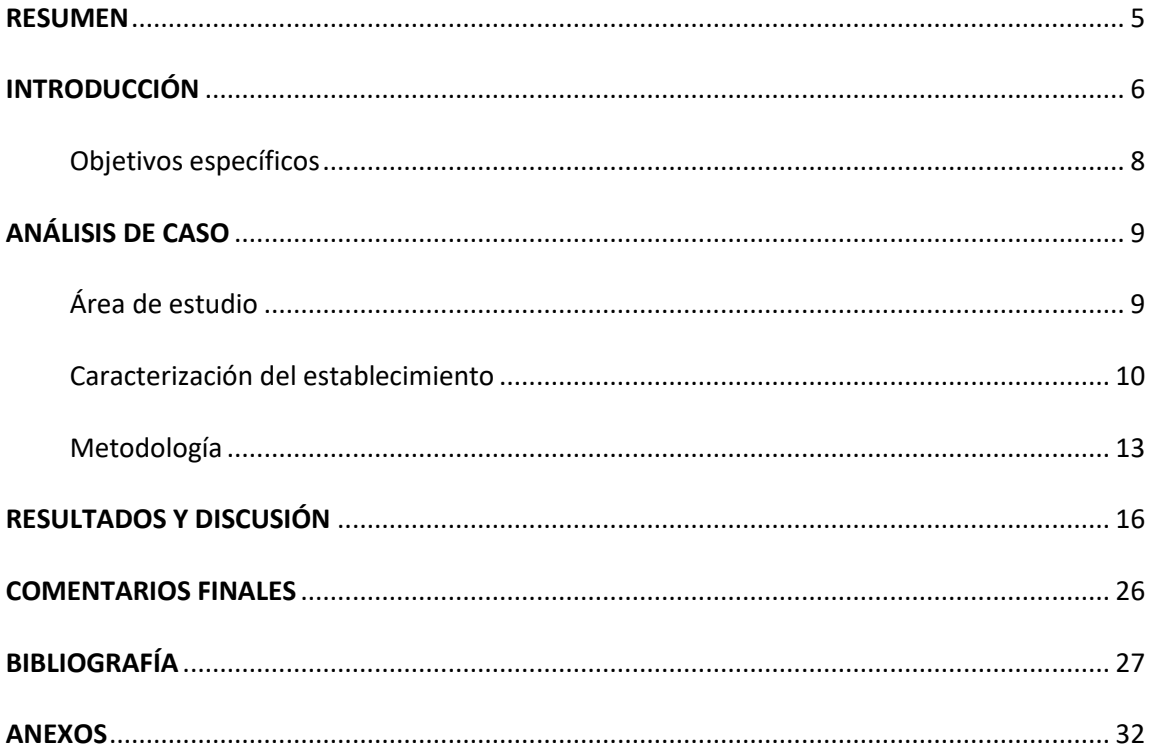

# **ÍNDICE DE FIGURAS**

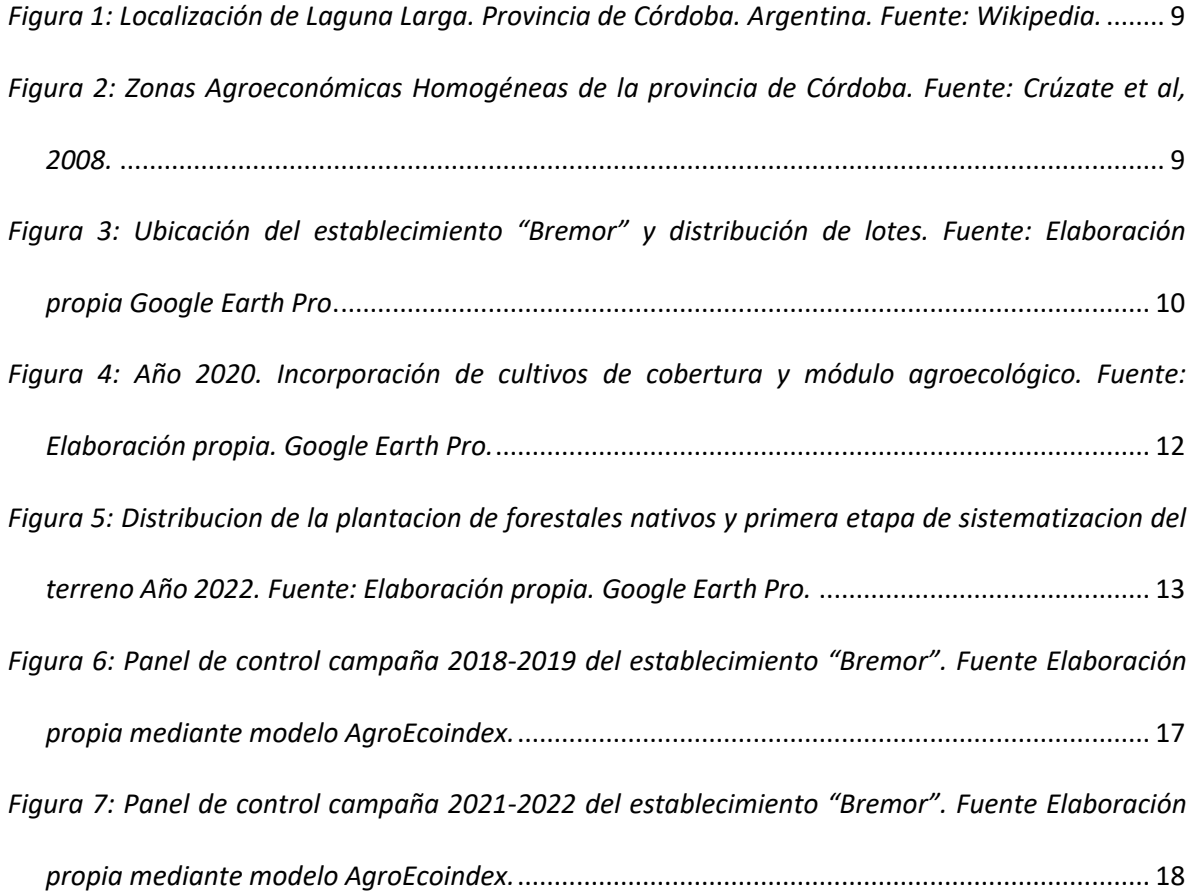

# **ÍNDICE DE TABLAS**

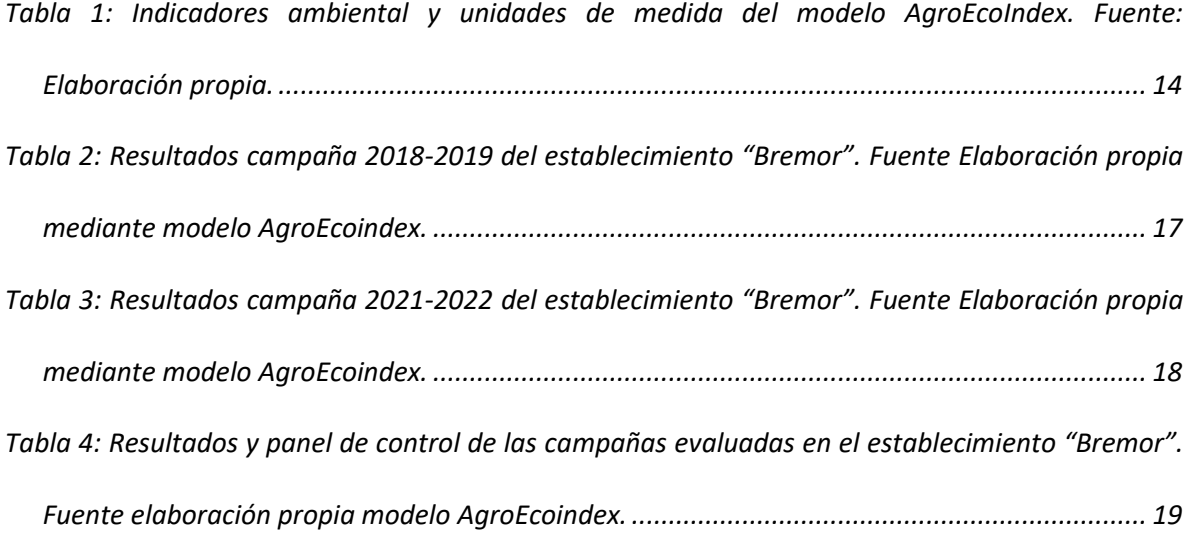

# **AGRADECIMIENTOS**

A mis tutores las Ing. Agr. Mariana Frías e Ing. Agr. Fátima Romero, por su predisposición, su guía, sus enseñanzas y aportes en el camino del aprendizaje.

Al Área de gestión ambiental y producción sostenible por abordar problemáticas actuales y concientizar que, como futuros ingenieros, debemos considerar el desarrollo de sistemas productivos con una mirada hacia la sustentabilidad y la aplicación de buenas prácticas agrícolas.

A la Facultad de Ciencias Agropecuarias por permitirme formar parte de esta gran casa de estudio de la cual me siento orgullosa.

A la familia Hulse y en particular a Carlos, quienes me abrieron las tranqueras de su establecimiento con entusiasmo, compromiso y confianza brindándome la posibilidad de adquirir destrezas, conocimientos y vivencias en el recorrido hacia mi vida profesional.

A mi familia que en cada una de las vicisitudes de la vida académica siempre estuvieron presente, apoyándome y alentándome para ir hacia adelante, siempre adelante.

Y en especial a Tomás, por tu respeto, paciencia, apoyo incondicional y como me dijiste más de una vez…"cosecharas tu siembra".

A todos, les agradezco de corazón y con una felicidad infinita les digo, hoy lo logré, acá está mi título de grado.

## <span id="page-5-0"></span>**RESUMEN**

En los últimos años con el despertar de la conciencia ambiental y el impacto negativo que tiene las acciones del ser humano sobre el medio ambiente surge la necesidad de replantear las prácticas de la agricultura moderna hacia un modelo de agricultura más sustentable.

El manejo sustentable de los agroecosistemas, requiere de un estudio global del sistema considerando las interacciones entre todos sus componentes ya sean físicos, biológicos, económicos o sociales y el efecto que estos producen sobre el hábitat. Por lo que resulta imprescindible la determinación y el análisis del impacto ambiental que ocasionan las prácticas agropecuarias realizadas en los establecimientos, que permitan reconocer los problemas que los alejan de la sustentabilidad y fijar pautas de manejo para revertirlos. Con el fin de interpretar la tendencia de los indicadores ecológicos, el objetivo del siguiente trabajo fue realizar el diagnóstico ambiental comparativo de la campaña 2018-2019 "agricultura tradicional" vs campaña 2021-2022 "hacia la sustentabilidad" del establecimiento "Bremor" ubicado en la localidad de Laguna Larga de la provincia de Córdoba mediante la aplicación del modelo AgroEcoindex®. El mismo contiene 18 indicadores ambientales agrupados de acuerdo a los principales impactos que puede generar la agricultura sobre el ambiente. El diagnostico evidenció un alto uso de energía fósil, desbalances sobre los nutrientes (nitrógeno y fósforo) y tendencias críticas en cuanto a los indicadores de riesgo por contaminación de pesticidas. Por lo que se concluye que las practicas llevadas a cabo en el establecimiento no son suficientes para compensar el impacto ambiental. Es necesario prestar atención al comportamiento del agroecosistema, ajustar las variables de manejo y complementar la gestión, con la toma de decisión en una mejora continua hacia la sustentabilidad agrícola.

Palabras clave: indicadores, gestión ambiental, impacto ambiental, transición agrícola.

# <span id="page-6-0"></span>**INTRODUCCIÓN**

El ambiente del planeta cambia a tasas nunca vistas en el último millón de años. El IPCC (Intergubernamental Panel on Climate Change) mediante su sexto informe presentado en Febrero de 2022, concluye, entre otras cosas, que las concentraciones atmosféricas mundiales de dióxido de carbono, metano y óxido nitroso han aumentado notablemente por efecto de las actividades humanas desde 1750. Esto sugiere que la intervención antrópica de los últimos 300 años influye decisivamente en el calentamiento global que hoy sufre el planeta. Estos aumentos fueron provocados principalmente por la quema de combustibles fósiles para la generación de electricidad, el transporte, la calefacción, la industria y la edificación dado por el aumento de la población, la ganadería y la agricultura (IPCC 2022).

El aumento del tamaño de la población humana, del consumo per cápita y de la complejidad de los centros urbanos, promovieron incrementos constantes de la demanda de alimentos, fibras y energía (Evans 1993; Tilman et al. 2001 citado por De la Fuente & Suárez, 2008). Esta tendencia impulsó la expansión de la agricultura y la intensificación productiva por unidad de superficie en la Argentina y el resto del mundo. A medida que los suelos aptos para la agricultura resultaban limitantes, las necesidades humanas fueron satisfechas con el aumento de la producción por unidad de superficie mediante innovaciones tecnológicas continuas, conducentes a la intensificación productiva (Evans 1993; Foley et al. 2005; Ghersa 2006 citado por de la Fuente & Suárez, 2008). La Revolución Verde impulso la concepción de que para poder expresar un alto potencial productivo se debía modificar e intensificar el ambiente y sus recursos, lo que implicó, la simplificación de los agroecosistemas (Matson *et al*., 1997; de la Fuente & Suárez, 2008). En este sentido, la intensidad de manejo representa un conjunto de prácticas fundamentadas en la reducción aparente de componentes no planificados de la biodiversidad (insectos, malezas), la especialización del proceso productivo en pocos componentes planificados (especies y genotipos) y la toma de decisiones dependiendo de la economía de mercado (Vandermeer et al., 1998 en De la Fuente y Suárez, 2008 citado por Vázquez & Zulaica s.f). Como resultado, provocaron impactos que perjudicaron tanto, a los recursos propios de los sistemas agrícolas, atentando contra su capacidad productiva, como a los recursos globales o de otros sistemas (ciudades, ríos, lagos, atmósfera) y a las personas que forman parte de ellos (Sarandón y Flores 2014).

Hoy se reconoce que los avances tecnológicos de la Revolución Verde o la tecnología convencional, no han constituido una respuesta eficiente a la heterogeneidad del planeta y este modelo de agricultura, tampoco ha logrado solucionar el problema del hambre en la población mundial (Sarandón y Flores 2014) por lo que empieza a verse cuestionada su sustentabilidad por una serie de impactos ecológicos, económicos y sociales, derivados de las prácticas "modernas" de producción. En los últimos años con el despertar de la conciencia ambiental y el impacto negativo que tienen las acciones del ser humano sobre el medio ambiente, surge la necesidad de replantear

las prácticas de la agricultura moderna hacia una agricultura más sustentable. (Gliessman, 2001 citado por Sarandón y Flores, 2009).

"Una Agricultura Sustentable es aquella que mantiene en el tiempo un flujo de bienes y servicios que satisfagan las necesidades alimenticias, socioeconómicas y culturales de la población, dentro de los límites biofísicos que establece el correcto funcionamiento de los sistemas naturales (agroecosistemas) que lo soportan" (Sarandón et al., 2006). El manejo sustentable de los agroecosistemas, requiere de un estudio global del sistema considerando las interacciones entre todos sus componentes ya sean físicos, biológicos, económicos o sociales y el efecto que estos producen (Jackson & Piper, 1989 citado por Alessandria, E; 2021). La sustentabilidad entonces, resulta en replantear los modelos de la agricultura convencional en la búsqueda de nuevos puntos de equilibrios y estrategias dentro del agroecosistema para hacerlos ambiental, social y económicamente viables y compatibles entre sí.

La determinación del impacto ambiental de las actividades agropecuarias se convierte en un objetivo previo para quienes deben tomar decisiones concernientes a las mismas (Sarandón 2002). Por lo que resulta imprescindible la determinación y el análisis del impacto ambiental que ocasionan las prácticas agropecuarias realizadas en los establecimientos, que permitan reconocer los problemas que los alejan de la sustentabilidad y fijar pautas de manejo para revertirlos. Esto permite a productores y empresas agropecuarias modificar sus acciones que promuevan una disminución de las consecuencias ambientales y obtener certificaciones agroecológicas que ofrezcan ventajas competitivas y credibilidad social (Vigglizo et al., 2011).

La complejidad de los sistemas agrícolas introduce la necesidad de crear herramientas o modelos que, con un conjunto bien seleccionado de indicadores, permitan transformar dicha complejidad en información para el análisis en valores claros y objetivos y así orientar las decisiones de los agricultores. (Girardin et al., 1999 y Sarandón y Flores 2014). El modelo AgroEcoindex® (Vigglizo et al., 2006 y Frank 2007) es un modelo sensible a cambios ya sean temporales como espaciales, y permite la evaluación de establecimientos agropecuarios con distintas variables de manejo vinculadas al manejo sustentable (Gil et al., 2009 citado por Sarandón y Flores 2014); el mismo contiene 18 indicadores ambientales agrupados de acuerdo a los principales impactos que puede generar el proceso productivo sobre el ambiente (Frank, F., 2021). De modo que, permiten al productor diagnosticar e interpretar procesos críticos del agroecosistema, y tomar decisiones basadas en datos. Para facilitar su uso, los indicadores, se visualizan en un panel de control que señala con colores la condición de cada uno: verde oscuro y claro (favorable/sin problemas), amarillo claro y oscuro (regular/de alerta), naranja y rojo (peligro/grave) (Larsen et al., 2020). Cada uno se expresa en unidades específicas, por unidad de superficie y tiempo (por hectárea y por año), para permitir comparaciones entre establecimientos (para poder elegir establecimientos o sistemas productivos de acuerdo a su desempeño ambiental) y entre años (para seguir la

evolución en el tiempo). El uso de indicadores se ha constituido en una herramienta valiosa que permite monitorear y certificar diferentes normas y códigos ambientales estandarizados por ejemplo las normas de ISO 1400 y la aplicación de buenas prácticas agropecuarias (Viglizzo et al., 2006). Diversos autores insisten en la importancia de realizar evaluaciones ambientales integrales en los establecimiento agropecuarios de manera de poder medir, identificar y mitigar el impacto ambiental que conlleva el proceso productivo (López-Ridaura et al., 2005; Frank, 2007; Gutiérrez et al., 2008 citado por Larsen et al., 2020)

En este contexto, para orientar la gestión ambiental de la actividad agropecuaria hacia un objetivo particular, por ejemplo la sustentabilidad, debe realizarse un diagnóstico que permita reconocer y advertir los problemas que alejan al sistema analizado de la condición deseada y poder determinar pautas de manejo para revertirlos.

El objetivo general del siguiente trabajo fue realizar el diagnóstico ambiental del establecimiento agrícola "Bremor" en la localidad de Laguna Larga de la provincia de Córdoba, mediante la aplicación del modelo AgroEcoindex® para interpretar las tendencias de los indicadores ecológicos con la implementación de prácticas agronómicas hacia la transición a sistemas agrícolas sustentables.

### <span id="page-8-0"></span>**Objetivos específicos**

- Evaluar el impacto ambiental de las prácticas de la agricultura tradicional en el caso de estudio.
- Evaluar el impacto ambiental de la implementación de prácticas agropecuarias con la incorporación de cultivos de cobertura, cortinas forestales, sistematización del terreno y áreas buffer sin agroquímicos.
- Diagnosticar mediante un análisis comparativo el impacto ambiental en el agroecosistema y los efectos de las actividades llevadas a cabo en el proceso de transición hacia sistemas agrícolas sustentables.
- Profundizar la importancia de la gestión ambiental en la decisión empresarial y la utilización de modelos como herramienta para el proceso de transición a sistemas agrícolas sustentables.
- Fomentar el conocimiento y difusión sobre las prácticas de manejo realizadas en el sistema productivo y del compromiso del productor para la reducción del impacto ambiental, fortaleciendo lazos sociales como estrategia para una sana convivencia con sus vecinos.

# <span id="page-9-0"></span>**ANÁLISIS DE CASO**

### <span id="page-9-1"></span>**Área de estudio**

El predio en estudio se encuentra ubicado en la localidad de Laguna Larga ( Lat-42°27´89"; Long 64°83´34"), situada en la pedanía de Impira del Departamento de Río Segundo a 55 km de Córdoba Capital, pertenece a la Subzona X-B Oncativo semiárida central (Figura 1-2); que se caracteriza por ser de producción agrícola dada por una capacidad de uso principalmente de clase IIIc, cuya limitante es exclusivamente climática con mermas ocasionales en rendimientos por falta de humedad edáfica durante los periodos anuales de sequía. Presenta suelos en consociaciones de la Serie Manfredi y Oncativo de Haplustoles éntico, típicos y Argiustoles. Se trata de suelos ricos en limos y carbonato de calcio, profundos, bien drenados, fértiles y productivos, aunque poseen cierta fragilidad e inestabilidad estructural. (Cartas de suelo de Córdoba, Serie Oncativo- Serie Manfredi Hoja 3163-32. INTA E.E.A Manfredi 2010).

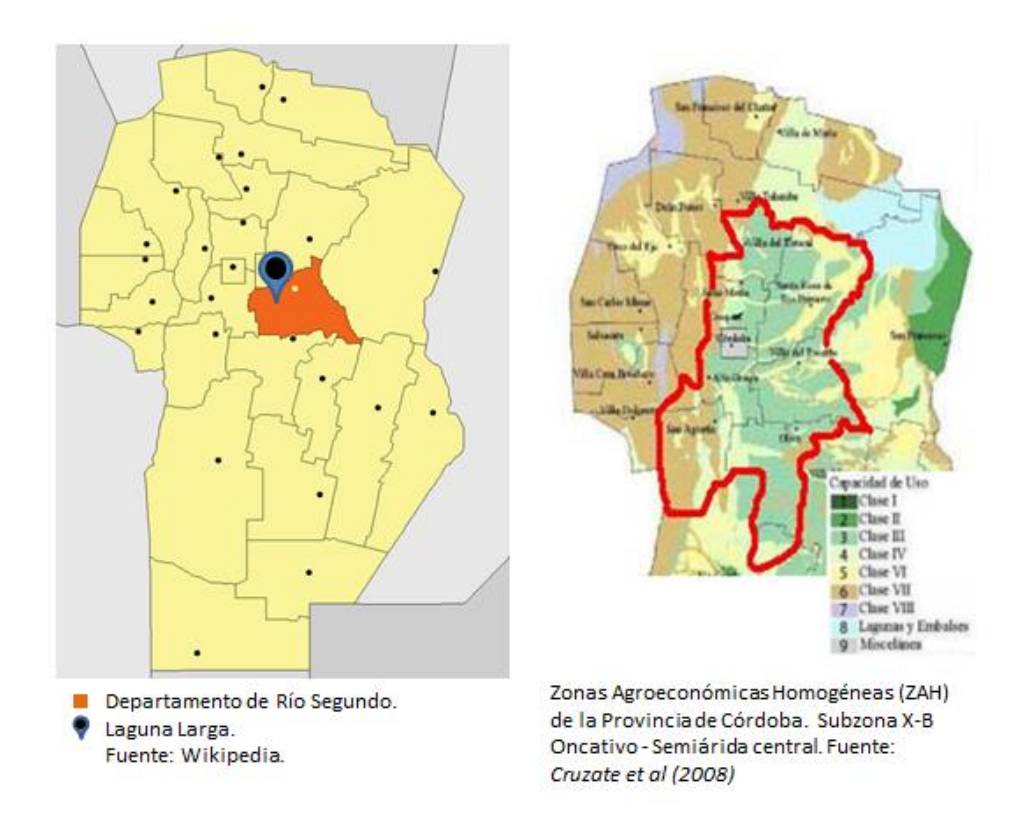

<span id="page-9-2"></span>*Figura 1: Localización de Laguna Larga. Provincia de Córdoba. Argentina. Fuente: Wikipedia.*

<span id="page-9-3"></span>*Figura 2: Zonas Agroeconómicas Homogéneas de la provincia de Córdoba. Fuente: Crúzate et al, 2008.*

El régimen térmico es templado; la temperatura media anual es de 16,8ºC. La T° media del mes más caluroso (enero) es de 23,4ºC, y la del mes más frío (julio) es de 9,6ºC con una amplitud térmica anual de 13,8ºC, presentando un periodo libre de heladas de 260 días y un promedio total de días con heladas de 105 días cuya fecha de primera y ultimas heladas son el 25 de Mayo y el 19 de Septiembre respectivamente (INTA Manfredi 2010). El régimen pluviométrico es de tipo monzónico donde el 81 % de las lluvias se concentran en el semestre más caluroso (Octubre-Marzo) con un total de 759 mm promedio anual cuyo balance hidrológico por sus deficiencias hídricas es de tipo semiárido (Thornthwaite y Mather 1967). Los meses con mayor déficit son Agosto, Mayo y Junio, coincidentes con la época de máxima Evapotranspiración Potencial. La capacidad máxima de retención de agua no se alcanza en ningún mes, pues el agua que se repone en el suelo, no alcanza a cubrir el agua utilizada en el proceso de Evapotranspiración (Cartas de suelo de Córdoba, Serie Oncativo. INTA E.E.A Manfredi 2010)

### <span id="page-10-0"></span>**Caracterización del establecimiento**

El establecimiento "Bremor" es un predio periurbano que cuenta con 415 hectáreas de las cuales 408 son productivas y el resto lo conforman los caminos, la casa donde vive el productor, los silos, galpones e instalaciones para el peón y los maquinistas (Figura 3).

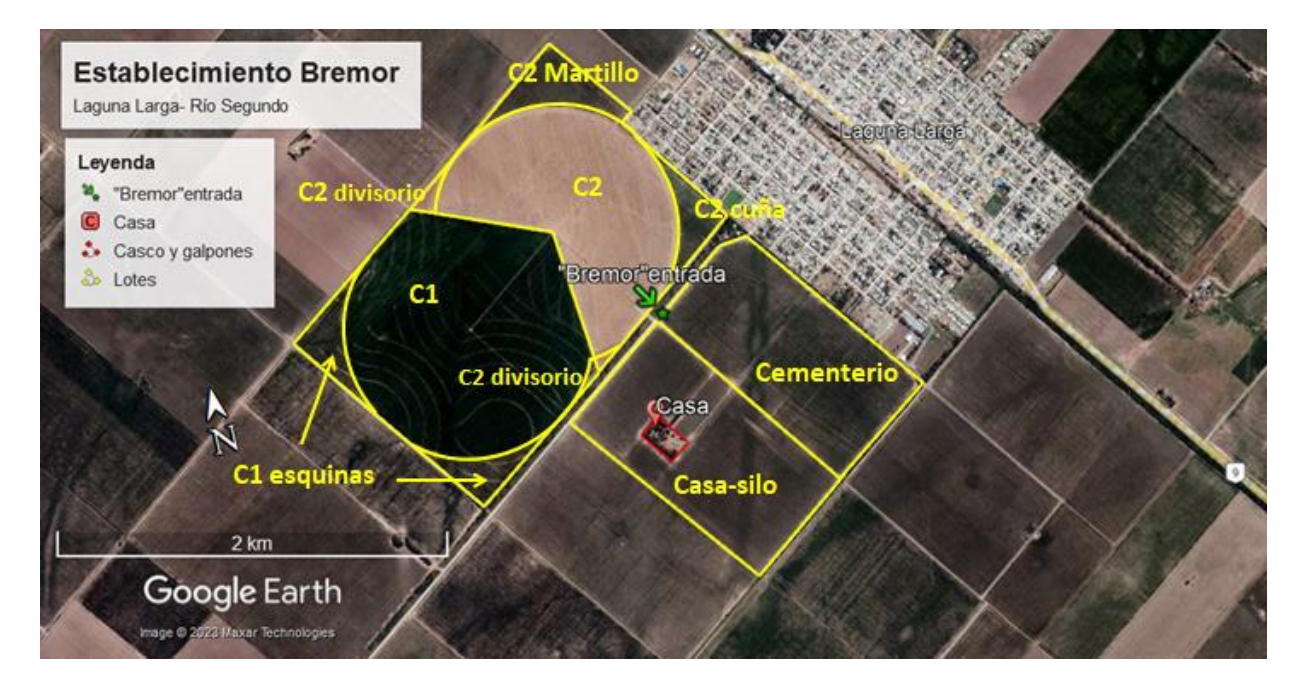

<span id="page-10-1"></span>*Figura 3: Ubicación del establecimiento "Bremor" y distribución de lotes. Fuente: Elaboración propia Google Earth Pro*.

Los lotes están divididos en:

- Lote C1: de 122 ha bajo sistema de riego que corresponde al pivote 1;
- Esquinas C1: sumando un total de 18 ha;
- Lote C2: de 87 ha bajo el pivote 2;
- Cuñas C2: de 26 ha. Constituido por 9 ha de cuñas del C2, el martillo de 13 ha y 4 ha de divisorio entre los dos pivotes;
- Lote Casa Silo: 76 ha;
- Lote Pueblo Cementerio de 79 ha.

El sistema productivo es 100% agrícola bajo siembra directa de: soja (Glicine max), maíz (Zea mays) y trigo (Triticum aestivum). La rotación estaba planteada hasta el año 2020 en una proporción de 33% trigo-maíz-soja bajo riego y en secano 50% maíz – soja y bajo condiciones de disponibilidad de agua útil en el perfil se procedía a la siembra de trigo, de lo contrario barbecho químico invernal sin lotes de descanso.

A partir de la campaña 2020 el productor fue incorporando paulatinamente prácticas agronómicas en un proceso hacia la sustentabilidad agrícola.

En primer instancia se incorporó a los lotes bajo secano la siembra de centeno (Secale cereale (L.) M.Bieb.) como cultivo de cobertura. La superficie total sembrada es de 155 ha (Figura 4). Los objetivos de llevar a cabo esta práctica fue reducir considerablemente las aplicaciones herbicidas del barbecho químico largo, promoviendo el control de malezas por competencia extra específica además, aumentar la biodiversidad en la rotación, contribuir al aporte de distintas relaciones de C/N, aumentar la cobertura vegetal para evitar erosión hídrica y eólica permitiendo el anclaje de barbechos promoviendo el contenido de materia orgánica de descomposición lenta para conservar temperatura y agua del suelo. La siembra se realiza con 50 kg/ha de semillas de centeno variedad Quehué INTA que posee un crecimiento rápido de ciclo precoz y posee excelente comportamiento a frío y sequía. El secado se realiza antes de encañazón mediante una aplicación de herbicida total.

En el mismo año se destinó un módulo sin aplicación de agroquímicos de 6 ha (2.2 ha bajo riego y 3.8 ha en secano) en el lote C2 (Figura 4). La finalidad del mismo, fue disminuir en su totalidad aplicaciones de síntesis química para atenuar los conflictos con sus vecinos y realizar en dicho módulo zonas de muestreos en franjas apareadas para poder determinar el comportamiento agronómico, económico y la dinámica de los cultivos de renta frente al aumento de la biodiversidad de herbáceas (malezas), microorganismos e insectos.

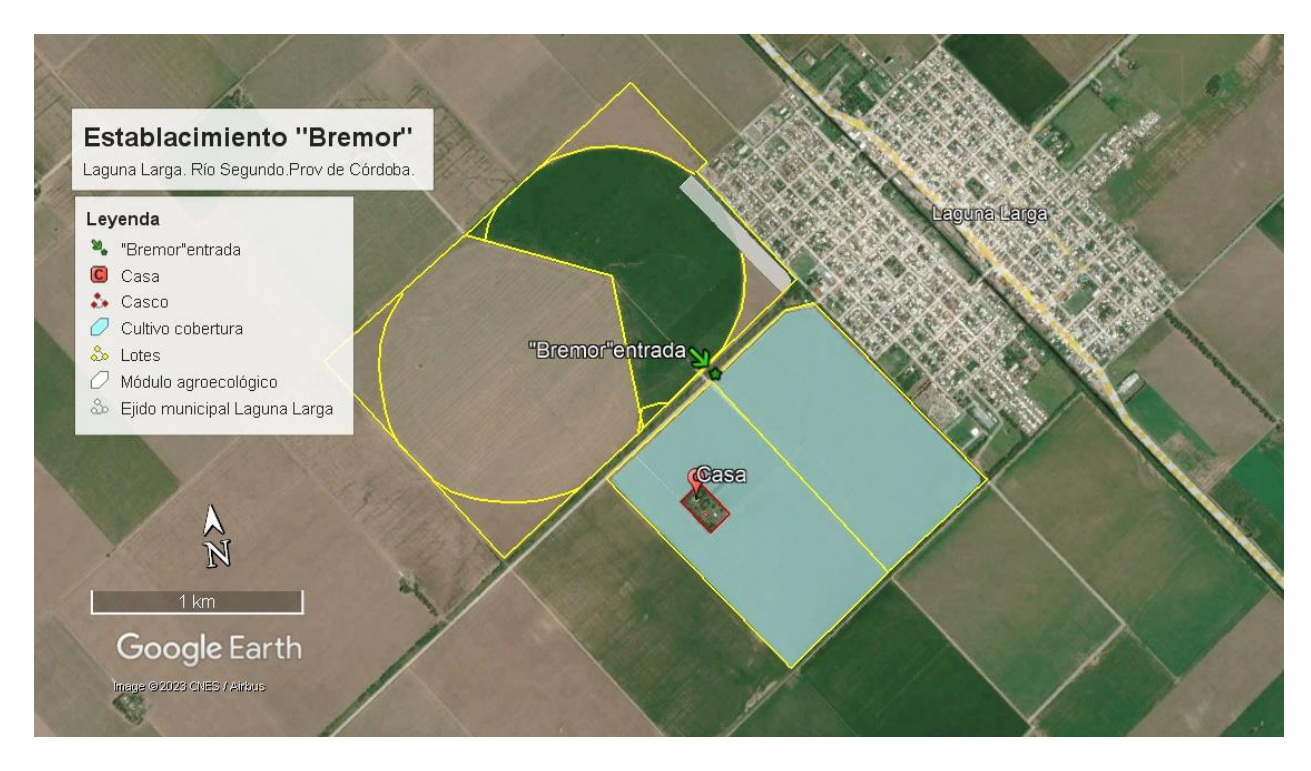

<span id="page-12-0"></span>*Figura 4: Año 2020. Incorporación de cultivos de cobertura y módulo agroecológico. Fuente: Elaboración propia. Google Earth Pro.*

Los caminos que rodean al lote C1-C2 modificaron los cursos naturales del agua de lluvia por lo que se generaba un caudal de agua que escurría por el camino como un canal de paso provocando erosión de suelo, de caminos y anegamiento, por lo que en el mes de Agosto del 2021 se comenzó con la sistematización del terreno en el lote C1 del sistema bajo riego. El proyecto finalizó en Septiembre del 2022 sumando un total de 190 ha (Figura 5). El diseño del proyecto consta de un canal central que redistribuye el cauce con terrazas paralelas de absorción a una equidistancia de 75 mts entre ellas. La conservación de suelo mediante la sistematización tiene varios objetivos, dentro de los que vale la pena destacar son interceptar el escurrimiento, redistribuir en tiempo y forma la dirección del agua, evitar la erosión laminar y en surco e inundaciones y aumentar la infiltración de la misma en el lote que sirvan de recarga del perfil mejorando la producción.

En el año 2022 se procedió a una plantación de cortinas forestales en una superficie total de 9759 m2 (Figura 5). La plantación se realizó en 3 etapas, comenzó el 29 de Noviembre del 2022, el 1 de diciembre y finalizó el 16 de Diciembre de 2022.

El total de árboles plantados en diseño de cortina en el establecimiento fue de 540 individuos. Las especies seleccionadas fueron nativas arbóreas y arbustivas como algarrobo blanco (*Neltuma alba*), moradillo (*Schinus fasciculatus*), cina cina (*Parkinsonia aculeata),* tala *(Celtis ehrenbergiana),* palo amarillo (*Aloysia gratissima),* sen del campo *(Senna corymbosa), espinillo* (*Vachellia caven),* lagaña de perro *(Caesalpinia gilliesii)* y aguaribay *(Schinus molle).* Dichas especies pertenecen a las recomendadas para cumplimentar con el Plan Provincial Agroforestal Ley 10.467. Los objetivos principales de la plantación, además de cumplir con la ley fueron crear una barrera física para la protección del entorno periurbano, contribuir a la conservación del suelo y restauración de la biodiversidad a los fines de preservar los beneficios ecosistémicos, tales como hábitat de polinizadores naturales y refugio de fauna nativa y formar parte de una red de ensayos que permita evaluar la supervivencia y el crecimiento de distintas especies nativas plantadas en establecimientos bajo manejo productivo llevada a cabo en colaboración con el Ministerio de Agricultura de la provincia de Córdoba y el Instituto Multidisciplinario de Biología Vegetal (IMBIV-UNC-CONICET).

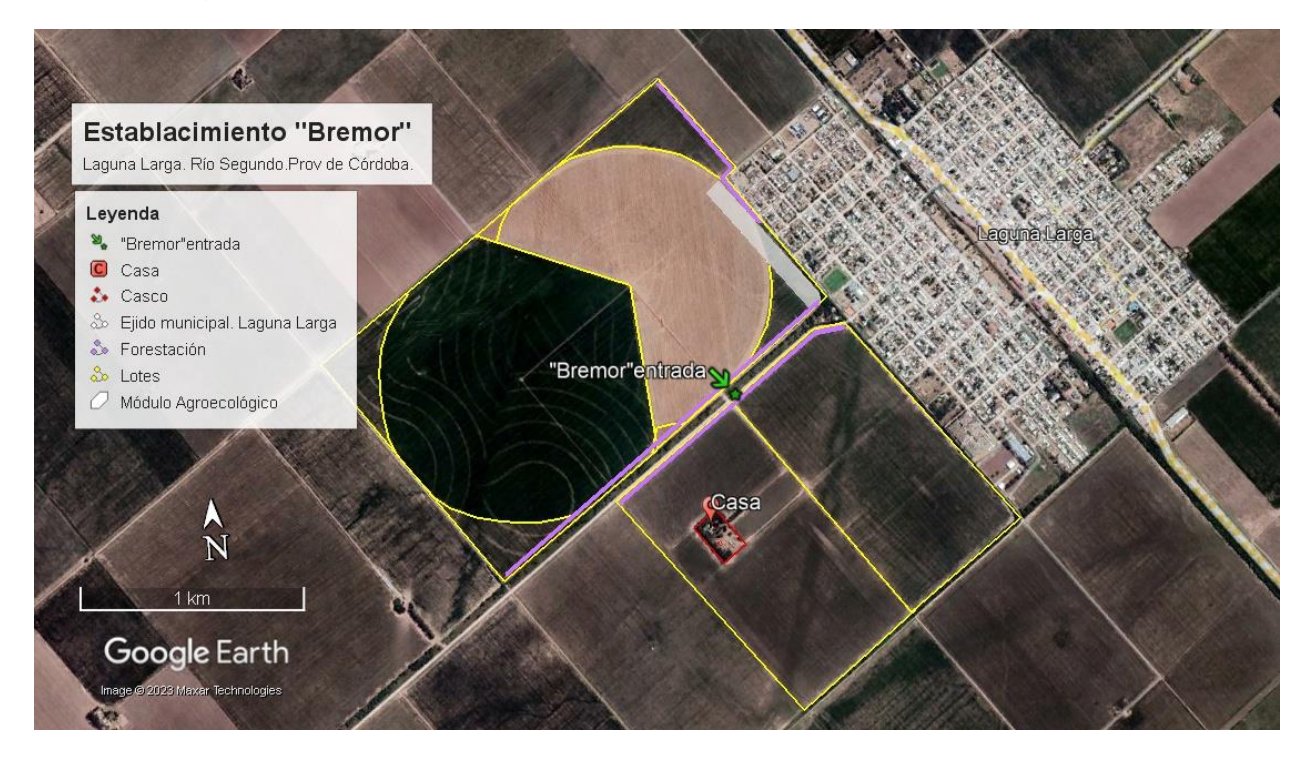

<span id="page-13-1"></span>*Figura 5: Distribucion de la plantacion de forestales nativos y primera etapa de sistematizacion del terreno Año 2022. Fuente: Elaboración propia. Google Earth Pro.*

### <span id="page-13-0"></span>**Metodología**

El analisis de sustentabilidad del siguiente trabajo se basó en la utilización del modelo AgroEcoindex® (Vigglizo et al., 2006 y Frank 2007). Este es un software basado en Microsoft Excel® que permite la estimación de una serie de indicadores agroecológicos cuantitativos, diseñados para evaluar y facilitar el diagnóstico y la interpretación de procesos críticos en los agroecosistemas. El AgroEcoindex®, es un modelo sensible a cambios tanto temporales como espaciales, aplicable a la evaluación del funcionamiento de variables relacionadas con el manejo

sustentable en establecimientos agropecuarios (Gil et al., 2009 citado por Sarandón y Flores 2014). Su propósito es brindar datos y resultados que permitan a los productores y profesionales involucrados en la gestión de una unidad productiva, tomar decisiones que propicien conducir la gestión hacia un estado de mayor sustentabilidad. (Frank, F., 2021).

Los indicadores del modelo están agrupados de acuerdo a los diferentes impactos considerando el flujo de energía en los agroecosistemas, los ciclos de los nutrientes, la contaminación o degradación del agua, aire y suelo, el ciclo hidrológico, la agrodiversidad y su hábitat (Frank, F., 2021). (Anexo A)

Los indicadores se expresan en unidades específicas, por una unidad de superficie y tiempo es decir por hectárea y por año lo que permite acompañar la evolución en el tiempo (Tabla 1), posibilitando comparaciones entre establecimientos o sistemas productivos según su desempeño ambiental (Frank, F., 2021).

<span id="page-14-0"></span>*Tabla 1: Indicadores ambiental y unidades de medida del modelo AgroEcoIndex. Fuente: Elaboración propia.*

| Indicador                               | Unidades de medida        |
|-----------------------------------------|---------------------------|
| Porcentaje de cultivos anuales          | %                         |
| Consumo de Energía Fósil                | Mj/ha/año                 |
| Producción de Energía                   | Mj/ha/año                 |
| Eficiencia de Uso de la Energía Fósil   | Mj EF/Mj                  |
| <b>Balance de N</b>                     | Kg/ha/año                 |
| <b>Balance de P</b>                     | Kg/ha/año                 |
| Cambio en el Stock de C del Suelo       | Ton / ha / año            |
| Cambio en el Stock de la Biomasa        | Ton / ha / año            |
| Riesgo de Contaminación por N           | mg/L                      |
| Riesgo de Contaminación por P           | mg/L                      |
| Riesgo de Contaminación por Plaguicidas | Indicador relativo        |
| Riesgo de Erosión de Suelo              | Ton / ha / año            |
| <b>Balance de Gases Invernadero</b>     | Ton / ha / año            |
| Consumo de Agua                         | mm/año                    |
| Eficiencia en el Uso del Agua           | %                         |
| Relación Lluvias - Energía              | Mm / Mj                   |
| Riesgo de Intervención del Hábitat      | <b>Indicador Relativo</b> |
| Impacto sobre el Hábitat                | <b>Indicador Relativo</b> |
| Agrodiversidad                          | <b>Indicador Relativo</b> |

El AgroEcoindex® tiene incorporada una serie de datos para cada región agroecológica como precipitaciones, evapotranspiración, materia orgánica, clase textural, entre otros lo que permite; una vez ingresada la información específica del establecimiento en estudio; alimentar las ecuaciones internas del modelo.

En el software se visualizan 9 solapas las cuales permiten al usuario ir incorporando los datos requeridos para el análisis. Las solapas son:

- Presentación: presentación del software y guía para carga de planillas
- Potreros: en donde se cargan los datos básicos del establecimiento, características edáficas y meteorológicas de la región y el consumo de combustibles fósiles.
- Agricultura: se cargan las actividades agrícolas del establecimiento en donde discrimina una primera ocupación (julio-diciembre) y una segunda ocupación (enero-julio). Dentro de cada ocupación se debe rellenar con las labores y actividades junto a superficie (ha), fertilizantes y plaguicidas acompañado de superficie y dosis (kg-l/ha).
- Ganadería: se carga en el caso de que el establecimiento cuente con esta actividad. Incluye información de la carga animal, tipo producto, rendimientos, pastoreo, manejo de heces, tiempo en corrales y suplementación.
- Forestal: se carga en el caso de que se realice esta actividad y/o posea masa forestal. Se solicita el tipo de bosque y su manejo.
- Resultados: se generan automáticamente por medio de las ecuaciones internas del software y se visualizan los valores de los indicadores de evaluación del establecimiento. Dichos valores quedan representados en valores numéricos, las unidades en que fueron medidos y una representación visual colorimétrica por indicador y por potrero.
- Panel: en esta pestaña se puede observar el "panel de control" representados como "relojes" con forma de velocímetro que señala con colores de acuerdo a la condición de cada uno de ellos: verde oscuro y claro (favorable/sin problemas), amarillo claro y oscuro (regular/de alerta), naranja y rojo (peligro/grave). Los colores son los mismos que se describen en la solapa Resultados.
- Configuración: contiene la tabla de coeficientes técnicos y base de datos que alimenta al programa.
- Planillas: son los datos que se requieren que sean recabados para poder completar las planillas del modelo. Los datos necesarios son: nombre del establecimiento, nombre del productor/asesor, ubicación del establecimiento, superficie total (ha), sistema de producción predominante, división, número de lotes y superficie por lote, periodo de relevamiento. También se deben recabar datos acerca de: aptitud de uso, contenido de M.O del suelo (%), capacidad de retención de agua (mm), clase de textura del suelo, pendiente media del establecimiento (%), precipitaciones (mm/año), evapotranspiración potencial (mm/año), velocidad media del viento (km/h), temperatura media anual (°C), grado de estructura del suelo y grado de permeabilidad del suelo.

# <span id="page-16-0"></span>**RESULTADOS Y DISCUSIÓN**

Para llevar a cabo el análisis mediante el modelo AgroEcoindex® y poder conocer en detalle el valor y la tendencia del impacto de las practicas agronómicas del establecimiento se seleccionaron dos campañas. La campaña 2018-2019 "agricultura tradicional" vs campaña 2021-2022 "hacia la sustentabilidad".

La recolección de información para el cálculo se realizó en base a entrevistas y datos proporcionados por el productor, sus asesores y colaboradores. En base a estos datos se completaron y cargaron las solapas potrero, agricultura y forestal para dichas campañas. En el Anexo B se pueden visualizar los datos utilizados y las planillas cargadas para ambas campañas.

- Potreros: se cargó la información con características generales del establecimiento, como tamaño en hectáreas (ha), ubicación, características edáficas y meteorológicas de la zona en donde se encuentra el predio, riego aplicado, tipo de suelo, clase textural, % de materia orgánica; consumo de combustible fósiles y distribución actual del uso de la tierra, esta última se completó con superficie (ha) y primera/segunda ocupación, densidad de siembra (kg/ha), rendimiento, tipo de labranza/manejo, manejo del rastrojo y otros manejos relevantes del manejo en los diferentes potreros.
- Agricultura: en esta solapa se cargaron las actividades agrícolas según: primera ocupación (julio-diciembre), segunda ocupación (enero-junio), superficie y labores y actividades por tipo y dosis de fertilizantes y plaguicidas utilizados (kg-l/ha).
- Forestal: en esta solapa se cargaron los datos de las actividades y presencia de bosques, tipo, superficie y manejo realizado.

<span id="page-16-1"></span>Se presentan a continuación los resultados de las campañas 2018-2019 (Tabla 2, Figura 6) y campaña 2021-2022 (Tabla 3, Figura 7) con sus respectivos paneles de control.

| Volver al inicio              | Ayuda                              | <b>RESULTADOS</b>                         |                               | <b>Personalizar Rangos</b>                                                 |
|-------------------------------|------------------------------------|-------------------------------------------|-------------------------------|----------------------------------------------------------------------------|
| <b>Establecimiento Bremor</b> | Propietario Carlos Whitworth Hulse | Localidad - Provincia Laguna Larga - Cord | Ubicación Laguna Larga - Cord | Indique Tipo de Producción<br>General<br><b>Cantidad de Potreros</b><br>6. |
| Período Evaluado 2018-2019    |                                    | Superficie Evaluada                       | 415<br>ha                     | 740<br><b>Precipitaciones Anuales</b>                                      |
| <b>Indicador 0</b>            | 53.9                               | $\%$                                      |                               | Porcentaje de cultivos anuales                                             |
| <b>Indicador 1</b>            | 19.065,8                           | Mi/ha/año                                 |                               | Consumo de energía fósil                                                   |
| <b>Indicador 2</b>            | 146.561,2                          | Mj/ha/año                                 |                               | Producción de energía                                                      |
| <b>Indicador 3</b>            | 0,130                              | Mj EF/Mj prod.                            |                               | Eficiencia de uso de la energia fósil                                      |
| <b>Indicador 4</b>            | $-70.57$                           | kg/ha/año                                 |                               | Balance de Nitrógeno                                                       |
| <b>Indicador 5</b>            | $-31,96$                           | kg/ha/año                                 |                               | Balance de Fósforo                                                         |
| <b>Indicador 6</b>            | $-0.064$                           | ton/ha/año                                |                               | Cambio de stock de C del suelo                                             |
| <b>Indicador 7</b>            | 0,447                              | ton/ha/año                                |                               | Cambio de stock de C de la biomasa leñosa                                  |
| <b>Indicador 8</b>            | 0,0                                | mg/l                                      |                               | Riesgo de contaminación por N<br>Aclaración                                |
| <b>Indicador 9</b>            | 0,0                                | mg/l                                      |                               | Riesgo de contaminación por P Aclaración                                   |
| <b>Indicador 10</b>           | 42,699                             | <b>Indice Relativo</b>                    |                               | Riesgo de contaminación por plaquicidas                                    |
| <b>Indicador 11</b>           | 4.62                               | ton/ha/año                                |                               | Riesgo de erosión hidrica y eólica                                         |
| <b>Indicador 12</b>           | 71.16                              | ton/ha/año                                |                               | Balance de gases invernadero                                               |
| <b>Indicador 13</b>           | 342.4                              | mm/año                                    |                               | Consumo de agua                                                            |
| <b>Indicador 14</b>           | 46.3                               | %                                         |                               | Eficiencia de uso del agua                                                 |
| <b>Indicador 15</b>           | 50,49                              | I/Mi                                      |                               | Relación Iluvia-energía producida                                          |
| <b>Indicador 16</b>           | 0.991                              | <b>Indice Relativo</b>                    |                               | Riesgo de intervención de hábitat                                          |
| <b>Indicador 17</b>           | 6.3                                | Indice Relativo                           |                               | Impacto sobre el hábitat                                                   |
| <b>Indicador 18</b>           | 2,05                               | <b>Indice Relativo</b>                    |                               | Agro-diversidad                                                            |

*Tabla 2: Resultados campaña 2018-2019 del establecimiento "Bremor". Fuente Elaboración propia mediante modelo AgroEcoindex.*

<span id="page-17-0"></span>*Figura 6: Panel de control campaña 2018-2019 del establecimiento "Bremor". Fuente Elaboración propia mediante modelo AgroEcoindex.*

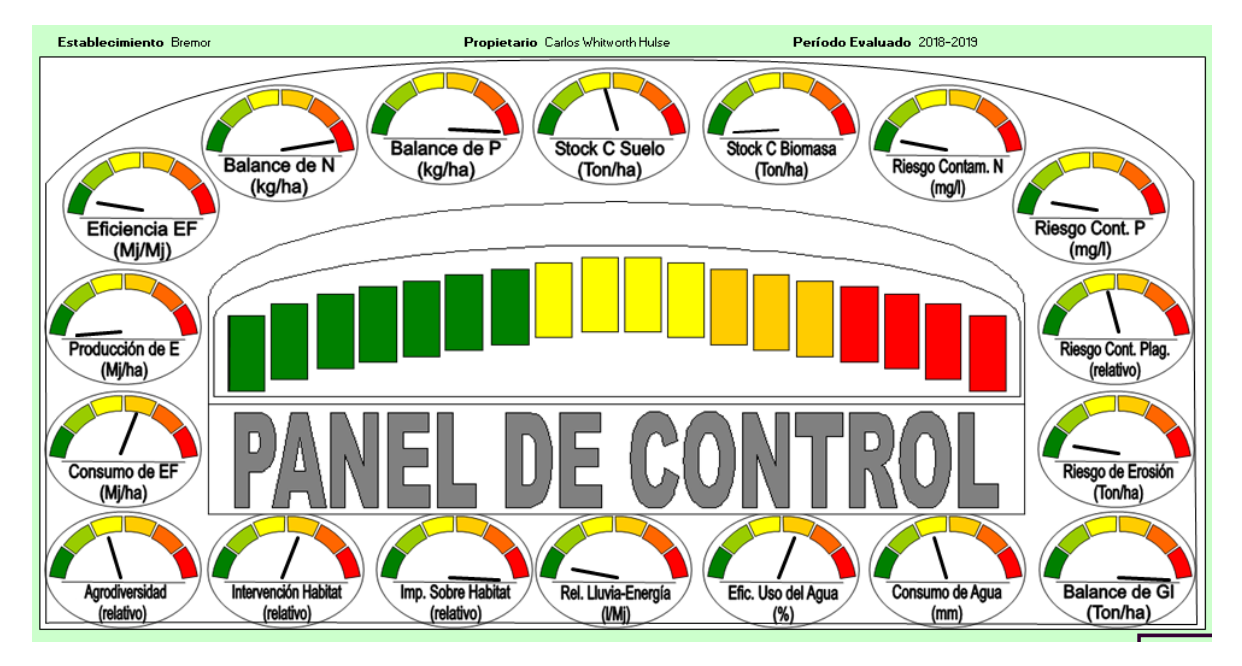

| Volver al inicio              | Ayuda                              | <b>RESULTADOS</b>                         |                              |                                                           | Personalizar Rangos |
|-------------------------------|------------------------------------|-------------------------------------------|------------------------------|-----------------------------------------------------------|---------------------|
| <b>Establecimiento Bremor</b> | Propietario Carlos Whitworth Hulse | Localidad - Provincia Laguna Larga- Cordo | Ubicación Laguna Larga-Cordo | Indique Tipo de Producción<br><b>Cantidad de Potreros</b> | General<br>10       |
| Período Evaluado 2021-2022    |                                    | <b>Superficie Evaluada</b>                | 415<br>ha                    | <b>Precipitaciones Anuales</b>                            | 740                 |
| <b>Indicador 0</b>            | 73.5                               | %                                         |                              | Porcentaje de cultivos anuales                            |                     |
| <b>Indicador 1</b>            | 15.534,1                           | Mj/ha/año                                 |                              | Consumo de energía fósil                                  |                     |
| <b>Indicador 2</b>            | 120.004.8                          | Mi/ha/año                                 |                              | Producción de energía                                     |                     |
| <b>Indicador 3</b>            | 0.129                              | Mj EF/Mj prod.                            |                              | Eficiencia de uso de la energía fósil                     |                     |
| <b>Indicador 4</b>            | $-28.01$                           | kg/ha/año                                 |                              | Balance de Nitrógeno                                      |                     |
| <b>Indicador 5</b>            | $-26,34$                           | kg/ha/año                                 |                              | Balance de Fósforo                                        |                     |
| <b>Indicador 6</b>            | $-0.099$                           | ton/ha/año                                |                              | Cambio de stock de C del suelo                            |                     |
| <b>Indicador 7</b>            | 0.530                              | ton/ha/año                                |                              | Cambio de stock de C de la biomasa leñosa                 |                     |
| <b>Indicador 8</b>            | 0,0                                | mg/l                                      |                              | Riesgo de contaminación por N                             | Aclaración          |
| <b>Indicador 9</b>            | 0,0                                | mg/l                                      |                              | Riesgo de contaminación por P                             | Aclaración          |
| <b>Indicador 10</b>           | 94.903                             | Indice Relativo                           |                              | Riesgo de contaminación por plaguicidas                   |                     |
| <b>Indicador 11</b>           | 3.89                               | ton/ha/año                                |                              | Riesgo de erosión hidrica y eólica                        |                     |
| <b>Indicador 12</b>           | 64.87                              | ton/ha/año                                |                              | Balance de gases invernadero                              |                     |
| <b>Indicador 13</b>           | 351,8                              | mm/año                                    |                              | Consumo de agua                                           |                     |
| <b>Indicador 14</b>           | 47.5                               | $\%$                                      |                              | Eficiencia de uso del agua                                |                     |
| <b>Indicador 15</b>           | 61,66                              | I/Mi                                      |                              | Relación Iluvia-energía producida                         |                     |
| Indicador 16                  | 0.990                              | <b>Indice Relativo</b>                    |                              | Riesgo de intervención de hábitat                         |                     |
| <b>Indicador 17</b>           | 17,4                               | <b>Indice Relativo</b>                    |                              | Impacto sobre el hábitat                                  |                     |
| Indicador 18                  | 2.94                               | <b>Indice Relativo</b>                    |                              | Aaro-diversidad                                           |                     |

<span id="page-18-1"></span>*Tabla 3: Resultados campaña 2021-2022 del establecimiento "Bremor". Fuente Elaboración propia mediante modelo AgroEcoindex.*

<span id="page-18-0"></span>*Figura 7: Panel de control campaña 2021-2022 del establecimiento "Bremor". Fuente Elaboración propia mediante modelo AgroEcoindex.*

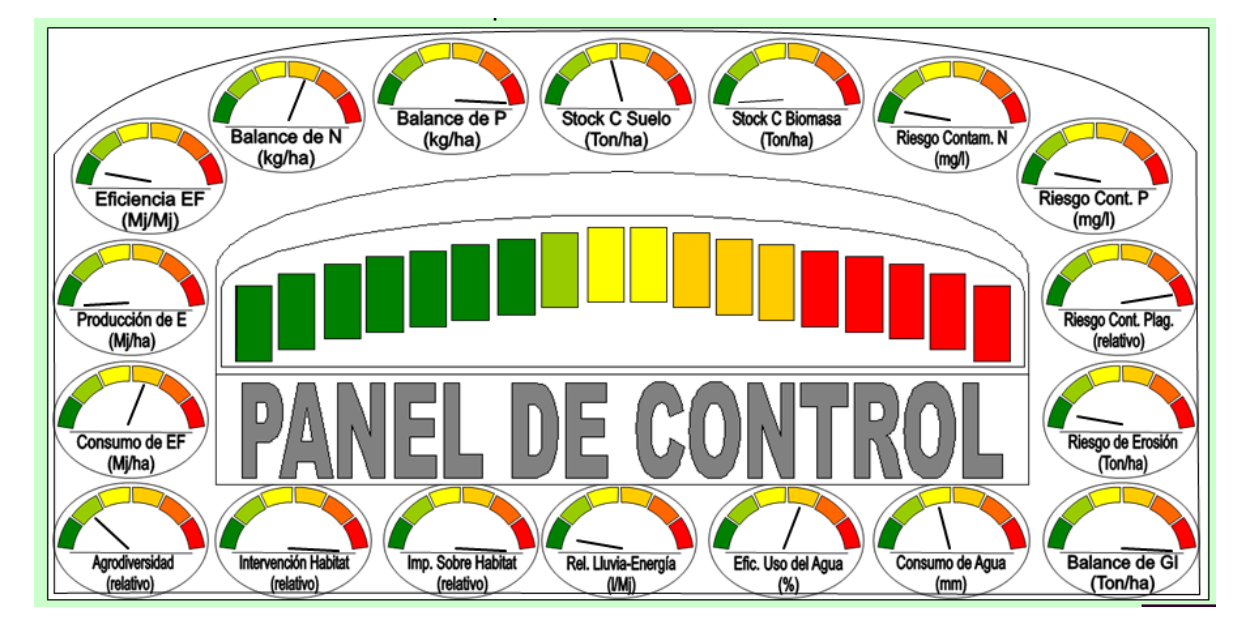

Luego se procedió a comparar los resultados y el panel de control para poder visualizar de forma clara la variación de los distintos indicadores y poder interpretar el resultado de los mismos (Tabla 4)

<span id="page-19-0"></span>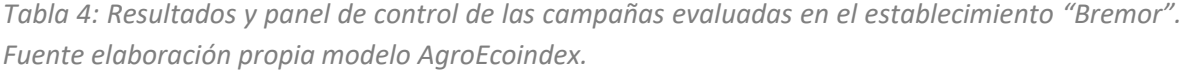

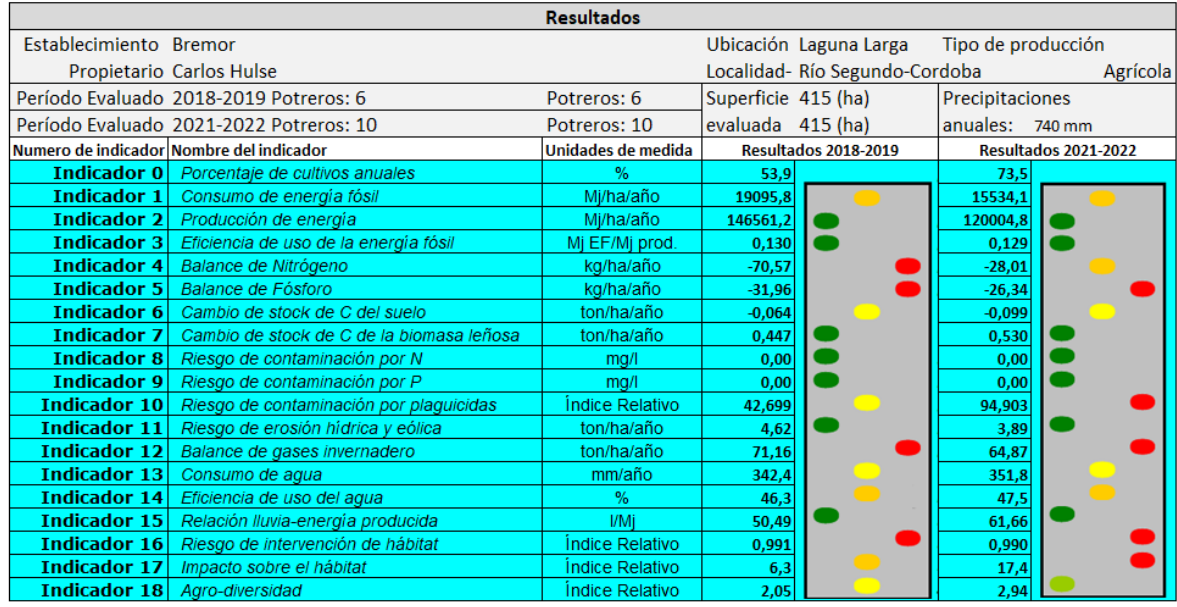

Las columnas a la derecha de los resultados numéricos para cada campaña, señala con colores la condición de cada uno de los indicadores evaluados: verde oscuro y claro (favorable/sin problemas), amarillo claro y oscuro (regular/de alerta), naranja y rojo (peligro/grave).

Los resultados comparativos se analizaron en 6 ejes relativos.

#### **Indicador 0: Porcentaje de cultivos anuales**

Se calcula como el cociente entre la suma de los cultivos anuales y la suma de todos los cultivos, y se expresa en porcentaje.

#### **Indicadores relativos a la energía**

El consumo de energía fósil está determinado por la suma de la energía consumida en la explotación (electricidad, transporte y labores realizadas), más la contenida en los insumos utilizados (fertilizantes, herbicidas, semillas, y combustibles).

En cuanto a la eficiencia en el uso de la energía fósil resulta de un cociente entre la energía producida en el establecimiento y el consumo de energía fósil. Tanto el valor del consumo de energía fósil como la eficiencia en el uso de la energía fósil mostraron una tendencia favorable según los valores arrojados por el cálculo. Lo que indicó una disminución en el consumo de energía fósil (Mj/ha/año) con una mayor eficiencia disminuyendo el potencial de riesgo ecológico que impone el proceso productivo en el establecimiento.

No obstante, la producción de energía expresada en Mj/ha/año del establecimiento tiende a la baja dado que los volúmenes producidos en el establecimiento fueron disminuyendo a partir dela campaña 2018 a la actualidad, lo que se correlaciona con la sequia por el cual atraviesa la provincia de Córdoba. Esta producción de energía fósil se calcula como la suma de los contenidos energéticos de los productos agropecuarios obtenidos en el año correspondiente.

# **Indicadores relativos a los nutrientes (N y P); cambio de stock en el carbono (C) del suelo y de la biomasa leñosa.**

Para el balance de nitrógeno (N) y de fosforo (P) se consideran los ingresos y egresos de cada nutriente en el establecimiento. Se suman las formas en que tanto el nitrógeno como el fosforo pueden entrar al predio (fertilización, lluvia, por fijación biológica de bacterias en simbiosis con leguminosas, meteorización de minerales primarios, lixiviación y erosión) y las salidas que ocurren por la cosecha de productos (granos), lixiviación, escorrentía, volatilización del amonio y desnitrificación anaeróbica del nitrógeno (NO3 a N2O y N2).

Considerando que se realizaron aportes de nutrientes con las fertilizaciones, el uso de productos de fijación biológica y la inclusión de los CC a la rotación que contribuyen al aumento de los contenidos de Materia Orgánica (MO) y liberación de nutrientes como N y fósforo (Aapresid 2017) las mismas no lograron superar el umbral negativo del modelo. La demanda de N y P por parte de los cultivos anuales sigue siendo elevada por lo que no se logra compensar los balances de los ingresos y salidas de estos nutrientes en los suelos del establecimiento.

En cuanto al stock o cambio de C en el suelo, éste resulta de la diferencia entre el carbono final y el carbono al inicio del periodo, dividido por 20 años (Anexo A). Diferentes autores concluyen que los suelos pueden actuar como sumideros, es decir un depósito natural que absorbe C de la atmosfera o ser fuente de C dependiendo de la ganancia o la pérdida de MO (materia orgánica) del suelo. (Viglizzo et al., 2006). La inclusión de los cultivos de cobertura de gramíneas (centeno) principalmente que aportan un aumento en la relación de C/N, pero no logra ser suficiente para superar el umbral positivo del modelo debido a la presión ejercida por las actividades realizadas con un uso intensivo de la superficie de tierra evidenciado por un alto porcentaje de cultivos anuales en el establecimiento.

Tanto el indicador cambio de stock de carbono de la biomasa leñosa mostró un leve aumento influenciado por la implantación de especies nativas en los lotes mencionados anteriormente. La ganancia de biomasa de la forestación se estima a partir de valores sugeridos por el Panel Intergubernamental sobre Cambio Global (IPCC), mientras la pérdida anual de biomasa se calcula a partir de la cosecha comercial de madera y la recolección informal de leña.

#### **Indicadores relativos a la contaminación y la erosión**

En la unidad productiva analizada no se manifestó riesgo de contaminación por N y P como así tampoco riesgo de erosión hídrica ni eólica. Los primeros estuvieron vinculados al impacto negativo de los indicadores en el balance de N y P siendo los valores obtenidos de 0 mg l -1 en ambos casos.

Para estimar el riesgo de erosión del suelo (ton/ha/año de pérdida de suelo), el modelo se vale de dos ecuaciones (Anexo A): la ecuación de erosión eólica (WEQ) y la ecuación universal de pérdida de suelo (USLE, Wischmeier y Smith, 1978)

 La erosión eólica contempla las propiedades del suelo (textura, MO y contenido de CaCo3), las características históricas del clima (velocidad media del viento, dirección media del viento predominante, precipitación anual y temperatura media) y características de gestión (longitud del campo, sistema de labranza y cobertura vegetal).

 En cuanto a la ecuación de USLE es un método que utiliza seis factores: erosividad de la lluvia (R), susceptibilidad de erosión del suelo (K), largo de la pendiente (L), magnitud de la pendiente (S), cubierta, manejo de cultivos y residuos (C), y prácticas de conservación (P), para estimar la pérdida de suelos promedio (A) por el período de tiempo representado por R, generalmente un año.

Por consiguiente, para ambos indicadores; riesgo de erosión hídrica y eólica se obtuvo un valor similar en ambas campañas por lo que el velocímetro no marcó gran variación.

Se visualizó una situación crítica, en relación al indicador de riesgo de contaminación por plaguicidas, obteniéndose un valor de impacto negativo en este índice. Para su cómputo intervienen la superficie y dosis de los plaguicidas aplicados, su toxicidad, solubilidad en agua, la capacidad de recarga del acuífero, la posibilidad de adsorción del compuesto por el suelo, y la vida media del producto. Cabe destacar que el valor hallado duplica su valor ya que en la campaña 2018-2019 arrojo un valor de 42.69 pasando en la campaña 2021-2022 a 94.03 como resultado indico una coloración de rojo peligro. Lo que se traduce en riesgo alto de contaminación por aplicaciones de plaguicidas.

Por su parte, el balance de gases de efecto invernadero incluido en el modelo, se obtiene a partir de una adaptación de la metodología propuesta por el IPCC (1996), que consiste en la suma y resta de los valores estimados para las distintas fuentes de emisión (balance positivo) y secuestro (negativo) de gases invernadero, respectivamente. Los tres gases considerados en este indicador son el dióxido de carbono (CO2), el metano (CH4), y el óxido nitroso (N2O), y se expresan los

resultados en toneladas de equivalente CO2 (emitido o secuestrado) por unidad de espacio y tiempo (Ton/ha/año).

Si bien el establecimiento no posee animales que puedan contribuir a la producción de metano; el dióxido de carbono y demás emisiones corresponden principalmente, al consumo de combustible por parte de maquinaria, movilidad del productor y colaboradores, al uso de energía eléctrica para el sistema de riego, al uso de productos de síntesis química, por ejemplo los fertilizantes incorporados (fertilizantes sintéticos y fijación biológica de N por las leguminosas) y de los residuos de cosecha, que fueron una fuente indirecta de emisión de óxido nitroso (N2O), que tiene una potencia invernadero 310 veces superior al CO2 (IPCC 2022). En consecuencia, los resultados en el balance de gases de efecto invernadero en ambas situaciones posicionan al establecimiento en un valor crítico.

#### **Indicadores relativos al agua**

El indicador de consumo de agua considera los consumos de los cultivos y del ganado, se expresa en mm/año y se suman de manera ponderada por la superficie con el resto de los cultivos y con los valores para ganadería. El consumo anual por los cultivos se calcula de manera mensual, considerando la Evapotranspiración real (ETP) y el coeficiente KC de cada cultivo. Estos coeficientes son de gran utilidad para estimar ETP al corregir o ajustar la ETP de referencia (que depende de las condiciones atmosféricas) de acuerdo a las propiedades de cada cultivo (FAO, 2006).

La eficiencia en el uso del agua, por su parte, se estima como el cociente entre el consumo de agua y las precipitaciones en el período evaluado, y se expresa como porcentaje (%). Este indicador puede tomar valores muy bajos (10-20 %), valores cercanos a 100 % (máxima eficiencia) y también valores mayores que 100 (en casos en que haya otra fuente de agua distinta de las precipitaciones, como ríos, lagunas, o se extraiga una importante cantidad de agua de acuíferos, por ejemplo, para riego). El resultado del establecimiento ronda en una eficiencia del 46.3% en la campaña 2018- 2019 y del 47.5 % para la campaña 2021-2022.

La relación lluvia-energía producida es otra medida de la eficiencia en el uso del agua, en este caso se relacionan las precipitaciones ocurridas en el periodo con la energía producida. Así, el valor resultante indica cuántos litros de agua se necesitaron para producir un Mj de energía en forma de productos agropecuarios.

A pesar de las modificaciones producidas en el planteo productivo, los resultados arrojados por estos 3 indicadores no logran evidenciar grandes cambios. Por lo que tanto el panel como la coloración permanecen iguales en ambas situaciones.

#### **Indicadores relativos a la biodiversidad y hábitat**

El riesgo de intervención de hábitat es un índice relativo que dimensiona y valora la afectación (impacto negativo) que genera el proceso productivo sobre la biodiversidad del lugar donde se realiza. El nivel de perturbación será estimado a partir de la cantidad de hectáreas destinadas a cada actividad y se compara mediante el uso de coeficientes, la vegetación actual, con la potencial, que es aquella que existía en el lugar antes de la intervención del hombre. Toma en cuenta el número de especies presentes, su origen (natural, introducida, modificada), perennidad (anual o perenne) y la organización de la vegetación (arbóreo, arbustivo y rastrero). El establecimiento mostró un elevado nivel de intervención sobre el hábitat en ambas situaciones.

Con respecto al impacto sobre el hábitat al igual que el anterior, es un índice relativo que estima el grado de intervención humana en el hábitat, a partir de los procesos productivos y se utiliza para evaluar el nivel de afectación de los ecosistemas a partir de los procesos productivos que degradan el ambiente. Dentro de tales procesos, dos características se destacan por la importancia de impacto sobre el ecosistema: las labranzas realizadas y los agroquímicos aplicados. Para su estimación se utilizaron diferentes coeficientes establecidos empíricamente y tablas y surge una ecuación que indica el producto de la proporción de ocupación de cada potrero sobre el total de superficie y el impacto relativo de acuerdo a los distintos tipos de labranza (siembra directa, convencional y sin labranza) y al uso de agroquímicos (Anexo A). El resultado de este índice evidenció una alerta grave en el nivel de impacto sobre el hábitat llevado a cabo en el establecimiento debido al uso de la tierra ya que a mayor cantidad de cultivos anuales mayor intervención sumado al indicador riesgo por contaminación de plaguicidas previamente analizado. Para finalizar la unidad productiva manifestó una agrodiversidad positiva. Para calcular el indicador, el modelo sólo tuvo en cuenta aquellas especies, en cantidad y proporción, que manifiestan interés productivo. El valor obtenido como índice relativo fue de 2.05 (2018-2019) a 2.94 (2021-2022) lo que indica que hubo un aumento en la agrobiodiversidad. La biodiversidad mejora las funciones del ecosistema ya que la incorporación de diferentes componentes otorgan un mayor nivel de estabilidad frente a variaciones en las condiciones ya sean climáticas o economías (resiliencia del sistema) (Sarandón, 2009).

El rediseño de los sistemas agropecuarios, como punto de partida para lograr una transformación, ya sea estructural como de los métodos y técnicas de producción aplicadas, requiere de una perspectiva holística que involucre componentes ecológicos, económicos y sociales (Gutiérrez Cedillo, et al; 2008). Por lo que se transforma en un requisito fundamental dirigir las decisiones de manejo hacia la sustentabilidad agropecuaria ya que las consecuencias repercuten directamente en el ecosistema que incluye no solo al espacio propio productivo sino también al entorno local y las personas que forman parte de la comunidad presente y futura.

El camino hacia la transición representa desafíos, con aciertos, desaciertos y procesos de toma de decisiones que conllevan grandes esfuerzos debido a la complejidad y sensibilidad del agroecosistema. En este sentido, el propósito de este punto final es propiciar a la reflexión de toda

la comunidad por lo que surge la necesidad y la importancia de dar a conocer las acciones llevadas a cabo en el establecimiento que contribuyan al bienestar social.

Para fomentar el conocimiento y difusión sobre las prácticas de manejo realizadas en el sistema productivo se tuvo en cuenta la metodología de extensión rural. La misma puede aplicarse como una herramienta de divulgación, comunicación y transferencia, para la inclusión social de los vecinos, de los agricultores y el entorno con la comunidad de Laguna Larga.

En concreto, para su aplicación, es necesario conocer a los actores con los cuales se trabajará, su entorno y realidad para lograr llevar a cabo de manera efectiva las acciones comunicativas y de difusión (Ferrer, G, et al 2007).

Existen diferentes técnicas y procedimientos dentro de las que se proponen técnicas individuales, de grupos operativos y de grandes grupos (Bergamín, G y Ferrer, G; 2002).

Para llevar a cabo la difusión se proponen a continuación:

- Visitas particulares con cada vecino para poder establecer una relación interpersonal más profunda, dando a conocer las actividades, permitir consultas y dudas y empatizar con cada uno de ellos.
- Invitar a visitas prediales en el campo, que permita exponer in situ las acciones llevadas a cabo y dar a conocer los procedimientos, por ejemplo lote sin agroquímicos por qué se decide realizarlo, qué se esta buscando, que se está midiendo; permitiendo a su vez ronda de preguntas para promover a un intercambio, disminuyendo el desconocimiento y la desinformación.
- Cuchicheo o diálogos simultáneos o pequeños grupos de discusión que promuevan una mayor participación de todos los vecinos. La misma consiste en pedir formar grupos de a dos para la discusión de un determinado tema o interrogante a tiempo determinado para luego discutir en forma plenaria e intercambiar conclusiones e interrogantes.

Por otra parte, también se sugiere aplicar técnicas informativas de tipo académica para transmitir a la audiencia, información obtenida a través de trabajos de investigación, experimentación o prácticas realizadas con rigor científico. Se propone organizar:

- Paneles de discusión con la participación de ing. agrónomos, biólogos e investigadores.
- Simposios de breves presentaciones que concluyan sobre los sistemas periurbanos, diagnósticos ambientales, indicadores agroecológicos y la importancia de la gestión ambiental, etc.

Por último, utilizar técnicas informativas de tipo informal, ya que éstas apuntan a un intercambio de datos y resultados obtenidos a través de experiencias empíricas, ensayos visuales, de tacto y oído a través de observaciones de cuestiones concretas llevadas a cabo en el establecimiento y en otros establecimientos para poder comparar realidades diferentes. Por ejemplo:

- Realizar reuniones entre los diferentes vecinos y productores que permitan el contacto y el intercambio de información generando lazos de confianza.
- Charlas mediante invitados para dar a conocer temas o aportar información referente a la problemática.
- Cartilla o folletos del establecimiento que sirvan para orientar las acciones que tiene el productor en determinados procesos y para compartir a los vecinos.
- Uso de nuevas tecnologías de la Información y Comunicación (TICs) mediante acciones de forma virtual y a distancia, con presentaciones, videos y redes sociales como Instagram, WhatsApp, entre otros (Ryan, S; et al 2015).

Para el éxito de estas iniciativas, se debe considerar que las técnicas y procedimientos de extensión rural requieren de dedicación, conocimiento y seriedad, teniendo en cuenta que la comunicación va mucho más allá que el solo hecho de informar o realizar una simple encuesta basada en preguntas. Se debe tener presente que las visiones que se tiene sobre la realidad son múltiples y dependientes del actor social que las realiza. Lo que lleva a la importancia de la participación de diversos actores con conocimientos sobre los métodos que permita consensuar el diálogo de la realidad; antes, durante y después de la intervención de los procesos de comunicación y que aporten tranquilidad, cooperatividad y respeto mutuo en la comunidad.

# <span id="page-26-0"></span>**COMENTARIOS FINALES**

Varios autores han abordado la evaluación de la sustentabilidad ya sea a nivel regional, o a nivel de predio utilizando indicadores de sustentabilidad. Sin embargo, se coincide que no existe un conjunto de indicadores universales que permitan hacer una lectura y sea utilizado en cualquier situación. Las diferencias existentes en escala, tipos de establecimientos, producción y procesos llevados a cabo, junto a las características específicas de sus agricultores hacen imposible su generalización. Es por esto que se plantea la importancia de hacer uso de herramientas que permitan medir el impacto del sistema productivo sobre el medio ambiente.

La utilización del modelo AgroEcoindex® permitió evaluar e identificar los puntos críticos de las actividades llevadas al cabo en el establecimiento. Lo que se traduce en un paso fundamental para proponer medidas correctivas y efectuar un monitoreo de las mismas en el tiempo. De esta manera surge la importancia de la gestión ambiental basado en un diagnóstico que permite reorientar y facilitar el análisis del impacto de la actividad agropecuaria en el ecosistema para mejorar la capacidad de decisión del productor y de los profesionales involucrados en el proceso productivo.

A partir del diagnóstico efectuado se concluye que las prácticas llevadas a cabo en el establecimiento no son suficientes para el proceso hacia la sustentabilidad. Como puntapié para las mejoras, se debe reducir el consumo de energía fósil. Desde la perspectiva técnica, adecuar la fertilización en pos de una mejora sobre los balances en los nutrientes de nitrógeno y fosforo principalmente y ajustar las aplicaciones de fitosanitarios y herbicidas para revertir las tendencias críticas en cuanto a los indicadores de riesgo por contaminación de las mismas.

Cabe destacar, que en la unidad productiva analizada se llevaron a cabo numerosas prácticas agrícolas como el manejo de espacios sin aplicaciones químicas, el manejo de bordes y áreas no cultivadas, la nivelación del terreno y la plantación de forestales autóctonos que tuvieron impactos positivos sobre el hábitat y la biodiversidad, pero es necesario prestar atención al comportamiento del agroecosistema, seguir midiendo cómo afecta cada variable de manejo y complementar la gestión, con la toma de decisión en una mejora continua.

Por último, reconocer que el camino no sólo es un desafío físico, por la naturaleza de sus componentes, sino también mental. Ya que hay que tener la capacidad de generar una mentabilidad flexible y empática, dejando de lado los juicios de valor, abierta a nuevos conocimientos y lazos sociales y por sobre todo resiliente, que permita adaptarse a los aciertos y desaciertos del día a día pero con la convicción y voluntad de buscar las alternativas para un entorno económicamente viable, ecológicamente adecuado y socialmente justo para ésta y las futuras generaciones.

# <span id="page-27-0"></span>**BIBLIOGRAFÍA**

- Alessandria, E. E; (2021) Ecología y Agronomía, hacia una integración de principios. Universidad Nacional de Córdoba. Facultad de Ciencias Agropecuarias. Ex Profesor Titular de Ecología Agrícola. Córdoba. Argentina. Recuperado en 18 de junio 2023 de: <https://revistas.unc.edu.ar/index.php/nexoagro/issue/view/2283>
- Altieri, M.; (1995) Agroecología: Bases científicas para una agricultura sustentable. Recuperado de: <https://agroeco.org/wp-content/uploads/2010/10/cap2-Altieri.pdf>
- CASAFE. Cámara de Sanidad Agropecuaria y Fertilizantes. Guía online de productos fitosanitarios. Recuperado de: https://www.casafe.org/publicaciones/guia-de-productosfitosanitarios/?gclid=Cj0KCQjw0bunBhD9ARIsAAZl0E3ffCfQx18 hzwJzBs8FgeIrd7rZcRx6dh2DkD15OeqZaAulnJxTmEaAgN0EALw\_wcB
- Bergamín, G y Ferrer, G (2002) Técnicas de trabajo en extensión rural. Espacio Curricular Extensión Rural. Facultad de Ciencias Agropecuarias. Universidad Nacional de Córdoba.
- Bertolotto, M; Marzetti, M (2017).Manejo de malezas problema. Cultivos cobertura. Bases para su manejo en sistemas de producción. Editora Responsable: REM - AAPRESID Dorrego 1639, piso 2, oficina 1, 2000, Rosario, Santa Fe, Argentina. Recuperado en 22 de agosto de 2023, de: [https://www.aapresid.org.ar/wp-content/uploads/sites/3/2017/09/AAP-Original-Cultivos-de](https://www.aapresid.org.ar/wp-content/uploads/sites/3/2017/09/AAP-Original-Cultivos-de-cobertura.pdf)[cobertura.pdf](https://www.aapresid.org.ar/wp-content/uploads/sites/3/2017/09/AAP-Original-Cultivos-de-cobertura.pdf)
- Buttel, F.; (1994) Transiciones agroecológicas en el siglo XX: análisis preliminar. Departamento de Sociología Rural. Universidad de Wisconsin. Recuperado en 19 de junio de 2023, de: [https://www.mapa.gob.es/ministerio/pags/biblioteca/revistas/pdf\\_ays/a074\\_01.pdf](https://www.mapa.gob.es/ministerio/pags/biblioteca/revistas/pdf_ays/a074_01.pdf)
- De la fuente, EB & SA Suárez. (2008). Problemas ambientales asociados a la actividad humana: la agricultura. *Ecol. Aust*, *18*(3), 239-252. Recuperado en 14 de junio de 2023, de: [http://www.scielo.org.ar/scielo.php?script=sci\\_arttext&pid=S1667-782X2008000300001](http://www.scielo.org.ar/scielo.php?script=sci_arttext&pid=S1667-782X2008000300001)
- Evans, LT. (1993). Crop yield and world food supply. 2 Pp. 32-61 en Evans, L. (ed.). *Crop evolution, adaptation and yield*. Cambridge University Press. Recuperado en 14 de junio de 2023, de: [https://www.researchgate.net/publication/257214432\\_Crop\\_evolution\\_adaptation\\_and\\_yield](https://www.researchgate.net/publication/257214432_Crop_evolution_adaptation_and_yield_LT_Evans_Cambridge_University_Press_UK_1996_ISBN_0-521-29588-0_500_pp_paperback_UK_2295_US_4295_Hardback_version_published_1993_ISBN_0-521-22571-X_UK_6500_US_10000) LT Evans Cambridge University Press UK 1996 ISBN 0-521-29588-[0\\_500\\_pp\\_paperback\\_UK\\_2295\\_US\\_4295\\_Hardback\\_version\\_published\\_1993\\_ISBN\\_0-521-](https://www.researchgate.net/publication/257214432_Crop_evolution_adaptation_and_yield_LT_Evans_Cambridge_University_Press_UK_1996_ISBN_0-521-29588-0_500_pp_paperback_UK_2295_US_4295_Hardback_version_published_1993_ISBN_0-521-22571-X_UK_6500_US_10000) 22571-X UK 6500 US 10000
- FAO (2006).Organización de las Naciones Unidas para la Alimentación y la Agricultura. Evapotranspiración del cultivo. Guías para la determinación de los requerimientos de agua de los cultivos. Recuperado de:<https://www.fao.org/3/x0490s/x0490s.pdf>
- Ferrer, G; Barrientos, M y Saal, G (2007). Construcción del territorio regional como contexto de las experiencias de extensión rural. Compendio del espacio curricular de Extensión Rural. Facultad de Ciencias Agropecuarias. Universidad Nacional de Córdoba.
- Ferrer, G; Barrientos, M y Saal, G (2015). La construcción de diagnósticos en extensión rural. Compendio del espacio curricular de Extensión Rural. Facultad de Ciencias Agropecuarias. Universidad Nacional de Córdoba.
- Frank, F. (2007) Impacto Agroecológico del uso de la tierra a diferentes escalas en la región pampeana Argentina. Recuperado en 6 de junio de 2023, de: [https://es.scribd.com/document/538701378/Tesis-MSc-Frank-2007#](https://es.scribd.com/document/538701378/Tesis-MSc-Frank-2007)
- Frank, F. (2021) Evaluación de la gestión ambiental agropecuaria. 20 años del modelo AgroEcoindex®. Revista Concejo de los profesionales del Agro, Alimentos y Agroindustria. Núm. 176. Recuperado en 12 de junio de 2023, de: [http://www.cpia.org.ar/agropost/nota/123#:~:text=El%20Modelo%20AgroEcoIndex%C2%AE%](http://www.cpia.org.ar/agropost/nota/123#:~:text=El%20Modelo%20AgroEcoIndex%C2%AE%20permite,ambiental%20de%20la%20empresa%20rural) [20permite,ambiental%20de%20la%20empresa%20rural](http://www.cpia.org.ar/agropost/nota/123#:~:text=El%20Modelo%20AgroEcoIndex%C2%AE%20permite,ambiental%20de%20la%20empresa%20rural)
- Ghersa, CM. 2006. Los cultivos industriales y el mantenimiento de la calidad y cantidad de los servicios de los agroecosistemas. 1.1 Pp. 21-23 en EB de la Fuente; A Gil; PI Giménez; AG Kantolic; M López Pereira et al. (eds.). *Cultivos Industriales*. Editorial Facultad de Agronomía-UBA, Argentina. Recuperado en 23 de junio de 2023, de: <https://www.orientacionlibros.com.ar/productos/cultivos-industriales-e-de-la-fuente-ed-2010/>
- Gliessman S (2001) Agroecología. Procesos ecológicos en agricultura sostenible. Recuperado en 14 de junio de 2023, de: [https://biowit.files.wordpress.com/2010/11/agroecologia-procesos](https://biowit.files.wordpress.com/2010/11/agroecologia-procesos-ecolc3b3gicos-en-agricultura-sostenible-stephen-r-gliessman.pdf)[ecolc3b3gicos-en-agricultura-sostenible-stephen-r-gliessman.pdf](https://biowit.files.wordpress.com/2010/11/agroecologia-procesos-ecolc3b3gicos-en-agricultura-sostenible-stephen-r-gliessman.pdf)
- Gutiérrez Cedillo, Jesús Gastón, Aguilera Gómez, Luis Isaac, & González Esquivel, Carlos Ernesto. (2008). Agroecología y sustentabilidad. *Convergencia*, *15*(46), 51-87. Recuperado en 21 de septiembre de 2023, de http://www.scielo.org.mx/scielo.php?script=sci\_arttext&pid=S1405- 14352008000100004&lng=es&tlng=es.
- Intergovermental Panel on Climate Change IPCC (Febrero, 2022).Recuperado de: [https://climatescience2030.com/es/?utm\\_source=google&utm\\_medium=cpc&utm\\_campaign](https://climatescience2030.com/es/?utm_source=google&utm_medium=cpc&utm_campaign=traffic-ipccar6&utm_content=typ-text__adn-google%20search%20es__aud-4.2&utm_term=ipcc&gclid=Cj0KCQjw8qmhBhClARIsANAtbocsWUqf2jlk9QpS76tk2g7J1l1GNgUxcSR8zcHSv1KBCGdQEUqVkecaAng3EALw_wcB) [=traffic-ipccar6&utm\\_content=typ-text\\_\\_adn-google%20search%20es\\_\\_aud-](https://climatescience2030.com/es/?utm_source=google&utm_medium=cpc&utm_campaign=traffic-ipccar6&utm_content=typ-text__adn-google%20search%20es__aud-4.2&utm_term=ipcc&gclid=Cj0KCQjw8qmhBhClARIsANAtbocsWUqf2jlk9QpS76tk2g7J1l1GNgUxcSR8zcHSv1KBCGdQEUqVkecaAng3EALw_wcB)

[4.2&utm\\_term=ipcc&gclid=Cj0KCQjw8qmhBhClARIsANAtbocsWUqf2jlk9QpS76tk2g7J1l1GNgU](https://climatescience2030.com/es/?utm_source=google&utm_medium=cpc&utm_campaign=traffic-ipccar6&utm_content=typ-text__adn-google%20search%20es__aud-4.2&utm_term=ipcc&gclid=Cj0KCQjw8qmhBhClARIsANAtbocsWUqf2jlk9QpS76tk2g7J1l1GNgUxcSR8zcHSv1KBCGdQEUqVkecaAng3EALw_wcB) [xcSR8zcHSv1KBCGdQEUqVkecaAng3EALw\\_wcB](https://climatescience2030.com/es/?utm_source=google&utm_medium=cpc&utm_campaign=traffic-ipccar6&utm_content=typ-text__adn-google%20search%20es__aud-4.2&utm_term=ipcc&gclid=Cj0KCQjw8qmhBhClARIsANAtbocsWUqf2jlk9QpS76tk2g7J1l1GNgUxcSR8zcHSv1KBCGdQEUqVkecaAng3EALw_wcB)

- Kowaljow, E; Whitworth Hulse, J & Conti, G (2023). Red De Ensayos De Restauración Con Especies Nativas En Agroecosistemas De Córdoba. Ministerio de Agricultura de la provincia de Córdoba y el Instituto Multidisciplinario de Biología Vegetal (IMBIV-UNC-CONICET)
- Krüger, H; Lagrange, S; López, R; Presa, C y Venanz, S; (2009). SUSTENTABILIDAD AMBIENTAL DE EXPLOTACIONES AGROPECUARIAS DEL SUR DE LA PROVINCIA DE BUENOS AIRES. DIAGNOSTICO PRELIMINAR BASADO SOBRE LA APLICACIÓN DEL MODELO AgroEcoIndex®. VI Jornadas Interdisciplinarias de Estudios Agrarios y Agroindustriales. CIEA, Fac. De Ciencias Económicas, UBA. 11 al 13 de noviembre de 2009. Buenos Aires. Instituto Nacional de Tecnología Agropecuaria, INTA (Estación Experimental Bordenave). Recuperado de: [https://fca-](https://fca-consultas.aulavirtual.unc.edu.ar/pluginfile.php/181675/mod_resource/content/1/INDICADORES.pdf)

[consultas.aulavirtual.unc.edu.ar/pluginfile.php/181675/mod\\_resource/content/1/INDICADOR](https://fca-consultas.aulavirtual.unc.edu.ar/pluginfile.php/181675/mod_resource/content/1/INDICADORES.pdf) [ES.pdf](https://fca-consultas.aulavirtual.unc.edu.ar/pluginfile.php/181675/mod_resource/content/1/INDICADORES.pdf)

- Larsen, A; Brenda, J. Kristensen, María, & E. Confalone, Adriana. (2020). Aplicación de indicadores agroecológicos para el diagnóstico ambiental de una unidad productiva agropecuaria en el sudeste de Buenos Aires, Argentina. *Cuban Journal of Agricultural Science*, *54*(3), 309-322. E pub 01 de septiembre de 2020. Recuperado en 01 de junio de 2023, de [http://scielo.sld.cu/scielo.php?script=sci\\_arttext&pid=S2079-](http://scielo.sld.cu/scielo.php?script=sci_arttext&pid=S2079-34802020000300309&lng=es&tlng=es) [34802020000300309&lng=es&tlng=es.](http://scielo.sld.cu/scielo.php?script=sci_arttext&pid=S2079-34802020000300309&lng=es&tlng=es)
- Matson, et al (1997) Agricultural Intensification and Ecosystem Properties. Science 277, 504. Recuperado en 15 de junio 2023 de: https://www.researchgate.net/publication/45387120\_Agricultural\_Intensification\_and\_Ecosy stem\_Properties
- Oesterheld, M. (2008) Impacto de la agricultura sobre los ecosistemas. Fundamentos ecológicos y problemas más relevantes. IFEVA, Facultad de Agronomía, Universidad de Buenos Aires - CONICET, Buenos Aires, Argentina. Recuperado de: [http://www.scielo.org.ar/scielo.php?script=sci\\_arttext&pid=S1667-782X2008000300007](http://www.scielo.org.ar/scielo.php?script=sci_arttext&pid=S1667-782X2008000300007)
- Ryan, S; Saal, G y Barrientos, M (2015) Uso de medios de comunicación en extensión rural. Compendio del espacio curricular de Extensión Rural. Facultad de Ciencias Agropecuarias. Universidad Nacional de Córdoba.
- Sánchez; C; Barberis; N. (2013) "Caracterización del territorio Centro de la provincia de Córdoba" Ediciones INTA. Estación Experimental Agropecuaria Manfredi, Córdoba Argentina (2013). Recuperado en 23 de junio de 2023, de: [https://inta.gob.ar/sites/default/files/script-tmp](https://inta.gob.ar/sites/default/files/script-tmp-inta_caracterizacion_territorio_centro_de_la_provinci.pdf)inta caracterizacion territorio centro de la provinci.pdf
- Sarandón SJ & R Sarandón (1993) Un enfoque ecológico para una agricultura sustentable En: Goin F y C Goñi (Eds.) Bases para una política ambiental de la R. Argentina, Sección III, 19:279-286, HC Diputados de la Pcia. De Buenos Aires.
- Sarandón SJ (2002) La agricultura como actividad transformadora del ambiente. El Impacto de la Agricultura intensiva de la Revolución Verde. En "AGROECOLOGIA: El camino hacia una agricultura sustentable", SJ Sarandón (Editor), Ediciones Científicas Americanas, La Plata.1: 23- 48. Recuperado en 10 de junio de 2023, de: https://gc.scalahed.com/recursos/files/r161r/w25280w/LibroAgroecologiaSarandon2002Com pleto.pdf
- Sarandón SJ (2009) Biodiversidad, agrobiodiversidad y agricultura sustentable: Análisis del Convenio sobre Diversidad Biológica. En Vertientes del pensamiento agroecológico: fundamentos y aplicaciones, Sociedad Científica Latinoamérica de Agroecología. SOCLA 2009, Editor/Compilador: MA Altieri, Publicado por: Sociedad Científica Latinoamericana de Agroecología (SOCLA), Medellín, Colombia. www.agroeco.org/socla, 4: 95-116.
- Sarandón, S; Flores, C (2014) Agroecología: bases teóricas para el diseño y manejo de agroecosistemas sustentables. Recuperado en 10 de junio de 2023 de: <https://libros.unlp.edu.ar/index.php/unlp/catalog/view/72/54/181-1>
- Vázquez, P y Zulaica, L (s.f) Agriculturización e impactos ambientales desde 1988 a la actualidad, en la cuenca superior del Arroyo Langueyú y en el partido de Tandil, provincia de Buenos Aires. Recuperado en 6 de junio de 2023, de: [https://ri.conicet.gov.ar/bitstream/handle/11336/25325/CONICET\\_Digital\\_Nro.aae02d09](https://ri.conicet.gov.ar/bitstream/handle/11336/25325/CONICET_Digital_Nro.aae02d09-bc72-4cc5-98a7-a1d40d5cc911_A.pdf?isAllowed=y&sequence=2) [bc72-4cc5-98a7-a1d40d5cc911\\_A.pdf?isAllowed=y&sequence=2](https://ri.conicet.gov.ar/bitstream/handle/11336/25325/CONICET_Digital_Nro.aae02d09-bc72-4cc5-98a7-a1d40d5cc911_A.pdf?isAllowed=y&sequence=2)
- Viglizzo, E.F., Frank, F.C., Bernardos, J., Buschiazzo, D.E. and Cabo, S. 2006. A rapid method for assessing the environmental performance of commercial farms in the Pampas of Argentina. Environmental Monitoring and Assessment. Recuperado en 19 de junio de 2023, de: [https://ri.conicet.gov.ar/bitstream/handle/11336/81746/CONICET\\_Digital\\_Nro.f21dd5b7](https://ri.conicet.gov.ar/bitstream/handle/11336/81746/CONICET_Digital_Nro.f21dd5b7-f066-40e7-84eb-bc9cead1599f_A.pdf?sequence=2) [f066-40e7-84eb-bc9cead1599f\\_A.pdf?sequence=2](https://ri.conicet.gov.ar/bitstream/handle/11336/81746/CONICET_Digital_Nro.f21dd5b7-f066-40e7-84eb-bc9cead1599f_A.pdf?sequence=2)
- Viglizzo, E. y E. Jobbágy. 2010. Expansión de la frontera agropecuaria en Argentina y su impacto ecológico ambiental. Ediciones INTA, Buenos Aires. Recuperado en 2 de junio de 2023, de: [https://www.researchgate.net/publication/275345088\\_Expansion\\_de\\_La\\_Frontera\\_Agropecu](https://www.researchgate.net/publication/275345088_Expansion_de_La_Frontera_Agropecuaria_En_Argentina_Y_Su_Impacto_Ecologico-Ambiental) aria En Argentina Y Su Impacto Ecologico-Ambiental
- Viglizzo, E. F., Frank, F. C., Carreño, L. V., Jobbagy, E. G., Pereyra, H., Clatt, J., & Ricard, M. F. (2011). Ecological and environmental footprint of 50 years of agricultural expansion in Argentina. Global change biology, 17(2), 959-973. Recuperado en 3 de junio 2023, de: [https://d1wqtxts1xzle7.cloudfront.net/33733361/GCB-Viglizzo\\_et\\_al\\_2011-](https://d1wqtxts1xzle7.cloudfront.net/33733361/GCB-Viglizzo_et_al_2011-libre.pdf?1400474097=&response-content-disposition=inline%3B+filename%3DEcological_and_environmental_footprint_o.pdf&Expires=1688605479&Signature=YGqHuh-Q877jCOjG6sAOhK8UQdKVZGy50yoHlfbyz-ll91zjOY3fmkBrlKUr053Fqd0vZdvs5tF~WlFki3GzXzfFDHnrUzwGkAkPeuwPBGgLke6KTVwPLpqa8O1Ijw0I9BNtD2Xs~k2AwD96jKb5CyhaiR3eZSStjAI0wRe9hq2A4N8QcaFL5WsdKVc47UdeNIQPOYFW6g-b0LA~fI6uMJTw0DuCzlCBqmnGvvfw61HnFVfvzIWYbVZPNbpMG~jmEDo79V-1UWfAvGyGL-nyvqssJTqpYw9opC8P6fUdsXiVVvsC5Enr6VyEfK7RSUxVA5uWnx83O5ttFBlHCjfJmw__&Key-Pair-Id=APKAJLOHF5GGSLRBV4ZA)

[libre.pdf?1400474097=&response-content-](https://d1wqtxts1xzle7.cloudfront.net/33733361/GCB-Viglizzo_et_al_2011-libre.pdf?1400474097=&response-content-disposition=inline%3B+filename%3DEcological_and_environmental_footprint_o.pdf&Expires=1688605479&Signature=YGqHuh-Q877jCOjG6sAOhK8UQdKVZGy50yoHlfbyz-ll91zjOY3fmkBrlKUr053Fqd0vZdvs5tF~WlFki3GzXzfFDHnrUzwGkAkPeuwPBGgLke6KTVwPLpqa8O1Ijw0I9BNtD2Xs~k2AwD96jKb5CyhaiR3eZSStjAI0wRe9hq2A4N8QcaFL5WsdKVc47UdeNIQPOYFW6g-b0LA~fI6uMJTw0DuCzlCBqmnGvvfw61HnFVfvzIWYbVZPNbpMG~jmEDo79V-1UWfAvGyGL-nyvqssJTqpYw9opC8P6fUdsXiVVvsC5Enr6VyEfK7RSUxVA5uWnx83O5ttFBlHCjfJmw__&Key-Pair-Id=APKAJLOHF5GGSLRBV4ZA)

disposition=inline%3B+filename%3DEcological and environmental footprint o.pdf&Expires= [1688605479&Signature=YGqHuh-Q877jCOjG6sAOhK8UQdKVZGy50yoHlfbyz-](https://d1wqtxts1xzle7.cloudfront.net/33733361/GCB-Viglizzo_et_al_2011-libre.pdf?1400474097=&response-content-disposition=inline%3B+filename%3DEcological_and_environmental_footprint_o.pdf&Expires=1688605479&Signature=YGqHuh-Q877jCOjG6sAOhK8UQdKVZGy50yoHlfbyz-ll91zjOY3fmkBrlKUr053Fqd0vZdvs5tF~WlFki3GzXzfFDHnrUzwGkAkPeuwPBGgLke6KTVwPLpqa8O1Ijw0I9BNtD2Xs~k2AwD96jKb5CyhaiR3eZSStjAI0wRe9hq2A4N8QcaFL5WsdKVc47UdeNIQPOYFW6g-b0LA~fI6uMJTw0DuCzlCBqmnGvvfw61HnFVfvzIWYbVZPNbpMG~jmEDo79V-1UWfAvGyGL-nyvqssJTqpYw9opC8P6fUdsXiVVvsC5Enr6VyEfK7RSUxVA5uWnx83O5ttFBlHCjfJmw__&Key-Pair-Id=APKAJLOHF5GGSLRBV4ZA)

[ll91zjOY3fmkBrlKUr053Fqd0vZdvs5tF~WlFki3GzXzfFDHnrUzwGkAkPeuwPBGgLke6KTVwPLpqa8](https://d1wqtxts1xzle7.cloudfront.net/33733361/GCB-Viglizzo_et_al_2011-libre.pdf?1400474097=&response-content-disposition=inline%3B+filename%3DEcological_and_environmental_footprint_o.pdf&Expires=1688605479&Signature=YGqHuh-Q877jCOjG6sAOhK8UQdKVZGy50yoHlfbyz-ll91zjOY3fmkBrlKUr053Fqd0vZdvs5tF~WlFki3GzXzfFDHnrUzwGkAkPeuwPBGgLke6KTVwPLpqa8O1Ijw0I9BNtD2Xs~k2AwD96jKb5CyhaiR3eZSStjAI0wRe9hq2A4N8QcaFL5WsdKVc47UdeNIQPOYFW6g-b0LA~fI6uMJTw0DuCzlCBqmnGvvfw61HnFVfvzIWYbVZPNbpMG~jmEDo79V-1UWfAvGyGL-nyvqssJTqpYw9opC8P6fUdsXiVVvsC5Enr6VyEfK7RSUxVA5uWnx83O5ttFBlHCjfJmw__&Key-Pair-Id=APKAJLOHF5GGSLRBV4ZA) [O1Ijw0I9BNtD2Xs~k2AwD96jKb5CyhaiR3eZSStjAI0wRe9hq2A4N8QcaFL5WsdKVc47UdeNIQPO](https://d1wqtxts1xzle7.cloudfront.net/33733361/GCB-Viglizzo_et_al_2011-libre.pdf?1400474097=&response-content-disposition=inline%3B+filename%3DEcological_and_environmental_footprint_o.pdf&Expires=1688605479&Signature=YGqHuh-Q877jCOjG6sAOhK8UQdKVZGy50yoHlfbyz-ll91zjOY3fmkBrlKUr053Fqd0vZdvs5tF~WlFki3GzXzfFDHnrUzwGkAkPeuwPBGgLke6KTVwPLpqa8O1Ijw0I9BNtD2Xs~k2AwD96jKb5CyhaiR3eZSStjAI0wRe9hq2A4N8QcaFL5WsdKVc47UdeNIQPOYFW6g-b0LA~fI6uMJTw0DuCzlCBqmnGvvfw61HnFVfvzIWYbVZPNbpMG~jmEDo79V-1UWfAvGyGL-nyvqssJTqpYw9opC8P6fUdsXiVVvsC5Enr6VyEfK7RSUxVA5uWnx83O5ttFBlHCjfJmw__&Key-Pair-Id=APKAJLOHF5GGSLRBV4ZA) [YFW6g-b0LA~fI6uMJTw0DuCzlCBqmnGvvfw61HnFVfvzIWYbVZPNbpMG~jmEDo79V-](https://d1wqtxts1xzle7.cloudfront.net/33733361/GCB-Viglizzo_et_al_2011-libre.pdf?1400474097=&response-content-disposition=inline%3B+filename%3DEcological_and_environmental_footprint_o.pdf&Expires=1688605479&Signature=YGqHuh-Q877jCOjG6sAOhK8UQdKVZGy50yoHlfbyz-ll91zjOY3fmkBrlKUr053Fqd0vZdvs5tF~WlFki3GzXzfFDHnrUzwGkAkPeuwPBGgLke6KTVwPLpqa8O1Ijw0I9BNtD2Xs~k2AwD96jKb5CyhaiR3eZSStjAI0wRe9hq2A4N8QcaFL5WsdKVc47UdeNIQPOYFW6g-b0LA~fI6uMJTw0DuCzlCBqmnGvvfw61HnFVfvzIWYbVZPNbpMG~jmEDo79V-1UWfAvGyGL-nyvqssJTqpYw9opC8P6fUdsXiVVvsC5Enr6VyEfK7RSUxVA5uWnx83O5ttFBlHCjfJmw__&Key-Pair-Id=APKAJLOHF5GGSLRBV4ZA)[1UWfAvGyGL-](https://d1wqtxts1xzle7.cloudfront.net/33733361/GCB-Viglizzo_et_al_2011-libre.pdf?1400474097=&response-content-disposition=inline%3B+filename%3DEcological_and_environmental_footprint_o.pdf&Expires=1688605479&Signature=YGqHuh-Q877jCOjG6sAOhK8UQdKVZGy50yoHlfbyz-ll91zjOY3fmkBrlKUr053Fqd0vZdvs5tF~WlFki3GzXzfFDHnrUzwGkAkPeuwPBGgLke6KTVwPLpqa8O1Ijw0I9BNtD2Xs~k2AwD96jKb5CyhaiR3eZSStjAI0wRe9hq2A4N8QcaFL5WsdKVc47UdeNIQPOYFW6g-b0LA~fI6uMJTw0DuCzlCBqmnGvvfw61HnFVfvzIWYbVZPNbpMG~jmEDo79V-1UWfAvGyGL-nyvqssJTqpYw9opC8P6fUdsXiVVvsC5Enr6VyEfK7RSUxVA5uWnx83O5ttFBlHCjfJmw__&Key-Pair-Id=APKAJLOHF5GGSLRBV4ZA)

[nyvqssJTqpYw9opC8P6fUdsXiVVvsC5Enr6VyEfK7RSUxVA5uWnx83O5ttFBlHCjfJmw\\_\\_&Key-](https://d1wqtxts1xzle7.cloudfront.net/33733361/GCB-Viglizzo_et_al_2011-libre.pdf?1400474097=&response-content-disposition=inline%3B+filename%3DEcological_and_environmental_footprint_o.pdf&Expires=1688605479&Signature=YGqHuh-Q877jCOjG6sAOhK8UQdKVZGy50yoHlfbyz-ll91zjOY3fmkBrlKUr053Fqd0vZdvs5tF~WlFki3GzXzfFDHnrUzwGkAkPeuwPBGgLke6KTVwPLpqa8O1Ijw0I9BNtD2Xs~k2AwD96jKb5CyhaiR3eZSStjAI0wRe9hq2A4N8QcaFL5WsdKVc47UdeNIQPOYFW6g-b0LA~fI6uMJTw0DuCzlCBqmnGvvfw61HnFVfvzIWYbVZPNbpMG~jmEDo79V-1UWfAvGyGL-nyvqssJTqpYw9opC8P6fUdsXiVVvsC5Enr6VyEfK7RSUxVA5uWnx83O5ttFBlHCjfJmw__&Key-Pair-Id=APKAJLOHF5GGSLRBV4ZA)[Pair-Id=APKAJLOHF5GGSLRBV4ZA](https://d1wqtxts1xzle7.cloudfront.net/33733361/GCB-Viglizzo_et_al_2011-libre.pdf?1400474097=&response-content-disposition=inline%3B+filename%3DEcological_and_environmental_footprint_o.pdf&Expires=1688605479&Signature=YGqHuh-Q877jCOjG6sAOhK8UQdKVZGy50yoHlfbyz-ll91zjOY3fmkBrlKUr053Fqd0vZdvs5tF~WlFki3GzXzfFDHnrUzwGkAkPeuwPBGgLke6KTVwPLpqa8O1Ijw0I9BNtD2Xs~k2AwD96jKb5CyhaiR3eZSStjAI0wRe9hq2A4N8QcaFL5WsdKVc47UdeNIQPOYFW6g-b0LA~fI6uMJTw0DuCzlCBqmnGvvfw61HnFVfvzIWYbVZPNbpMG~jmEDo79V-1UWfAvGyGL-nyvqssJTqpYw9opC8P6fUdsXiVVvsC5Enr6VyEfK7RSUxVA5uWnx83O5ttFBlHCjfJmw__&Key-Pair-Id=APKAJLOHF5GGSLRBV4ZA)

Viglizzo, et al. (2011) Valuación de los bienes y servicios eco sistémicos: Verdad objetiva o cuento de la buena pipa? Valoración de Servicios eco sistémicos. Conceptos herramientas y aplicaciones para el ordenamiento territorial. Ediciones INTA. Recuperado en 10 de junio de 2023, de:

https://www.researchgate.net/publication/260555002 Valuacion de los Bienes y Servicios [\\_Ecosistemicos\\_Verdad\\_objetiva\\_o\\_cuento\\_de\\_la\\_buena\\_pipa](https://www.researchgate.net/publication/260555002_Valuacion_de_los_Bienes_y_Servicios_Ecosistemicos_Verdad_objetiva_o_cuento_de_la_buena_pipa)

Piñeiro, M, et al (2021) El sistema alimentario global: una perspectiva desde América Latina – 1a ed. – Ciudad Autónoma de Buenos Aires. Recuperado 16 de junio de 2023, de: [https://grupogpps.org/wp-content/uploads/2021/09/Pineiro-et-al-El-Sistema-alimentario](https://grupogpps.org/wp-content/uploads/2021/09/Pineiro-et-al-El-Sistema-alimentario-global-...TESEO9789877233025_613bb01e0c9b3.pdf)[global-...TESEO9789877233025\\_613bb01e0c9b3.pdf](https://grupogpps.org/wp-content/uploads/2021/09/Pineiro-et-al-El-Sistema-alimentario-global-...TESEO9789877233025_613bb01e0c9b3.pdf)

# <span id="page-32-0"></span>**ANEXOS**

#### **Anexo A**

El modelo AgroEcoindex® fue ideado hace un poco más de 20 años, pero atravesó varios cambios y actualizaciones. Hoy contiene 18 indicadores ambientales, que constituyen herramientas cuantitativas que permiten evaluar procesos complejos de manera simple, objetiva, y comparable.

Estos indicadores están agrupados de acuerdo a los principales impactos que puede generar la agricultura sobre el ambiente: sobre el flujo de energía de los agroecosistemas, sobre los ciclos de los nutrientes, sobre la calidad del aire, el suelo y el agua (contaminación y degradación), sobre el ciclo hidrológico y sobre la biodiversidad y su hábitat. Cada uno se expresa en unidades específicas, por una unidad de superficie y tiempo (por hectárea y por año), para permitir comparaciones entre establecimientos (para poder elegir establecimientos o sistemas productivos de acuerdo a su desempeño ambiental) y entre años (para seguir la evolución en el tiempo).

La recolección de datos para el cálculo de estos indicadores requiere el llenado de unas planillas en una entrevista con el productor o administrador, en las que se anotan las principales características ambientales y productivas, y que luego son utilizadas para la carga de datos en un software basado en Excel, de manera fácil e intuitiva.

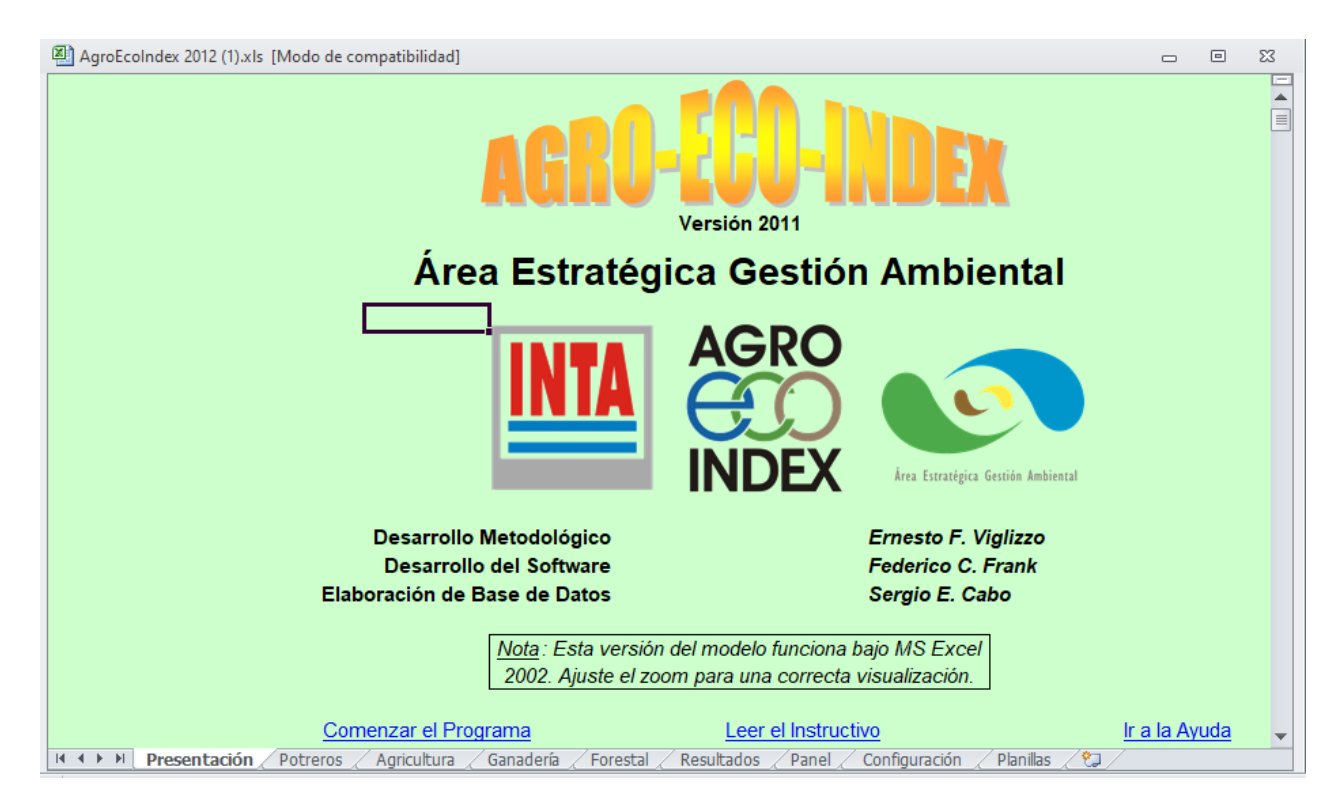

Inmediatamente, se obtiene una valoración para cada uno de los indicadores mediante fórmulas que quedan ocultas al usuario, basadas en una metodología documentada y validada mediante varios estudios científicos.

Adicionalmente, se puede ver un "Panel de Control" en el que se comparan los valores obtenidos con rangos preestablecidos, de forma similar a un semáforo, que muestra el nivel de peligrosidad para cada uno (en tonalidades de rojo, amarillo y verde).

En dicho panel, similar a lo que ocurre en el tablero de un auto, se pueden identificar aquellos indicadores que son prioritarios a la hora de mejorar el desempeño ambiental de un establecimiento (señales de alerta).

También se puede utilizar para comparar rápidamente establecimientos o períodos de un mismo establecimiento a partir de la cantidad de verdes, amarillos y rojos en el sector central.

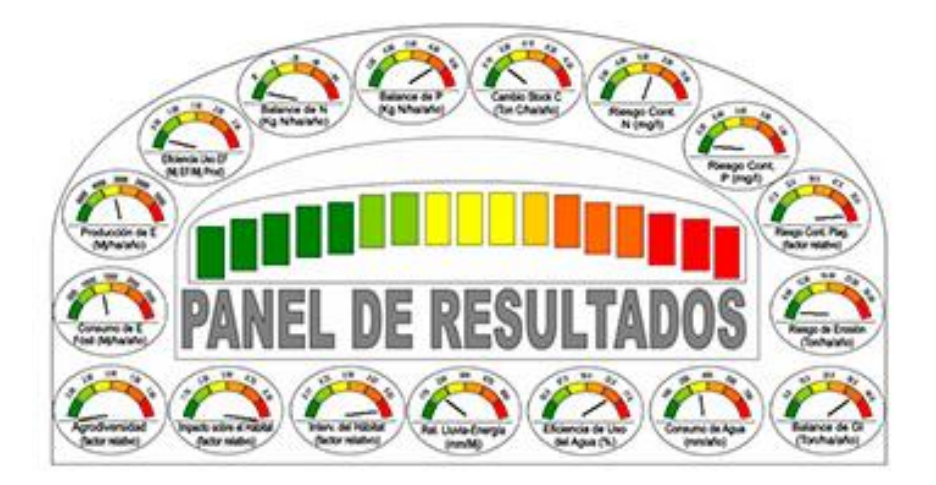

# **METODOLOGÍA PARA CALCULAR INDICADORES DE SUSTENTABILIDAD AGRO-ECOLÓGICA Y AMBIENTAL**

Indicador 1: Consumo de energía fósil

El consumo de energía fósil, y la eficiencia con que esta es utilizada, son medidas que indican el potencial de riesgo ecológico (contaminación, emisión de gases invernadero, intervención de hábitats, etc.) que impone un proceso productivo. A su vez, un aumento progresivo del consumo de energía fósil será indicativo de un creciente grado de intensificación productiva (Agriculture & Agri-Food Canadá, 2000).

El consumo de energía fósil (EF) se estima mediante una metodología sencilla basada en sumar el costo energético en megajoules de EF/ha/año de distintos insumos (plaguicidas, fertilizantes, concentrados, semillas, etc.) y distintas actividades agropecuarias (arada, rastreada, siembra, fumigación, etc.) que se encuentran en las Tablas 2, 3, 4 y 5. La unidad métrica de medida será el joule, que posee la siguiente equivalencia: 1 caloría = 4.1686 joules. Distintas fuentes aportan datos relativos al contenido de energía fósil de insumos y actividades (Reed et al., 1986; Stout, 1991, Conforti y Giampietro, 1997; Baumer, 1998, Pimentel, 1999).

#### Indicador 2: Producción de energía

La producción de energía, expresada en Mj/ha/año, se calcula como la suma de los contenidos energéticos de los productos agropecuarios obtenidos en el año de evaluación. Diversas fuentes (Grossi–Gallegos et al. 1985; Reed et al. 1986; Stout 1991; Conforti y Giampietro 1997) aportan la información de los contenidos energéticos de los cereales, las oleaginosas y las producciones ganaderas utilizados en el cálculo (Tabla 6). Se debe tener en cuenta el factor de proporcionalidad (% del área total) que le corresponde a cada actividad productiva.

#### Indicador 3: Eficiencia de uso de la energía fósil

La eficiencia de uso de la EF se calcula en términos de la cantidad de Mj de EF utilizados para obtener un Mj de producto (Mj EF/Mj producto). Para calcular este indicador se utiliza un modelo propuesto por Odum (1975), utilizando el cociente entre el consumo de energía fósil, y la energía producida en el establecimiento (los dos indicadores anteriores). La energía de todas las fuentes de consumo y todos los productos es sumada para realizar estimaciones a nivel predial. Cuanta más energía se utiliza para producir un Mj de producto, más ineficiente es el proceso productivo del predio.

#### Indicadores 4 y 5: Balances de N y P

Los balances medios anuales de nitrógeno (N) y fósforo (P) por hectárea (kg/ha/año) se estiman a partir de un cálculo de la diferencia entre ingresos y egresos cuantificables de estos minerales en el predio estudiado.

La única vía de egreso considerada proviene de una estimación del N o P exportado con el producto que sale del establecimiento (Tabla 6). Las vías de ingreso de N al predio, sobre base anual, son las siguientes: a) N que ingresa con las precipitaciones (0.6 kg N/100 mm lluvia), b) N que ingresa con los fertilizantes aplicados (en kg/ha; Tabla 3), c) N que ingresa por fijación biológica de leguminosas (estimado entre 70 y 120 kg/ha/año), y d) N que se incorpora 2 (en kg/ha) con los alimentos comprados fuera del predio y que consumen los animales como suplemento (Tabla 2). Por su parte, las vías de ingreso de P al predio, sobre base anual, son dos: a) P que ingresa con los fertilizantes aplicados (kg/ha), y b) P que se incorpora (kg/ha) con los alimentos comprados fuera del predio y que consumen los animales como suplemento. Los contenidos de N y P de los distintos productos e insumos fueron obtenidos de la bibliografía (Lloyd et al. 1978; NRC 1978).

#### Indicador 6: Cambio en el Stock de C del suelo

El indicador de cambio en el stock de Carbono (C) del suelo se expresa en toneladas de C perdido (o ganado) por ha y por año. Debido a que generalmente es difícil encontrar análisis de contenido de C provenientes de años anteriores, de manera que permitan calcular un cambio en el tiempo,

se utilizó una metodología de estimación sencilla, basada en el uso de la tierra en cada unidad de superficie.

La unidad de expresión utilizada es la toneladas de C por ha (hasta 30 cm de profundidad). Para convertir el % de materia orgánica (la forma más común de expresar el C del suelo) en Ton C/ha se deben realizar el siguiente cálculo:

 $\frac{Ton.C}{ha} = \frac{MO \times 0.58 \times 10 \times DA \times 0.3 \times 10.000}{1.000}$ 

0,58 es el factor promedio para convertir % de m.o. en % de C

10 para pasar de % a g.kg-1 (o sea a ‰)

DA (densidad aparente del suelo) para cuantificar cuál es el contenido de suelo en el perfil, y poder cuantificar el contenido neto de C

0,3 porque está referido a los primeros 30 cm del suelo (suelo vegetal)

10.000 para referirlo a valores por ha

1.000 para pasar de kg a toneladas

La fórmula simplificada es:

 $Ton.C/ha = %MO \times DA \times 17,4$ 

Donde el stock actual es el estimado para el año de evaluación, y el stock previo corresponde al del otro extremo del período en cuestión (ejemplo: 2008 y 1988). Como tanto el stock previo como el stock actual son, en la mayoría de los casos, desconocidos, se parte de un valor estimado, expresado en toneladas de C por ha de suelo hasta 30 cm de profundidad.

El valor a utilizar corresponde al stock de C estimado para la década de 1950, mediante la estimación de cambios a partir del contenido de C considerado como original (0,55 del stock inicial). Esto permite realizar tres iteraciones de alrededor de 20 años cada una: 1968–1948, 1988– 1968 y 2008–1988, y calcular el indicador como la diferencia anual entre los dos últimos extremos designados (2008 y 1988).

A partir de la metodología que utiliza el Panel Intergubernamental para el Cambio Climático (IPCC 1996), se estima el stock de C para cada uno de los extremos de los períodos, utilizando la siguiente ecuación:

$$
Stock_{actual} = Stock_{\text{previous}} \times U \times L \times R
$$

El primero de los tres coeficientes multiplicativos, el factor uso de la tierra (U), surge del tipo de uso que ha tenido cada fracción de tierra en el período analizado en cada caso (Tabla 10). Se utiliza éste para que el valor del stock de C aumente (valores mayores a 1) o disminuya (menores a 1) de acuerdo a los distintos usos de la tierra. Por su parte, el factor labranza (L) utilizado tuvo un valor 1 en los potreros en los que se realiza labranza convencional y un valor 1,1 cuando se utiliza siembra directa o cuando no se realizan labores algunas. Finalmente, el factor rastrojo (R) se utiliza para estimar el aporte relativo de la vegetación remanente (no cosechada o no comida por el ganado). Se utilizaron, para éste, valores de 0,80 a 2,19, de acuerdo a las características del manejo de los mismos (Tabla 12).
Para los períodos de los cuales no se cuenta con datos del uso de la tierra, se utilizan las mismas proporciones de cada uso de la tierra que en la actualidad, mientras que los coeficientes correspondientes a las labranzas y a los manejos de los rastrojos deben ser seleccionados de acuerdo a las prácticas agrícolas predominantes en tales períodos (por ejemplo: no había siembra directa en 1960).

Indicador 7: Cambio en el Stock de C de la biomasa leñosa (Ver más adelante en "Balance de Gases Invernadero")

Indicadores 8 y 9: Riesgo de Contaminación por N y P

Estos indicadores están directamente vinculados a los balances de N y P estimados anteriormente (indicadores 4 y 5), ya que dichos resultados son el insumo básico para estimar el riesgo de contaminación. Por tanto, solamente habrá contaminación en aquellos casos en que los balances sean positivos, es decir, que denoten la existencia de N o P residuales en el suelo.

El riesgo se valora en función de la cantidad de mineral residual que puede potencialmente diluirse en el agua excedente, la cual surge de descontar la evapotranspiración de la precipitación. El cálculo prosigue solamente si el agua excedente supera la capacidad de retención de agua del suelo considerado. Si la totalidad del agua excedente es retenida, la posibilidad de que los nutrientes disueltos en ella sean transportados es muy reducida.

El riesgo de contaminación, obtenido del cociente entre el excedente mineral y el excedente hídrico, se expresa en miligramos de N o P por litro de agua (mg/l). En el caso del nitrógeno existen distintos niveles de riesgo en agua de bebida: bajo (0-6 mg N/litro), medio (6.1-14 mg N/litro) y alto (más de 14 mg/litro). Como referencia, la concentración media de P en Canadá, país de agricultura semi-intensiva, alcanza a 0.03 mg P/litro, densidad que no es considerada preocupante.

#### Indicador 10: Riesgo de Contaminación por Plaguicidas

El riesgo de contaminación por plaguicidas, se utiliza para generar un índice relativo que valore tal riesgo, por lo que el valor absoluto del indicador no tiene significado en sí mismo. Por el contrario, su utilidad radica en la capacidad de comparar unidades de análisis con distinto potencial de contaminación. Para estimar esto, se multiplica la toxicidad y la cantidad de producto aplicado, consideradas los factores más importantes de riesgo (Weber 1994) por otros factores relativos a la persistencia y movilidad de los compuestos (Tabla 8).

Para la totalidad de insecticidas, herbicidas y fungicidas aplicados en el año en cada potrero, se utilizó la siguiente ecuación para estimar el riesgo relativo de cada compuesto, y se sumaron los mismos dentro de cada potrero. Se obtiene, finalmente, el valor total correspondiente a cada establecimiento, como la suma de los riesgos relativos de todos sus potreros.

$$
Riesgo = \frac{1000}{DL50} \left[ \frac{Ksp + R}{2} + Koc + T \frac{1}{2} \right] \times Dosis \times Superficie
$$

La toxicidad, expresada como 1000/DL50 (mil dividido la dosis letal media oral para ratas macho, expresada en mg/Kg de peso corporal), es el único factor que no es relativo. Los valores de toxicidad de cada plaguicida, teniendo en cuenta la formulación comercial de los productos, se

obtienen de diversas fuentes (CASAFE 1997; GIPV 2000). Por otro lado, para el resto de los factores, se utilizan valores relativos de 1 a 5, obtenidos de Weber (1994).

El primero de los factores relativos corresponde a la solubilidad en agua del producto (KSP), asociada al riesgo de que el mismo (o alguno de sus metabolitos) llegue al acuífero y pueda, por consiguiente, afectar a la población humana, al ganado abrevado o a los cultivos irrigados. Este factor se asocia (a través de una semisuma) con la capacidad de recarga del acuífero (R), estimada de manera grosera a partir de la permeabilidad del suelo en las capas superficiales. Este último valor se estimó, por su parte, a partir de la textura de los suelos analizados en cada potrero.

También se incluye como coeficiente a la adsorción del compuesto por la fase orgánica del suelo (KOC), debido a que, aquellos plaguicidas que tengan altos valores relativos de adsorción, tendrían en teoría menor movilidad en el suelo, y no presentarían toxicidad durante mayor cantidad de tiempo, mientras se encuentren adsorbidos por el mismo.

El último de los factores por los que se afectó a la toxicidad fue la vida media del producto (T½), la cual se relaciona directamente con la posibilidad de que el mismo entre en contacto con seres vivos, a los que podría afectar negativamente.

Finalmente, se multiplican los factores explicados hasta aquí por la dosis aplicada y la superficie de aplicación en cada caso, y se suman los valores de todos los productos dentro de cada potrero y de todos los potreros dentro de cada establecimiento.

### Indicador 11: Balance de Gases Invernadero

El balance de gases invernadero se obtiene a partir de una adaptación de la metodología propuesta por el IPCC (1996), que consiste en la suma y resta de los valores estimados para las distintas fuentes de emisión y secuestro de gases invernadero, respectivamente. Los tres gases considerados en este indicador son el dióxido de carbono (CO2), el metano (CH4), y el óxido nitroso (N2O), aunque se totalizan los resultados en toneladas de equivalente CO2 (emitido o secuestrado) por unidad de espacio y tiempo (Ton/ha/año). Para realizar esto, se convierten los 5 dos últimos gases, afectándolos por su potencia invernadero, de 21 y 310 veces el potencial correspondiente al CO2, respectivamente.

1. Cálculo de la emisión y secuestro de CO2

$$
Eq.CO_2 = (CO_2) + (CH_4 \times 21) + (N_2O \times 310)
$$

En primer lugar, se estima la emisión y el secuestro de CO2, a partir de tres componentes de su balance: el cambio en el stock de C del suelo, los cambios en el stock de C de la biomasa, y la emisión de CO2 por quema de combustibles fósiles en las actividades agropecuarias.

$$
CO_2 = (CO_2 - SC) + (CO_2 - BIO) + (CO_2 - CF)
$$

El primero de los componentes se estima a partir del indicador de cambio en el stock de C del suelo (CSC), explicado anteriormente. Para esto, se multiplica, teniendo en cuenta los pesos atómicos de los elementos que componen la molécula, el valor obtenido por el cociente 44/12 (para convertir la masa de C a su equivalente en CO2). Cabe agregar que, debido a que se asume que las pérdidas en el C del suelo significan ganancias en el C de la atmósfera, también se cambia de signo el valor del indicador anterior.

 $CO$ ,  $-SC = \pm CSC \times 44/12$ 

En el segundo componente, algunos cambios en el stock de C de la biomasa, como la forestación, la deforestación y la quema de bosques y pastizales implican un cambio importante en las tasas de emisión y secuestro de CO2. Básicamente, los cálculos consisten en estimar las pérdidas o ganancias de biomasa y convertirlas en CO2.

Los cálculos asumen algunos supuestos básicos:

- Los bosques naturales o cultivados en equilibrio (climático), que no sufren intervención antrópica no actúan como fuente ni sumidero, por tanto, al ser neutros, no entran en el cálculo.
- La regeneración de bosques secundarios sobre tierras abandonadas, así como el crecimiento anual de los bosques conforman un sumidero neto de secuestro de C (CO2 – REG).
- También entran en el cálculo distintos tipos de bosques que sufren cambios significativos en el stock de biomasa, como deforestación (CO2 –DEF) y extracción de leña y rollizos  $(CO2 - EXT)$ .
- Todo el C removido con la biomasa leñosa es oxidado (convertido en CO2) en el mismo año de la extracción.
- La concentración de C en la biomasa es igual a 0.5 ton C/ton de biomasa seca.
- La liberación de CO2 por extracción, quemas controladas o incendios consumen biomasa en la escala temporal de un año, mientras que la descomposición de madera en el sitio ocurre dentro de una década.
- Una parte de la madera generalmente se comercializa, otra es quemada en el lugar (CO2 QUE), y otra parte queda como un remanente de carbón de leña que tiene una descomposición muy lenta (hasta 100 años).
- Se asume que todo el C de la biomasa en descomposición se libera como CO2, aunque la bibliografía disponible indica que hasta un 10 % del C quemado se convierte en carbón de leña.
- De la biomasa que queda remanente en el lugar, una parte (50 %) es quemada dentro del mismo año, y que el resto (50 %) sufre una degradación lenta (de varios años) en el terreno.
- Donde existen quemas en el lugar, ocurren también emisiones de metano (CH4), de monóxido de C (CO), de óxido nitroso (N2O), y otros óxidos de N (NO y NO2).
- El enfoque utilizado consiste en estimar la emisión de estos gases en relación a la cantidad de C liberado durante la quema. De esta manera, por cada tonelada de C liberado, se liberan en promedio: (a) 0,012 t de CH4, (b) 0,06 t de CO, (c) 0,007t de N2O, y (d) 0,121 t de NO. Luego, estos gases deben ser convertidos a C.
- Las equivalencias en peso molecular son: C-CH4= 16/12, y C-CO= 28/12. En el caso de los gases que contienen N hay que definir la relación N/C de la madera que se quema. Se acepta una relación de 0,01, para convertir esta emisión en C se asume: C-N2O= 44/28, y C-NO= 46/14.
- La fracción de biomasa aérea remanente que no fue quemada, queda expuesta a un proceso lento de oxidación que demora más o menos una década. El IPCC (1996) recomienda considerar una tasa de descomposición de 10 % por año.
- Cuando las tierras de cultivo y pasturas son retiradas de la producción y abandonadas, el C se re acumula tanto en la biomasa (si crece un bosque) como en el suelo.
- No se computa, por el contrario, el crecimiento de otros tipos de vegetación (cultivos, pasturas, pastizal natural), ya que se asume que, en estos últimos, el C secuestrado es removido en poco tiempo en la cosecha o por el ganado.

En resumen, las ecuaciones para estimar las emisiones y secuestros de CO2 por cambios en la biomasa son las siguientes (Tabla 15):

$$
(CO_2 - BIO) = (CO_2 - REG) - (CO_2 - DEF) - (CO_2 - EXT) + (CO_2 - QUE)
$$
  
\n
$$
(CO_2 - REG) = -(Crecim.Biomasa \times 0.5 \times 44/12)
$$
  
\n
$$
(CO_2 - EXT) = Extract.Biomasa \times 0.5 \times 44/12
$$
  
\n
$$
(CO_2 - DEF) = ((CO_2 - EXT) \times 0.5 \times 44/12) + ((CO_2 - EXT) \times 0.1 \times 44/12)
$$
  
\n
$$
(de lo que se extrae, la mitad queda y se descompone tras la quema y una parte se descompone en 10 años)
$$

$$
(CO2 - QUE) = \frac{QuemaBiomasa \times 0.5}{QB} \times 44/12 + \left( + \frac{QB \times 0.012 \times \frac{16}{12} \times 21 + QB \times \frac{28}{12} \times 0.06}{QB \times 0.1 \times 0.007 \times \frac{44}{28} \times 310 + QB \times 0.1 \times 0.121 \times \frac{46}{16} \times 310} \right)
$$

(lo que se quema se descompone, y además se libera CH<sub>4</sub>, CO, N<sub>2</sub>O y NO)

Finalmente, la emisión de CO2 por quema de combustibles fósiles (CO2–CF) se basa en el consumo de energía fósil utilizada en distintas actividades e insumos agropecuarios. La información que se utiliza proviene de las estimaciones obtenidas del Indicador 1, y se parte del supuesto que cada Mj quemado de energía fósil equivale a una producción de 72 gramos de CO2.

# $CO<sub>2</sub> - CF = Consumo.EF \times 72$

#### 2. Cálculo de la emisión de CH4

En segundo lugar, la emisión de gases invernadero por generación de CH4 deriva, en el sector rural, de tres fuentes principales: fermentación entérica (CH4–FE), fermentación fecal (CH4–FF), y emisión en cultivos de arroz (CH4–ARR). Los dos primeros valores dependen de la cantidad de animales y del tipo de alimentación (básicamente porque hay más carbono en el pasto que en el grano), mientras que el tercero se estima en 5,68x10-4 toneladas de CH4 por ha de arroz sembrada (Tabla 16).

# $CH_4 = (CH_4 - FE) + (CH_4 - FF) + (CH_4 - ARR)$

#### 3. Cálculo de la emisión de N2O

En tercer lugar, se calcula la emisión de gases invernadero por generación de óxido nitroso. Los cálculos de este módulo son los más complejos de todo el proceso, no obstante, algunos de ellos han podido ser simplificados a través de tablas de emisión estimadas únicamente para las condiciones de la planicie pampeana.

Las tres vías principales de emisión son: emisiones directas por heces y orina (N2OHO), emisiones indirectas por volatilización, lavado e infiltración de fertilizantes sintéticos y excreciones animales (N2O-VLI), y emisiones directas desde suelos agrícolas por fertilización, fijación biológica de N y residuos de cosecha (N2O-SA).

$$
N_2O = (N_2O - HO) + (N_2O - LVI) + (N_2O - SA)
$$

Se estima que los animales eliminan aproximadamente 0,02 kg de N2O por kg de N excretado como heces y orina. Los valores de N excretado (kg N/cabeza/año) dependen del tipo de ganado y del tipo de alimentación, al igual que la emisión de CH4 (Tabla 16).

# $(N_2O-HO) = N. Excretado \times 0.02$

Las emisiones indirectas por volatilización, lavado e infiltración reflejan el N2O que se pierde proveniente de fertilizantes nitrogenados aplicados y excreciones animales. Este N2O proviene fundamentalmente del N amoniacal (N–NH3). El factor de emisión sugerido es de 0,01 kg N2O por kg N–NH3, la fracción de NH3 que se estima es de 0,2 kg N–NH3 por kg de N excretado, y 0,1 kg N– NH3 por kg de N aplicado como fertilizante.

# $(N, O-VLI) = (N. Excretado \times 0.01 \times 0.2) + (N. Fertilizado \times 0.01 \times 0.1)$

Las emisiones directas desde suelos agrícolas provienen tanto del uso de fertilizantes sintéticos, como de fijación biológica de N, como de residuos de cosecha (rastrojos). Los supuestos de cálculo son: los fertilizantes sintéticos emiten aproximadamente 0,0125 kg N2O por kg de N aplicado, se emiten 0,7 kg N2O por kg de N fijado por pasturas y 0,35 kg N2O por kg de N fijado por soja, y finalmente la emisión por residuos de cosecha (rastrojos) se ha unificado en 0,96 kg N2O por ha y por año.

$$
(N_2O-SA) = (N.Fert \times 0.0125) + \left(N.Fij \times \frac{0.70}{0.35}\right) + (0.96 \times Sup.Agricola)
$$

Los balances pueden ser positivos, negativos o neutros. Si el balance es positivo, quiere decir que el establecimiento está actuando como emisor de Equivalente CO2 (o sea, de gases invernaderos). Si el balance es negativo, actúa como sumidero de CO2, es decir que está secuestrando gases invernaderos.

## Indicador 12: Riesgo de Erosión Hídrica y Eólica

La estimación de la erosión del suelo se basa en la Ecuación Universal de Erosión Eólica (WEQ) y la Ecuación Universal de Pérdida de Suelo (USLE). La primera contempla propiedades del suelo, propiedades meteorológicas y características de manejo. La segunda corresponde a erosión hídrica, se tiene en cuenta la erodabilidad de las lluvias, la susceptibilidad del suelo a la erosión y características del terreno. Para el cálculo de erosión total (en Ton/ha/año) se suman los valores obtenidos en cada una de las ecuaciones (WEQ y USLE).

1. Cálculo de la erosión eólica por medio de la WEQ

Se deben tener en cuenta los distintos usos de la tierra y se calcula la erosión para cada uno de éstos, teniendo en cuenta las contribuciones relativas de cada uno para el cálculo de todo el establecimiento.

Se obtiene la pérdida de suelo por erosión eólica (WEQ) para cada una de las actividades de cada potrero del establecimiento como:  $\sim$ 

$$
W \&Q = \left( \left( 34,8183 - 23,1874 \times CV + 0,578141 \times E \right) \times K' \right)
$$

1.1 Índice E

Se obtiene de la multiplicación de tres subíndices, I, C' y L.

1.1.1 Erodabilidad potencial del suelo

(I) Se calcula teniendo en cuenta el porcentaje de agregados mayores a 0,84 mm, para calcular éste (en caso de no tenerlo) se utiliza la ecuación:

$$
\%Ag > 0,84 = 29,09 + 0,31 \times Ar + 0,17 \times Li + 0,33 \times \frac{Ar}{Ac} - 2,59 \times MO - 0,95 \times Ca
$$

Donde:

%Ag>0,84 = porcentaje de agregados mayores a 0,84 mm

Ar = contenido de arena del suelo (%)

Li = contenido de limo del suelo (%)

Ac = contenido de arcilla del suelo (%)

MO = contenido de materia orgánica del suelo (%)

Ca = presencia de carbonatos (%)

La erodabilidad se obtiene como:

$$
I = (-69,554 \times Ln(\%Ag > 0,84) + 305,98) \times 2,24
$$

1.1.2 Índice Climático (C')

Depende de la velocidad del viento, de las precipitaciones y de la temperatura media, el índice se obtiene de:

$$
34,48 \times \frac{Vel^3}{115 \times \left(\frac{Pp}{T^{\circ} - 10}\right)^{1,111}}
$$

$$
C = \frac{100}{100}
$$

Donde: Vel = Velocidad media del viento (km/h) Pp = Precipitaciones anuales (mm) Tº = Temperatura media anual

1.1.3 Índice de Longitud media de los potreros (L) Se obtiene reemplazando la longitud media de los potreros (Lon) destinados a cada actividad (en m) en la ecuación:

 $L = 0.0258 \times Ln(Lon) + 0.7647$ 

1.2Cobertura vegetal (CV)

Depende del tipo de vegetación, y del porcentaje del tiempo en que el suelo se encuentra cubierto por la misma. Se asume 100% del tiempo para áreas naturales y pasturas y 50% para cultivos anuales (por ejemplo, se multiplica la cobertura por 0,5). Si no se tienen datos de la cobertura vegetal en Ton/ha de biomasa, se pueden utilizar valores estimados (Tabla 10). En el caso de los cultivos anuales, se utiliza el IC (índice de cobertura), multiplicado por el rendimiento del mismo (en toneladas). En los casos de ocupación parcial en el año (especies anuales), se asume que la cobertura aumenta desde cero hasta su máximo de manera lineal, por lo que se multiplica la misma por 0,5 para estimar este aspecto (quedando el factor en 0,5x0,5 = 0,25 para cultivos anuales).

1.3 Índice de rugosidad (K')

La rugosidad del suelo tras la labranza, que ofrece resistencia al viento, depende directamente del implemento utilizado (Tabla 13).

2. Cálculo de la erosión hídrica por medio de la USLE

Se puede calcular a partir de los datos pluviométricos, como está realizado en Irurtia, et al. (1984), los valores para las áreas agroecológicas de la región pampeana argentina se encuentran en la Tabla 1.

2.2. Susceptibilidad del suelo a la erosión hídrica (K)

Se calcula con la ecuación (Wischmeyer y Smith, 1978):

$$
K = \frac{2,1 \times (96Ag < 0.84) \times (100 - Ac)^{1.14} \times 10^{-4} \times (12 - MO) + 3,25 \times (E - 2) + 2,5 \times (P - 3)}{77,4}
$$

Donde:

%Ag<0,84 = Porcentaje de agregados menores a 0,84 (100–%Ag>0,84, en WEQ)

Ac = contenido de arcilla del suelo (%)

MO = contenido de materia orgánica del suelo (%)

E = grado de estructura del suelo

1: muy buena estructura. Granular muy fina.

2: buena estructura. Granular fina.

3: estructura regular.

4: mala estructura, laminar o masiva.

P = grado de permeabilidad del suelo

1: muy rápida, mayor a 12,5 cm/hora

2: moderadamente rápida, de 6.25 a 12,5 cm/hora.

3: moderada, de 2,0 a 6,25 cm/hora.

4: moderadamente lenta de 0,5 a 2,0 cm/hora.

5: lenta , entre 0,125 y 0,500 cm/hora

6: muy lenta, inferior a 0,125 cm/hora

2.3. Factor topográfico (LS)

Establece el aporte que hace el relieve a la erosión hídrica, se utiliza la ecuación establecida por Wischmeyer y Smith (1978), modificada:

$$
LS = \left(\frac{L}{22,1}\right)^m \times \left(0,065 + 0,04536 \times P + 0,0065 \times P^2\right)
$$

Donde: L = longitud de los potreros en sentido de la pendiente, en m P = pendiente en % m = exponente que varía con la pendiente:

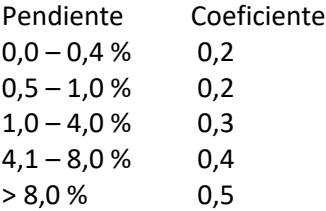

2.4. Factor cultivo o cobertura (C)

Depende del tipo de cultivo o actividad y del tipo de labranza que se realice, se puede obtener de la Tabla 10.

2.5 Factor prácticas conservacionistas (P)

En caso de realizarse alguna, se debe multiplicar por alguno de los coeficientes que se encuentran en la Tabla 14.

Indicadores 13 y 14: Consumo de Agua y Eficiencia de Uso del Agua

El indicador de consumo de agua considera los consumos de los cultivos y del ganado, y se expresa en mm/año. El consumo anual por los cultivos se calcula de manera mensual, considerando la Evapotranspiración real (ETP) y el coeficiente KC de cada cultivo. El mismo es el cociente entre la ETP del cultivo correspondiente y la ETP de referencia, correspondiente a una gramínea (pasto) en crecimiento vegetativo (Tablas 9 y 10). Estos coeficientes son de gran utilidad para estimar ETP al corregir o ajustar la ETP de referencia (que depende de las condiciones atmosféricas) de acuerdo a las propiedades de cada cultivo (FAO, 2006). En la siguiente ecuación, n es el número del mes, Y es el rendimiento de cada cultivo (obtenido de la encuesta al productor), y Y es el rendimiento medio del mismo, el valor que se utilizó cuando se estimó el coeficiente KC (obtenido de la bibliografía). Dado que los KC son generalmente obtenidos para cultivos en condiciones óptimas de crecimiento (libre de enfermedades y plagas, con disponibilidad de agua y nutrientes, etc.), se utiliza esta diferencia proporcional entre rendimientos:

$$
AC = \sum_{i=1}^{n} \biggl( \biggl( ETP_i \times Kc_i \biggr) \times \frac{Y}{\overline{Y}} \biggr)
$$

El valor anual obtenido para cada cultivo se suma de manera ponderada por la superficie con el resto de los cultivos y con los valores para ganadería, que se detallan a continuación.

Por su parte, para calcular el consumo de agua por parte del ganado se consideran dos fuentes: el agua de bebida y el agua ingerida mediante el consumo de alimentos. La primera es poco importante en comparación con la segunda (Verdegem et al., 2006), y será estimada en 50 l por día por animal.

Por otro lado, el consumo de forraje depende de factores como tipo y tamaño del animal, condición fisiológica, calidad del forraje, temperatura ambiente, viento, humedad, etc., por lo que estos factores también afectarán el consumo de agua. Para estimar el forraje consumido por animal por día se tendrán en cuenta las siguientes ecuaciones, que estiman el consumo de los animales de carne (FC) y de leche (FL). Los totales obtenidos por FC o FL no incluyen los suplementos alimenticios comprados fuera del establecimiento.

$$
FC = \left(\frac{\underbrace{24.1 + 106.5 \times M}_{1000} \times W^{0.75}}{1000}\right) - S + \frac{0.0653 + 7x10^{-4} \times W \times \left(\frac{S \times 100}{DM}\right)}{10}
$$

$$
FL = (0.135 \times W^{0.75}) + (0.2 \times (P - 16)) \times (-0.44 + 2.6 \times M)
$$

En las ecuaciones, M es la metabolicidad media del forraje (Tabla 9), W es el peso vivo de cada animal (kg), S es la cantidad de suplementos (kg), DM (el primer término de la primera ecuación) es la totalidad de materia seca consumida (kg) y P es la producción de leche (l).

En el caso de bovinos de carne, el primer paso es estimar la cantidad de materia seca consumida por animal por día:

$$
DM = \left(\frac{(24.1 + 106.5 \times M) \times W^{0.75}}{1000}\right)
$$

En el caso de haber suplementos, éstos se restan (-S) de la cantidad de forraje, pero existe cierto porcentaje de superposición (es decir, un kg de suplementos no reemplaza directamente un kg de pasto), por lo que se utiliza el resto de la ecuación:

$$
FC = DM - S + \frac{0.0653 + 7x10^{-4} \times W \times \left(\frac{S \times 100}{DM}\right)}{10}
$$

Para estimar el peso vivo medio, se utilizará una simplificación, ya que no siempre se obtiene tal información. Se estimará como:

$$
W = 400 \times \frac{Cant. \text{animals}}{\text{Sup.} \text{gana} \text{dera}}
$$

En el caso de bovinos de leche, se utiliza directamente la ecuación (por animal por día):

$$
DM = \overbrace{\left(0.135 \times W^{0.75}\right)}^{Consumo} + \overbrace{\left(0.2 \times \left(P - 16\right)\right)}^{Corr. \text{Pred. Leche}} \times \overbrace{\left(-0.44 + 2.6 \times M\right)}^{Corr. \text{Methodic. }Suplemento}
$$

Donde M es la metabolicidad de los suplementos (Tabla 2), y el último término de la ecuación (corrección por metabolicidad) se aplica solamente si la M media de los suplementos es menor a 0,55 (y, obviamente, si hay suplementos). Seguidamente, en el caso de haber suplementos, éstos se restan de la cantidad de forraje, quedando:

$$
FL = DM - S
$$

Una vez obtenida la cantidad de forraje consumida (para carne o para leche), se calcula la cantidad de agua utilizada para la obtención de ese forraje. Para esto, se utiliza la misma fórmula que para los cultivos, para cada uno de los forrajes, considerando el rendimiento medio de cada uno Y (obtenido de la bibliografía) y la cantidad de forraje realmente utilizada Y (de manera proporcional, de acuerdo a las ecuaciones anteriores).

Por su parte, los consumos de agua provenientes de alimentos comprados fuera del establecimiento se calculan a partir de los costos (en agua) de producción de los mismos (Tabla 2), obtenidos de la bibliografía (Doorenbos et al., 1986; FAO, 1992; Barthèlemy et al., 1993; Hoekstra y Hung, 2002; Renault y Wallender, 2000; Zimmer y Renault, 2002).

Finalmente, se suman los consumos correspondientes a forrajes y suplementos, y considerando la superficie ganadera y la superficie total, se obtiene el consumo de agua por ganadería (en mm/año) para todo el establecimiento, valor que se suma con el correspondiente a los cultivos de cosecha.

La eficiencia en el uso del agua, por su parte, se estima como el cociente entre el consumo de agua y las precipitaciones en el período evaluado, y se expresa como porcentaje (%). Este indicador puede tomar valores muy bajos (10-20 %), valores cercanos a 100 % (máxima eficiencia) y también valores mayores que 100 (en casos en que haya otra fuente de agua distinta de las precipitaciones, como ríos, lagunas, o se extraiga una importante cantidad de agua de acuíferos, por ejemplo, para riego).

# Indicador 15: Relación Agua Consumida-Energía Producida

La relación entre el consumo de agua y la energía producida, es otra medida de la eficiencia en el uso del recurso agua. Se expresa en L por Mj, indicando cuánta agua se ha utilizado para producir un Mj de energía en forma de productos agropecuarios. Se calculó como el cociente entre las precipitaciones en el período evaluado y la producción de energía.

## Indicador 16: Riesgo de Intervención del Hábitat

El cálculo de este indicador apunta a generar un índice relativo que valore el impacto negativo que impone un proceso productivo sobre la biodiversidad del lugar donde se realiza. Se parte del supuesto que el hombre realiza intervenciones de distinta magnitud sobre el hábitat y, en una proporción equivalente, afecta a la biodiversidad del lugar.

El nivel de perturbación por uso de la tierra será estimado a partir de la cantidad de hectáreas destinadas a cada actividad (cultivos, pasturas, etc.) anualmente en cada potrero analizado. Dentro de cada potrero se compara, mediante el uso de determinados coeficientes, la vegetación actual con la vegetación potencial del mismo (la vegetación que se supone que habría si el hombre no hubiese intervenido en el proceso sucesional). La comparación se realiza a través de "Puntos de Impacto", donde las mayores puntuaciones pueden ser entendidas como mayores efectos negativos sobre la biodiversidad.

Los coeficientes utilizados para lograr esta comparación son:

a) Cantidad de especies

- b) Origen
- c) Periodicidad
- d) Organización en estratos verticales

e) Organización en sub-estratos verticales

Con respecto al primer punto, se asume que una mayor a cantidad de especies equivale a una mayor capacidad de albergar organismos. Por lo tanto, un cambio en la misma, equivale a un cambio (aumento o disminución) en la cantidad de organismos que pueden prosperar en determinado ambiente. Este es el coeficiente que se considera de mayor importancia relativa, y se asignan 10 puntos de impacto si existe un cambio significativo (tanto pérdida como ganancia de especies) en la cantidad de especies debido a la intervención humana y 0 puntos si no hay cambio. El origen de las especies es el segundo punto, y se asignan 7,5 puntos de impacto si una proporción significativa de las especies presentes en la vegetación actual son introducidas a un determinado ecosistema. Se parte del supuesto que la vegetación nativa, al haber coexistido con la fauna nativa, tiene mayor capacidad de servirle de hábitat que la vegetación exótica.

El siguiente aspecto en orden de importancia relativa es la periodicidad de la vegetación dominante. Si la vegetación potencial era perenne y es reemplazada por especies anuales (aún si fueran nativas), se asignan al potrero correspondiente 5 puntos de impacto. Lo mismo sucede si la vegetación potencial era mayoritariamente anual y pasa a ser perenne. Este coeficiente está basado en los mismos supuestos que el anterior.

Con respecto al nivel de organización vertical, se asume que una mayor cantidad de estratos (a saber: herbáceo (o arbóreo o arbustivo solos)= 1; arbustivo y herbáceo (o arbóreo y herbáceo o arbóreo y arbustivo)= 2; y los tres (arbóreo, arbustivo y herbáceo)= 3) se corresponde con una mayor disponibilidad de sitios para su utilización como hábitats naturales. Por consiguiente, un cambio en este número determina un cambio en la capacidad de provisión de refugio y alimento de los ecosistemas. Se asignan 2,5 puntos de impacto cuando esto ocurre.

La organización en sub-estratos (en estratos dentro de los estratos anteriores) tiene un nivel de importancia relativa menor, pero merece ser tenida en cuenta. En este coeficiente se incluyen cambios en la cantidad de sub-estratos dentro de alguno (o algunos) de los estratos principales. Así por ejemplo, el reemplazo de varias especies de árboles (con alturas significativamente distintas) por una sola especie uniforme en altura, confiere al potrero en cuestión, 1 punto de impacto (además de los correspondientes por la pérdida en cantidad de especies).

Para obtener el valor del indicador de impacto sobre el hábitat del establecimiento, se divide a la suma de los coeficientes de cada potrero por 26 (para obtener un valor de cero a uno) y se realiza un promedio de los valores obtenidos, ponderado por la superficie de cada potrero.

#### Indicador 17: Riesgo de Impacto sobre el Hábitat

El indicador de impacto sobre el hábitat (I) se utiliza para evaluar el nivel de afectación de los ecosistemas a partir de los procesos productivos que degradan el ambiente. Dentro de tales procesos, dos características se destacan por la importancia de impacto sobre el ecosistema: las labranzas realizadas y los agroquímicos aplicados (Viglizzo et al. 2006). Dentro de los potreros de los establecimientos se utiliza la siguiente ecuación para calcular el indicador de impacto sobre el hábitat.

# $I = P \times (L + A)$

En la misma, el factor P corresponde a la proporción que cada uno de los potreros o usos de la tierra tiene sobre el total del establecimiento. Por otro lado, el factor L se utiliza para estimar el impacto relativo de los distintos tipos de labranza sobre el ecosistema (Tabla 13). Para éste, se utilizaron coeficientes establecidos empíricamente de 1,0, 0,3 y 0,0 para "labranza convencional",

"siembra directa" y "sin labranza", respectivamente. Finalmente, el factor A corresponde al uso de agroquímicos, y en cada caso se utiliza para estimar éste al indicador de riesgo de contaminación por plaguicidas calculado anteriormente.

#### Indicador 18: Agrodiversidad

El último de los indicadores de este corresponde a la evaluación de la diversidad en los agroecosistemas (A), medida en términos de la cantidad y proporción de las especies de interés productivo. Justifica esta inclusión el hecho de que una mayor diversidad de actividades productivas confiere a los agroecosistemas un mayor nivel de estabilidad frente a cambios inesperados en las condiciones ambientales o económicas (Viglizzo et al. 1983; Viglizzo y Roberto 1985).

Para calcular el indicador (siguiente ecuación) se utiliza información de los productos obtenidos, realizándose la sumatoria entre el número de orden asignado a cada actividad y su proporción de superficie. Para esto, a cada una de las actividades productivas se le asigna un número de orden de acuerdo a su proporción de superficie (uno a la de mayor superficie, dos a la que le sigue en importancia, y así sucesivamente). De esta manera, los establecimientos con mayor número de actividades productivas (distintos cultivos y producciones ganaderas), distribuidas de manera más equilibrada en el espacio, obtienen mayores valores del indicador.

$$
A = \sum_{i=1}^{n} i \times S_i
$$

# TABLAS DE COEFICIENTES

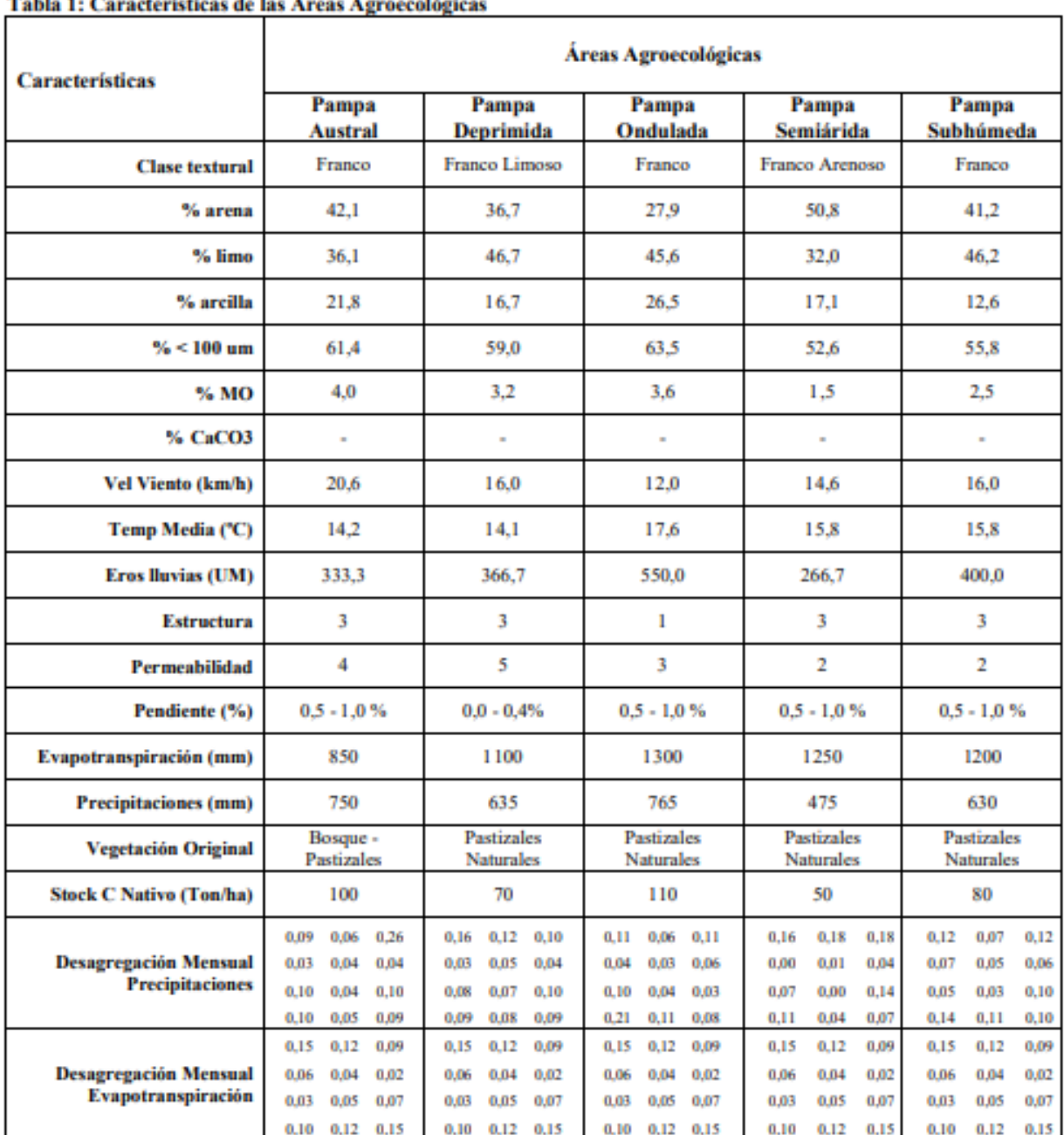

# Table 1: Connetwictions de las Áneas Agnocológique

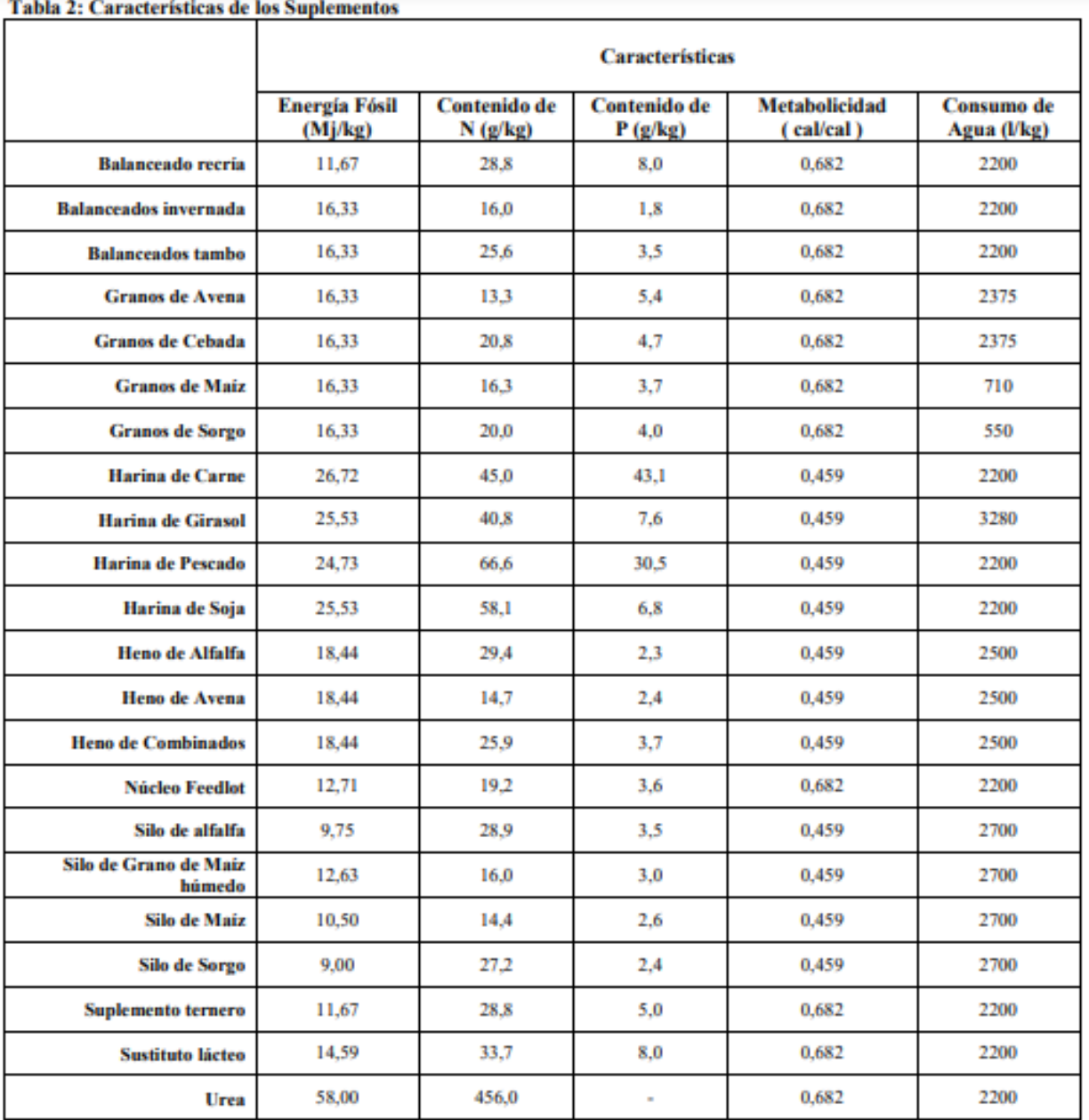

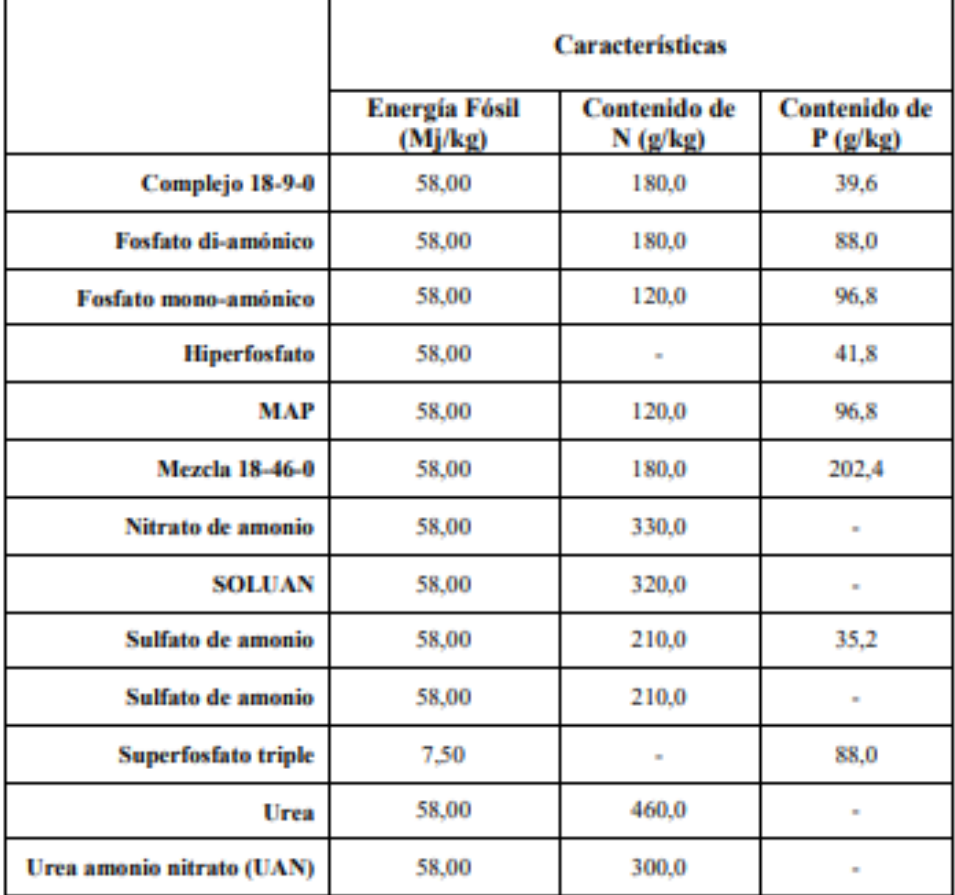

# Tabla 3: Características de los Fertilizantes

# **Tabla 4: Otros Insumos**

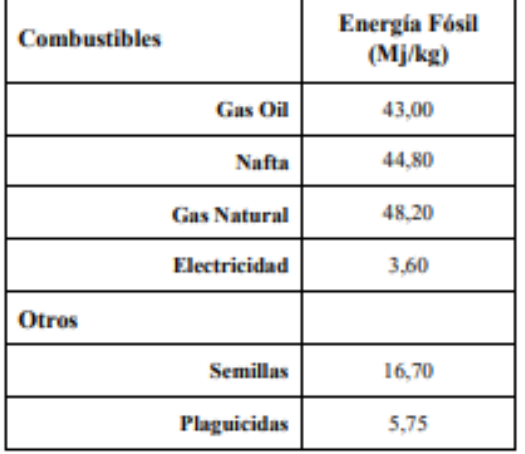

| <b>Actividad</b>                                   | <b>Energía Fósil</b><br>(Mj/kg) | <b>Actividad</b>                          | <b>Energía Fósil</b><br>(Mj/kg) |
|----------------------------------------------------|---------------------------------|-------------------------------------------|---------------------------------|
| Aplicación de Fertilizantes y<br><b>Pesticidas</b> | 76                              | <b>Escardillo</b>                         | 209                             |
| <b>Arar con Cincel</b>                             | 605                             | <b>Hileradora</b>                         | 554                             |
| Arar con Reja                                      | 980                             | Picadora de forraje fino                  | 1791                            |
| Cajón sembrador                                    | 450                             | Picadora de forraje grueso                | 1236                            |
| Compactación del suelo                             | 600                             | Pulverización para aplicación<br>dirigida | 335                             |
| Cosecha                                            | 646                             | <b>Pulverizaciones aereas</b>             | 44.8                            |
| Cultivador de campo                                | 230                             | <b>Rastra de Dientes</b>                  | 35                              |
| <b>Desmalezada</b>                                 | 390                             | <b>Rastra rotativa</b>                    | 145                             |
| Desmenuzadora de rastrojos                         | 320                             | Rastrojero (múltiple)                     | 450                             |
| <b>Desmonte Denso</b>                              | 2500                            | Rolo                                      | 22                              |
| <b>Desmonte Ralo</b>                               | 1100                            | Rolo desterronador                        | 240                             |
| <b>Disco Doble</b>                                 | 605                             | <b>Siembra</b>                            | 342                             |
| Disco simple                                       | 690                             | <b>Siembra Directa</b>                    | 367.5                           |
| <b>Enfardadora</b>                                 | 309                             | <b>Transporte Corto (3km)</b>             | 0.14                            |
| <b>Enrolladora</b>                                 | 1902                            |                                           |                                 |

Tabla 5: Consumo de Energía Fósil de las Actividades Agropecuarias

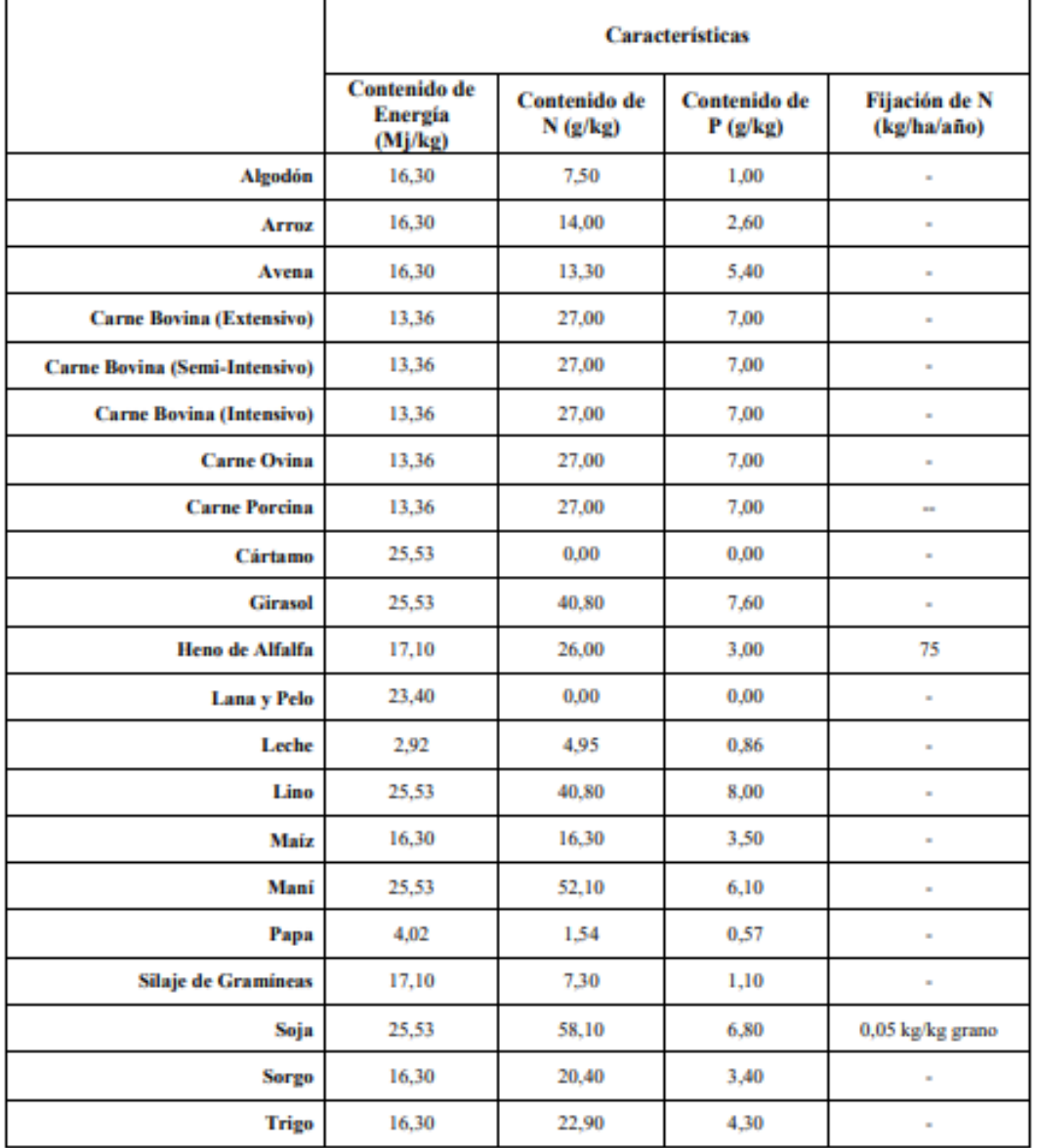

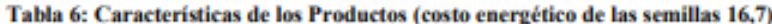

Tabla 7: Clasificación relativa de los Plaguicidas

| Riesgo   | $K_{SP}$<br>(g/g) | Recarga<br>(mm/año) | $K_{OC}$<br>(g/g)  | T½<br>(mg/l) | Valor<br><b>Relativo</b> |  |
|----------|-------------------|---------------------|--------------------|--------------|--------------------------|--|
| Muy Bajo | $\leq 10$         | < 50                | >100.000           | < 10         |                          |  |
| Bajo     | $10 - 100$        | $50 - 100$          | $10.000 - 100.000$ | $10 - 30$    |                          |  |
| Moderado | $100 - 1.000$     | $100 - 200$         | $1.000 - 10.000$   | $30 - 90$    |                          |  |
| Alto     | $1.000 - 10.000$  | $200 - 300$         | $100 - 1.000$      | $90 - 150$   |                          |  |
| Muy Alto | >10.000           | > 300               | < 100              | >150         |                          |  |

Tabla 8: Plaguicidas.

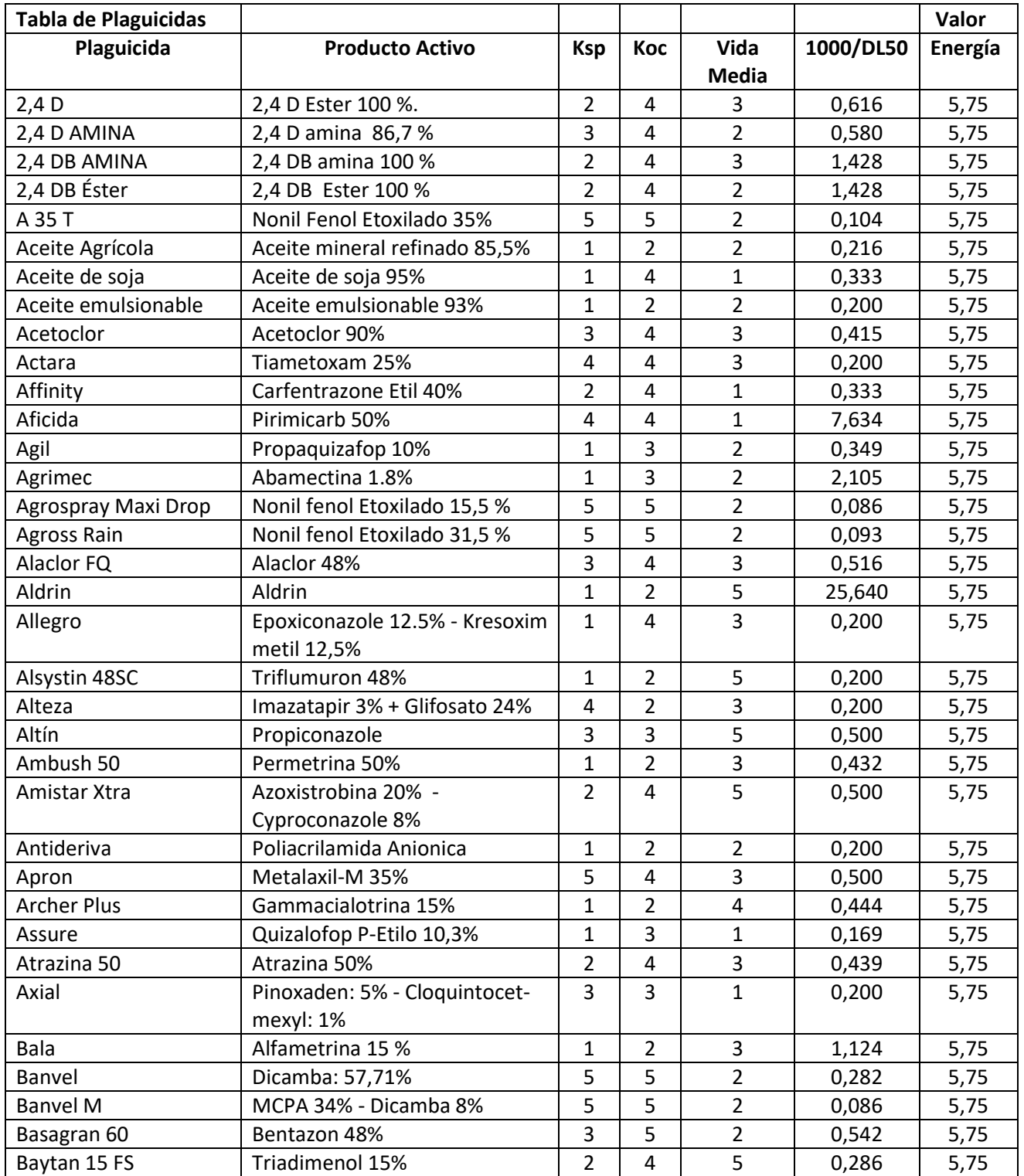

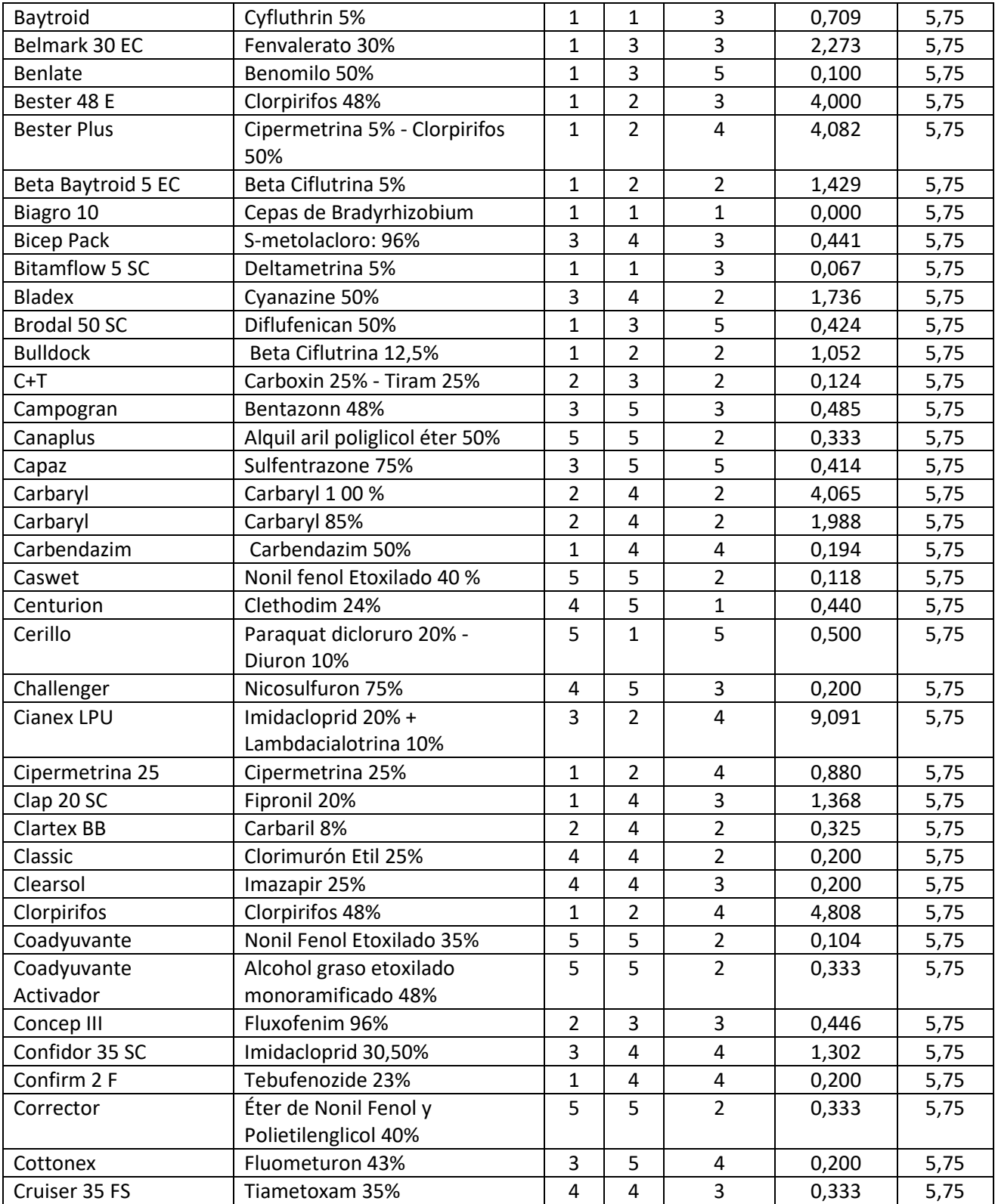

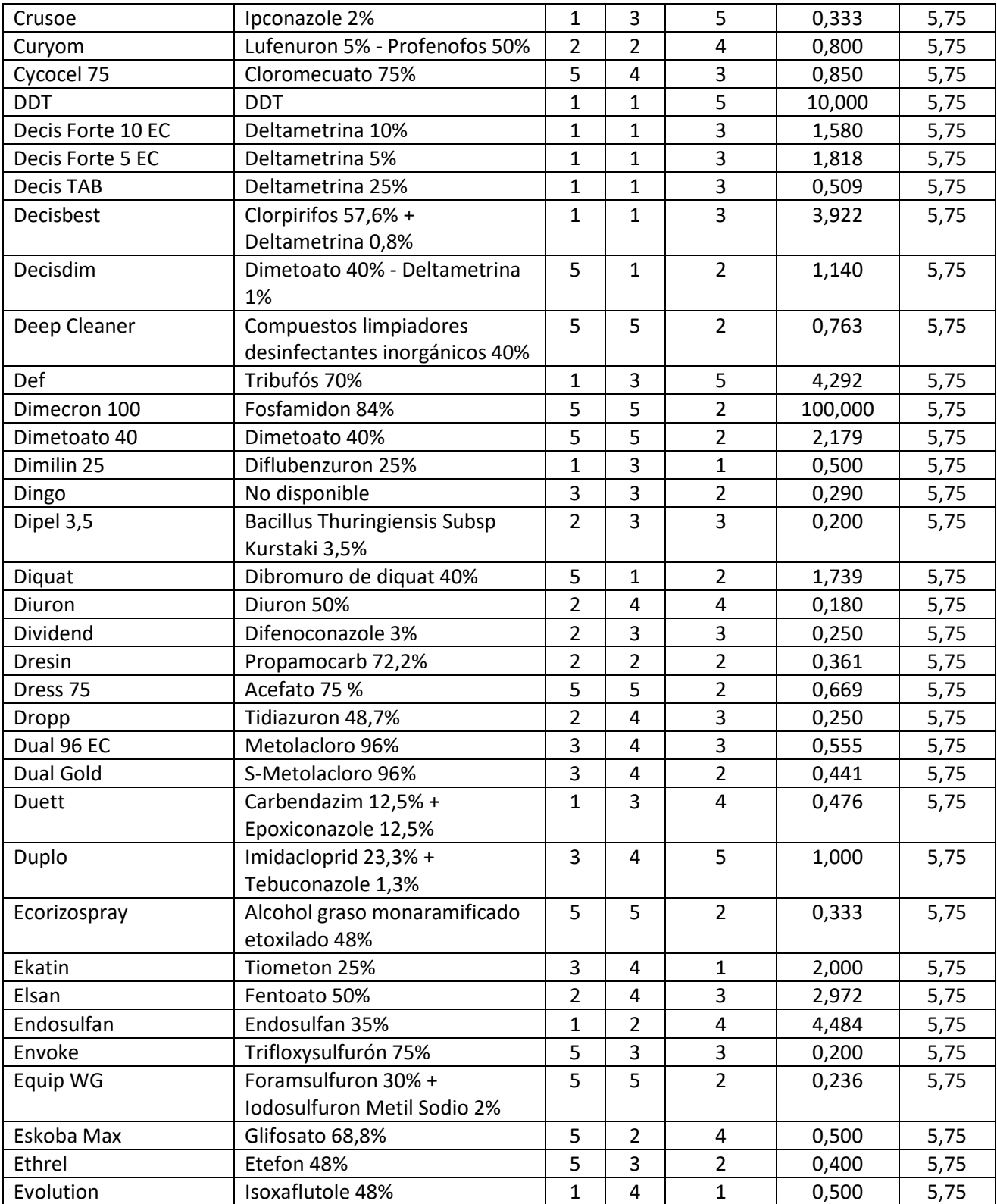

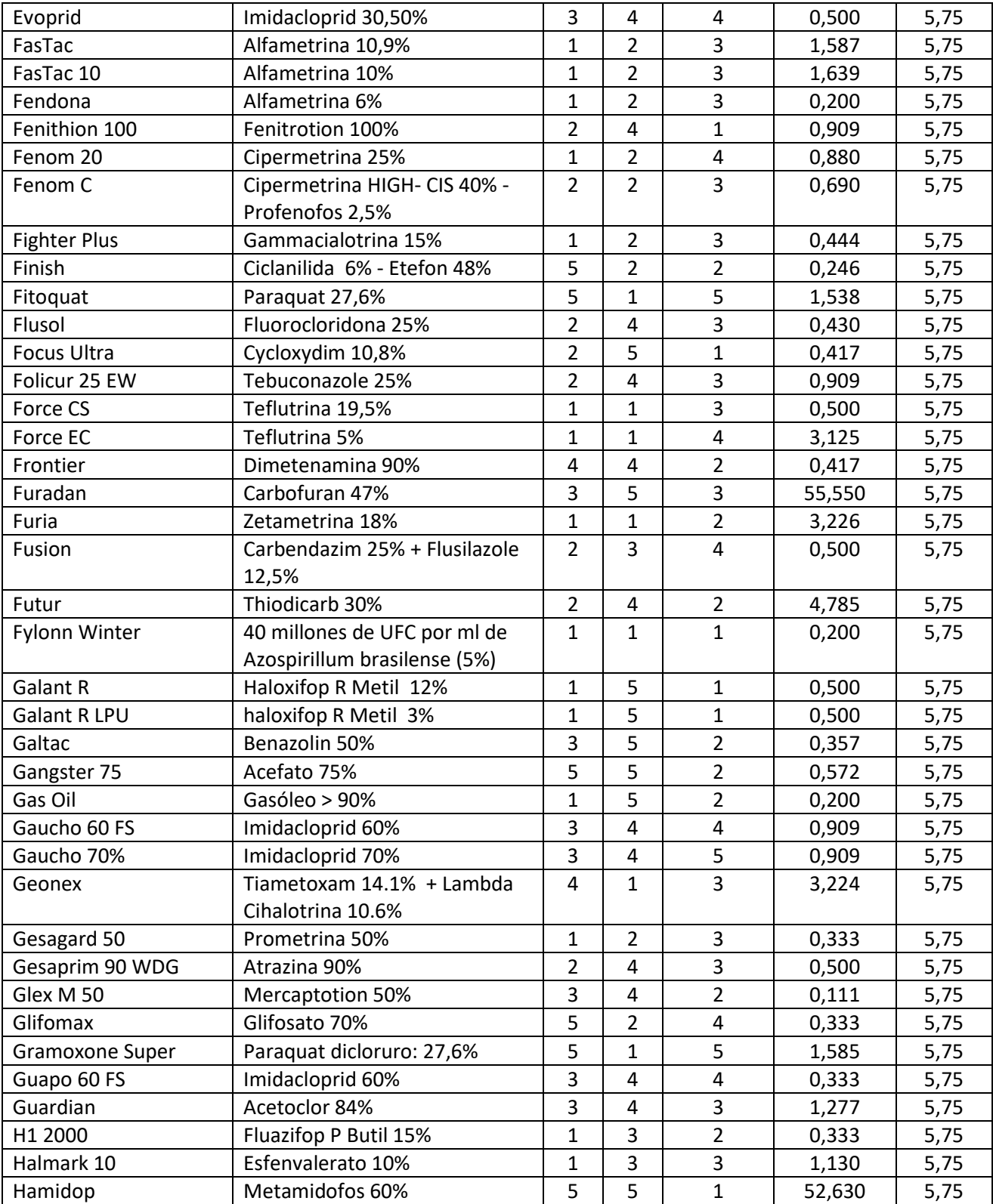

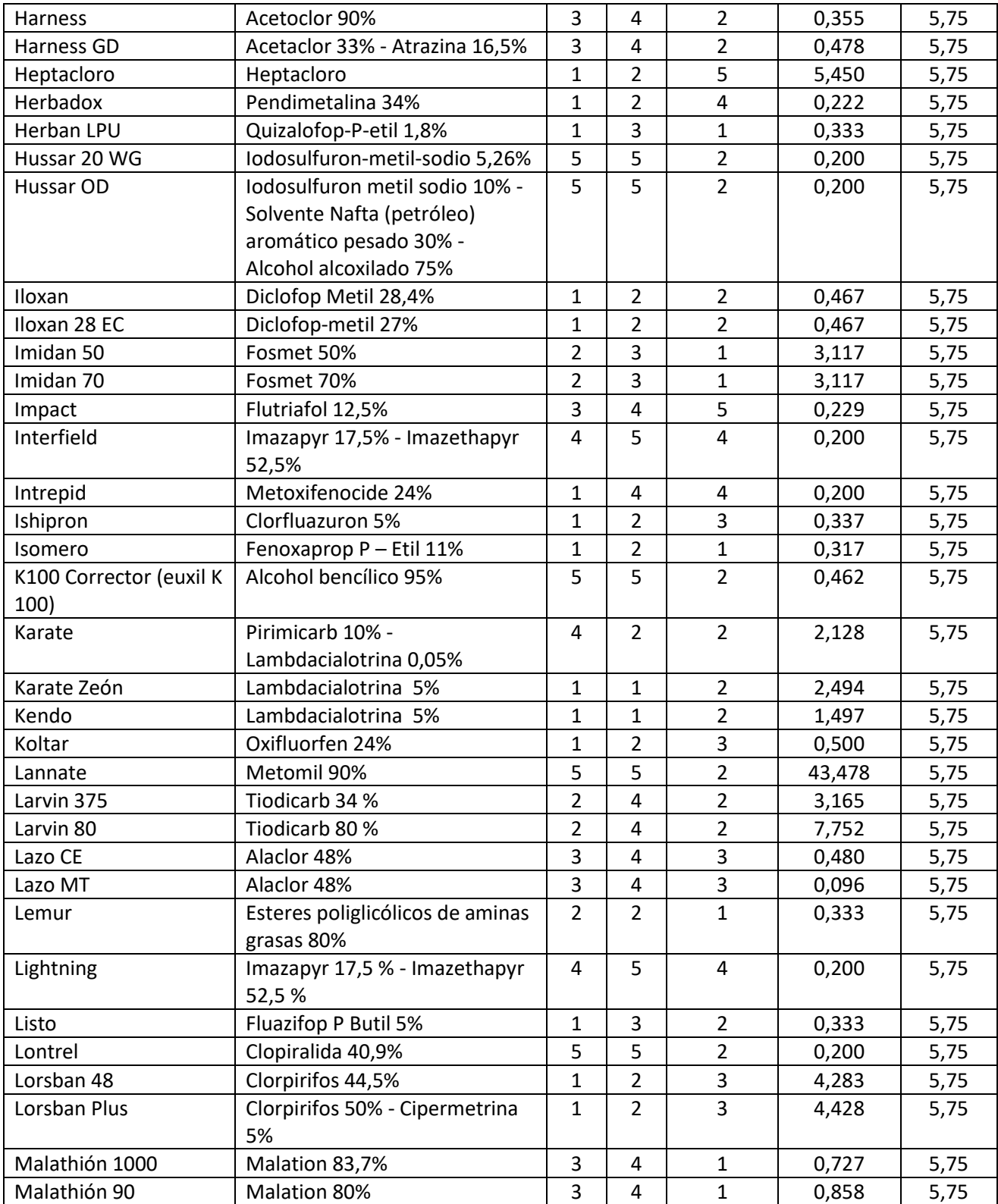

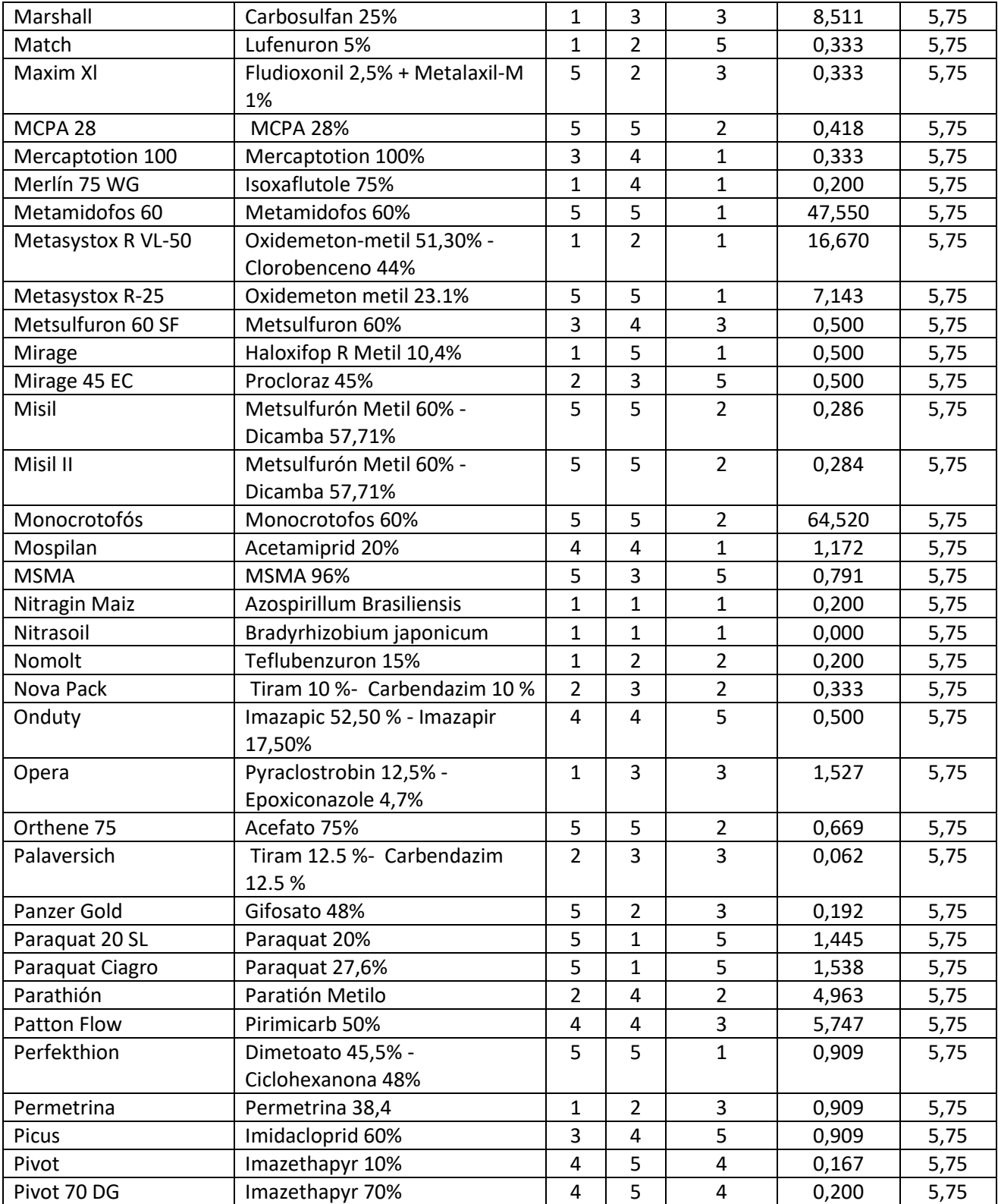

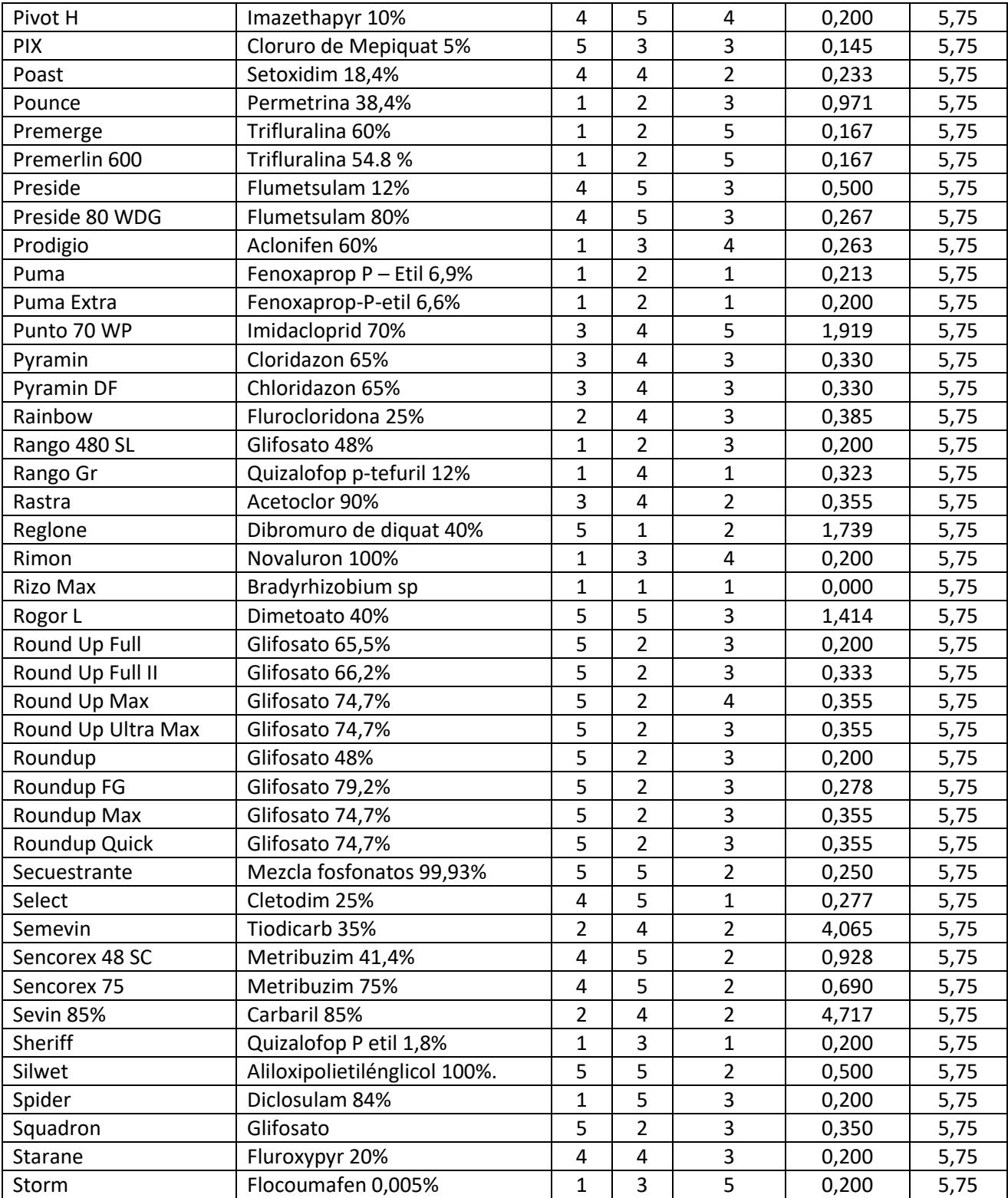

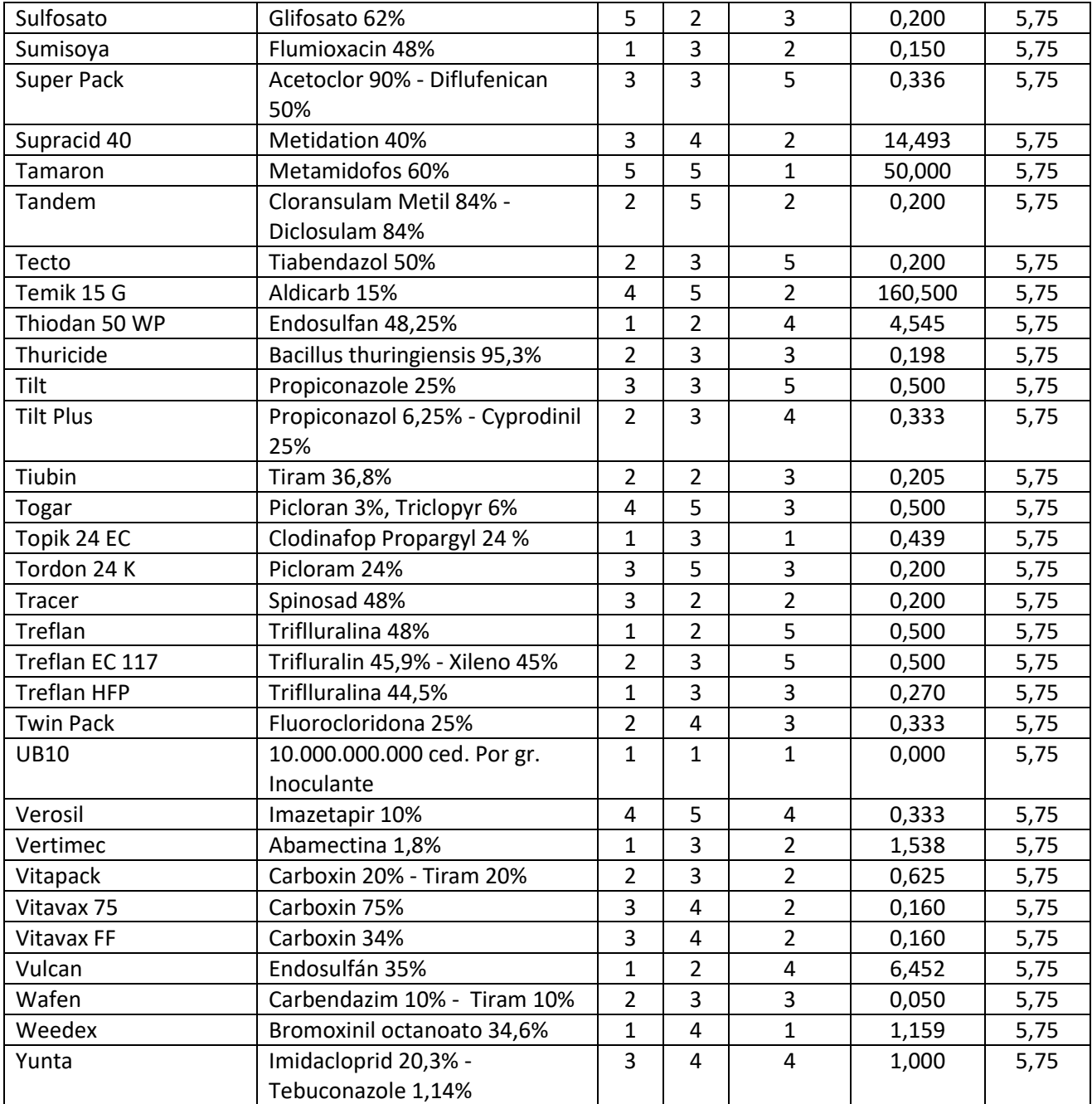

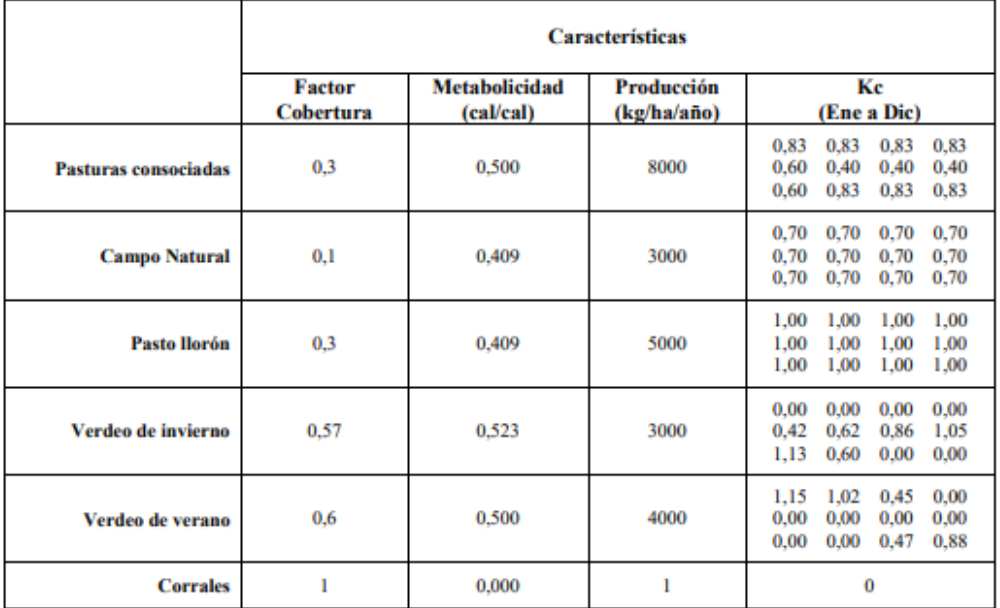

# Tabla 9: Características de las Forrajeras (costo energético de las semillas 16,7)

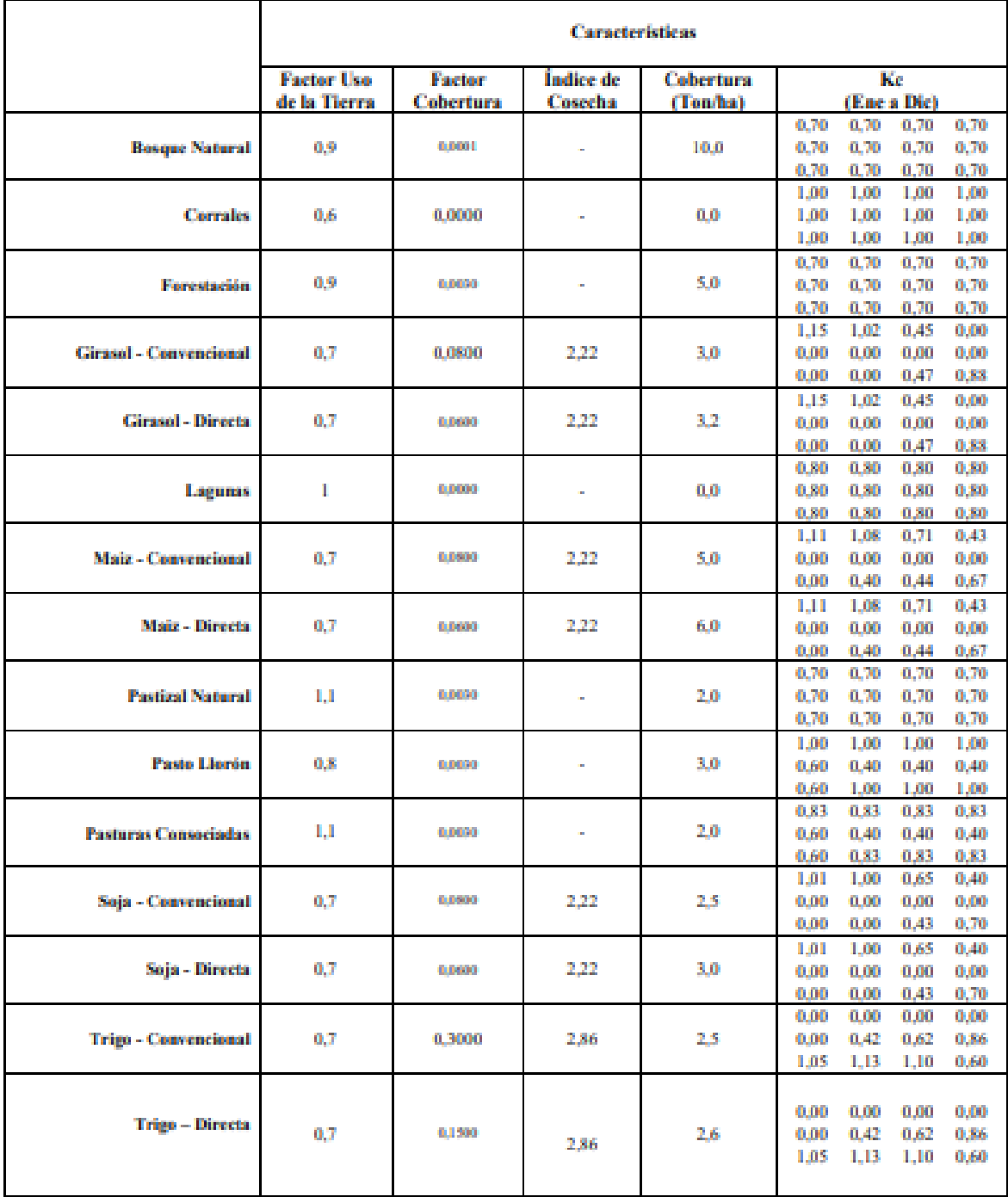

# Tabla 10: Características de los Usos de la Tierra

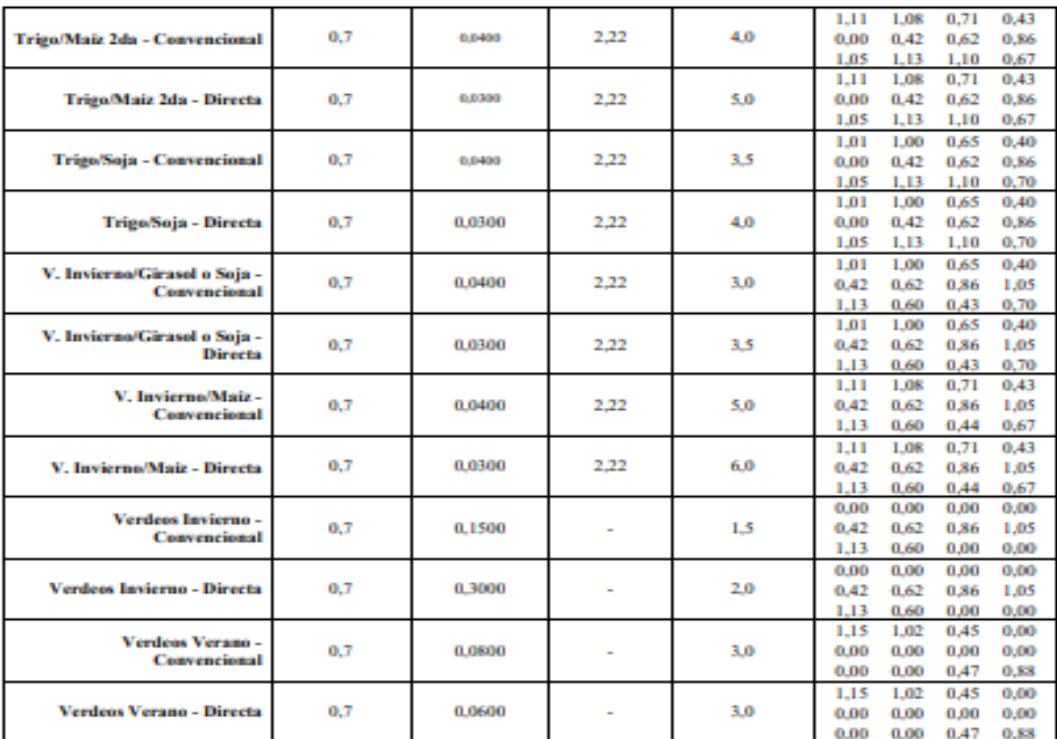

# **Tabla 11: Pendientes Medias**

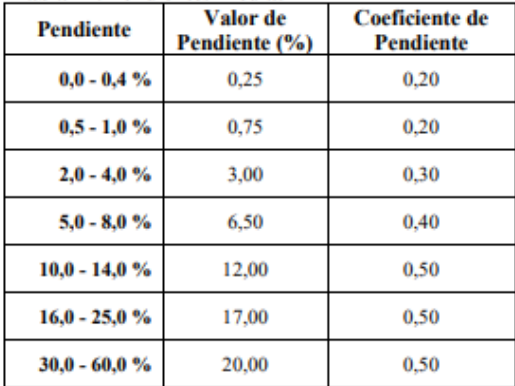

#### Tabla 12: Manejo de Rastrojos

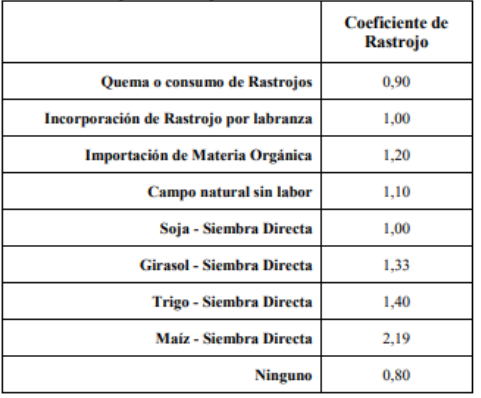

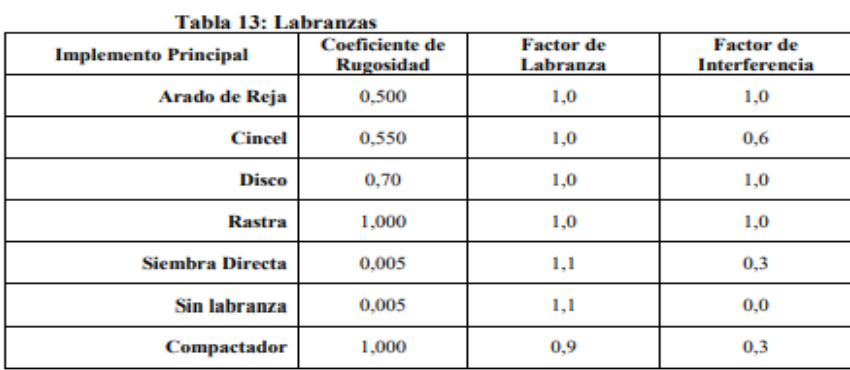

# **Tabla 14: Prácticas Conservacionistas**

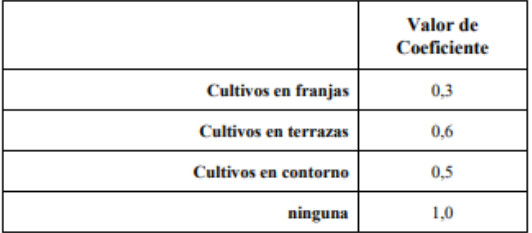

## Tabla 15: Tipos de Bosque

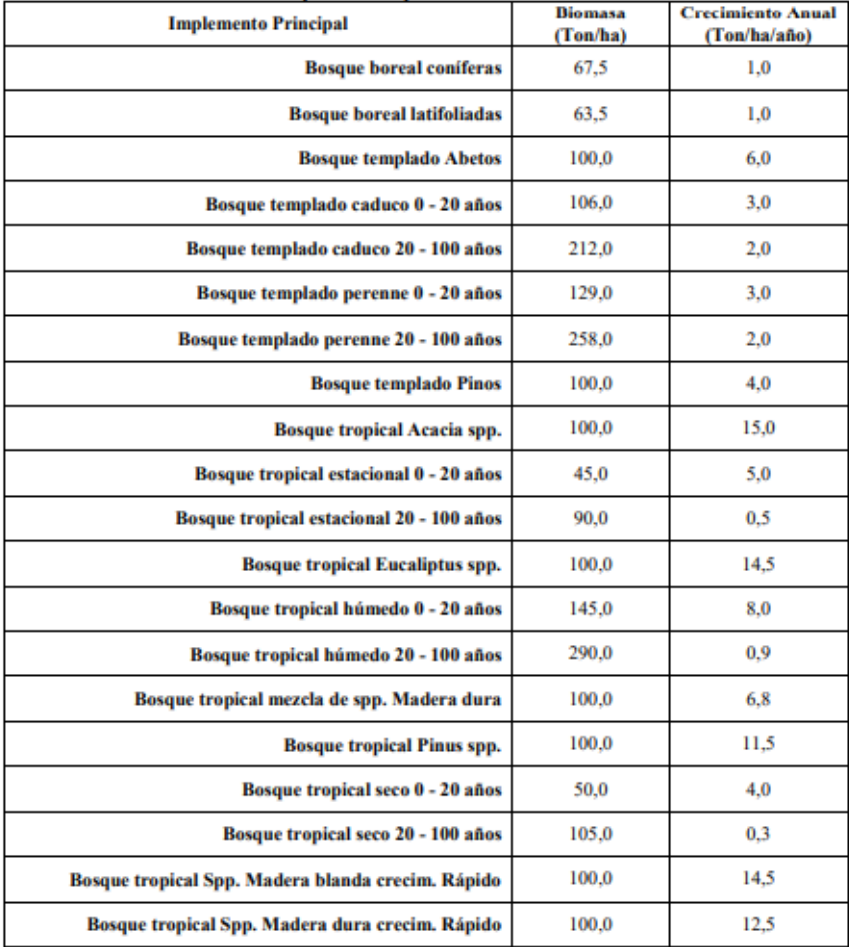

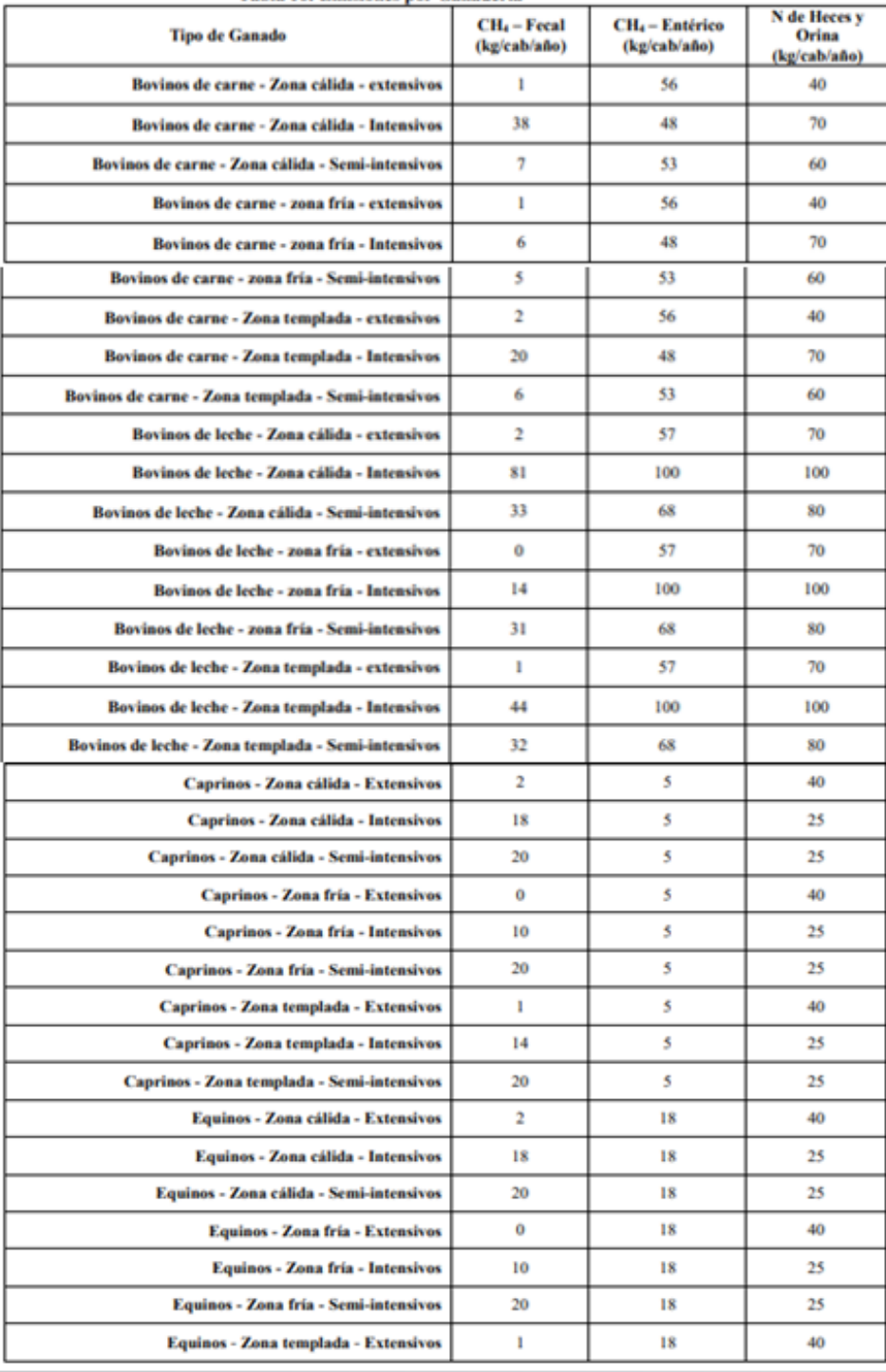

Tabla 16: Emisiones por Ganadería

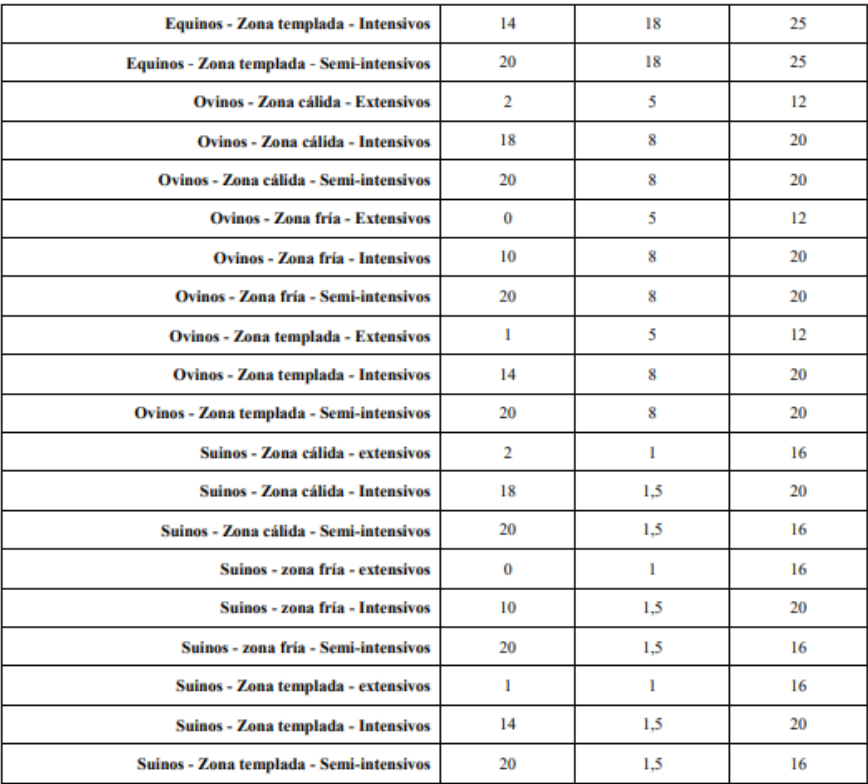

# **Anexo B**

A continuación se colocan las planillas de Excel del modelo AgroEcoindex® con los datos utilizados para campaña 2018-2019 y campaña 2021-2022 respectivamente.

Tabla 2: datos básicos del establecimiento para la campaña 2018-2019 Fuente: Elaboracion propia.

| Volver al inicio                                                                     |                                       |                     |                        |                              |                            |                                                             |                                            | <b>DATOS BÁSICOS DE LA UNIDAD DE ANÁLISIS</b>                           |                   |                       | Ayuda              |  |
|--------------------------------------------------------------------------------------|---------------------------------------|---------------------|------------------------|------------------------------|----------------------------|-------------------------------------------------------------|--------------------------------------------|-------------------------------------------------------------------------|-------------------|-----------------------|--------------------|--|
|                                                                                      | 2018-2019                             |                     |                        |                              |                            |                                                             |                                            |                                                                         |                   |                       |                    |  |
| Ubicación y Características del Establecimiento Evaluado                             |                                       |                     |                        |                              |                            |                                                             |                                            |                                                                         |                   |                       |                    |  |
|                                                                                      |                                       |                     |                        |                              |                            |                                                             |                                            |                                                                         |                   |                       |                    |  |
|                                                                                      |                                       |                     |                        |                              |                            |                                                             |                                            |                                                                         |                   |                       |                    |  |
|                                                                                      | Establecimiento<br><b>Bremor</b>      |                     |                        | <b>Localidad - Provincia</b> |                            | Laguna Larga - Cordoba                                      |                                            | Ubicación (° ' ")                                                       |                   | <b>Altitud (msnm)</b> |                    |  |
|                                                                                      | Carlos Whitworth Hulse<br>Propietario |                     |                        |                              |                            | Área Agroecológica Pampa Central Semiárida - Pampa loéssica |                                            | <b>Latitud S</b>                                                        | 31                |                       |                    |  |
|                                                                                      | Período Evaluado                      | 2018-2019           |                        |                              | <b>Superficie Evaluada</b> |                                                             | 415                                        | ha                                                                      | <b>Longitud W</b> | 63                    |                    |  |
|                                                                                      |                                       |                     |                        |                              |                            |                                                             |                                            | La suma de superficies de los lotes es menor que la del establecimiento |                   |                       |                    |  |
|                                                                                      |                                       |                     |                        |                              |                            |                                                             |                                            |                                                                         |                   |                       |                    |  |
|                                                                                      |                                       |                     |                        |                              |                            | Características Edáficas y Meteorológicas                   |                                            |                                                                         |                   |                       |                    |  |
|                                                                                      |                                       |                     |                        |                              |                            |                                                             |                                            |                                                                         |                   |                       |                    |  |
|                                                                                      |                                       | Precipitación anual |                        | mm/año<br>740                |                            |                                                             | <b>Clase Textural</b><br>Retención de agua |                                                                         | Franco limoso     |                       |                    |  |
|                                                                                      |                                       | Riego               |                        | m <sup>3</sup> /año<br>6     |                            |                                                             |                                            |                                                                         | No disponible     |                       | mm en 1 m de suelo |  |
|                                                                                      | Evapotranspiración                    |                     |                        | mm/año<br>1300               |                            |                                                             | Materia Orgánica                           |                                                                         |                   |                       | %                  |  |
|                                                                                      | Vel. Media del Viento                 |                     |                        | 11.5<br>km/h                 |                            |                                                             | Estructura del suelo                       |                                                                         | 3. Regular        |                       |                    |  |
|                                                                                      | <b>Temp. Media Anual</b>              |                     |                        | ۰c<br>17.2                   |                            |                                                             | Permeabilidad                              |                                                                         | No disponible     |                       |                    |  |
|                                                                                      | Pendiente media                       |                     |                        | $0,00 - 0,49%$<br>%          |                            |                                                             | <b>Carbonatos</b>                          |                                                                         | 0,1               |                       | 96                 |  |
|                                                                                      |                                       |                     |                        |                              |                            |                                                             |                                            |                                                                         |                   |                       |                    |  |
|                                                                                      |                                       |                     |                        |                              |                            | <b>Consumo de Combustibles Fósiles</b>                      |                                            |                                                                         |                   |                       |                    |  |
|                                                                                      |                                       |                     |                        |                              |                            |                                                             |                                            |                                                                         |                   |                       |                    |  |
|                                                                                      | Vehículo                              |                     | Litros*<br>Combustible |                              | km <sup>*</sup>            |                                                             |                                            | Combustible para otros usos                                             |                   | Consumo               |                    |  |
|                                                                                      | Camioneta 4x4                         |                     |                        | Gas Oil (I)                  |                            | 1100                                                        |                                            | Electricidad - gas/fuel (kWh)                                           |                   | 153858                |                    |  |
|                                                                                      | Camioneta 4x4                         |                     | Gas Oil (I)            |                              | 776.47                     |                                                             |                                            |                                                                         |                   |                       |                    |  |
|                                                                                      | Tractor                               |                     | Gas Oil (I)            |                              | 2200                       |                                                             |                                            |                                                                         |                   |                       |                    |  |
|                                                                                      |                                       |                     |                        |                              |                            |                                                             |                                            |                                                                         |                   |                       |                    |  |
|                                                                                      |                                       |                     |                        |                              |                            |                                                             |                                            |                                                                         |                   |                       |                    |  |
|                                                                                      |                                       |                     |                        |                              |                            |                                                             |                                            |                                                                         |                   |                       |                    |  |
| * Completar solamente uno de ellos<br>Utilice AvPág/Repág para moverse por esta hoja |                                       |                     |                        |                              |                            |                                                             |                                            |                                                                         |                   |                       |                    |  |
|                                                                                      |                                       |                     |                        |                              |                            |                                                             |                                            |                                                                         |                   |                       |                    |  |

Tabla 3: Distribución y uso de la tierra campaña 2018-2019 planilla potreros. Fuente: Elaboración propia mediante el modelo AgroEcoindex®.

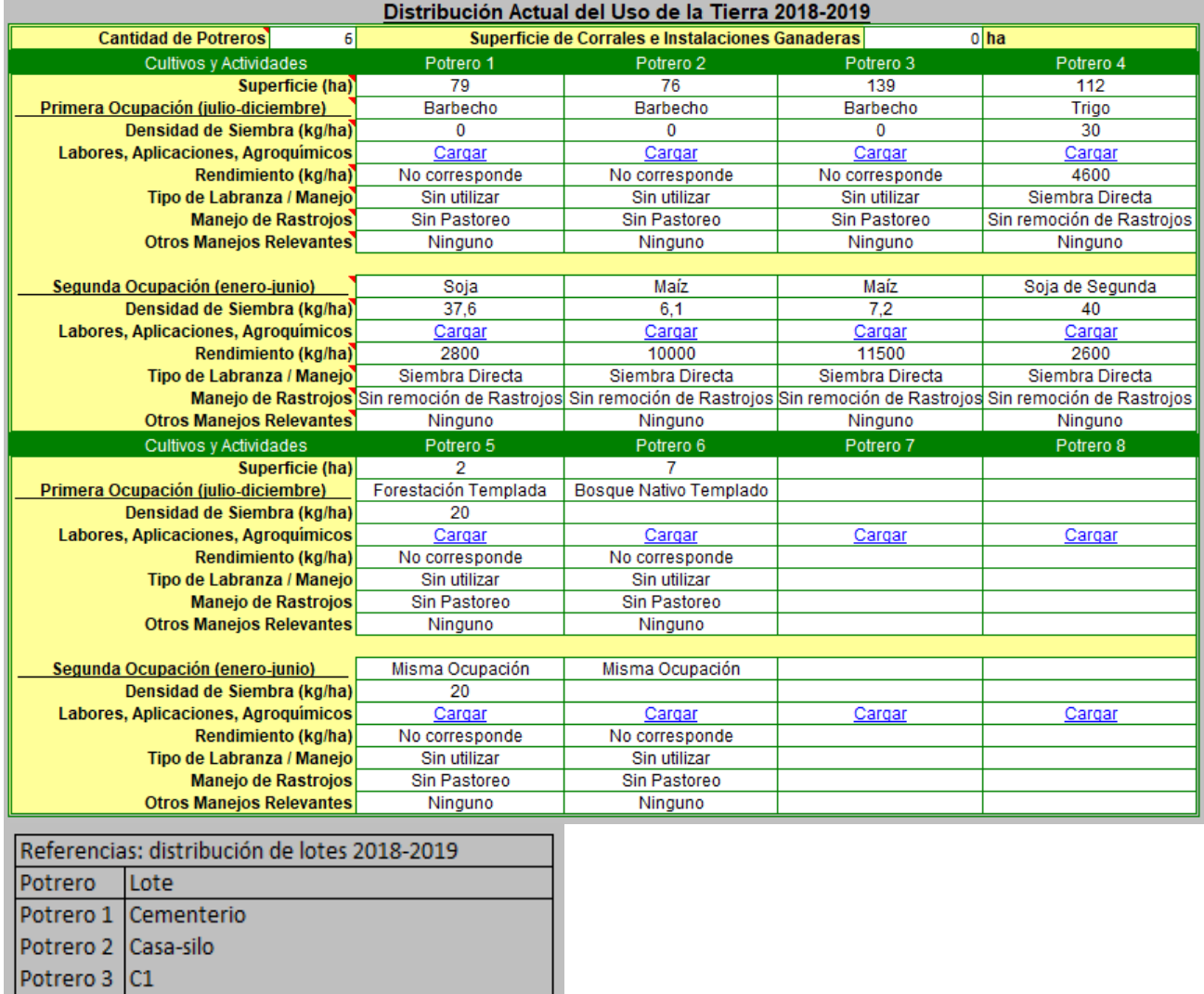

Potrero 4 C2 Potrero 5 Forestación implantada eucalipto Potrero 6 Bosque nativo

Tabla 4: planilla forestal campaña 2018-2019 establecimiento "Bremor".. Fuente: Elaboración propia mediante modelo Agroecoindex.

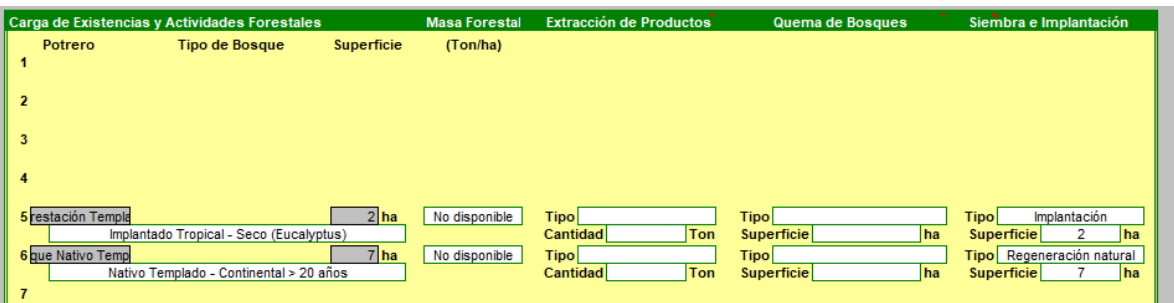

Tabla 5: datos básicos del establecimiento para la campaña 2021-2022 Fuente: Elaboración propia mediante el modelo AgroEcoindex®.

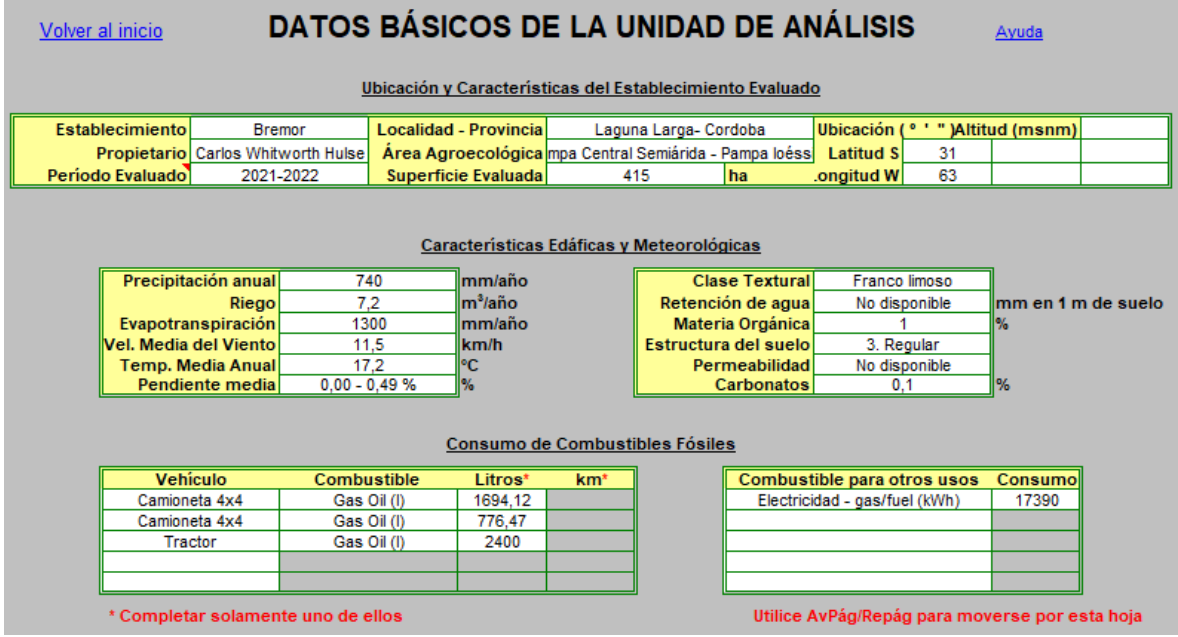

Tabla 6: Distribución y uso de la tierra campaña 2021-2022 planilla potreros. Fuente: Elaboración propia mediante el modelo AgroEcoindex $^{\circledR}$ .

|                      | Distribución Actual del Uso de la Tierra 2021-2022                                                            |                      |                          |                         |                                                                                                    |                           |  |  |  |  |
|----------------------|----------------------------------------------------------------------------------------------------|----------------------|--------------------------|-------------------------|----------------------------------------------------------------------------------------------------|---------------------------|--|--|--|--|
|                      | <b>Cantidad de Potreros</b><br>10 <sub>1</sub><br>$0 $ ha<br>Superficie de Corrales e Instalaciones Ganaderas |                      |                          |                         |                                                                                                    |                           |  |  |  |  |
|                      | Cultivos y Actividades                                                                                        | Potrero 1<br>78      | Potrero <sub>2</sub>     | Potrero 3<br>122        | Potrero 4<br>81                                                                                                    | Potrero 5                 |  |  |  |  |
|                      | <b>Superficie (ha)</b>                                                                                        | Centeno              | 75<br>Centeno            |                         | Barbecho                                                                                                    | 25<br>Barbecho            |  |  |  |  |
|                      | <u>Primera Ocupación fiulio-diciembre</u><br>Densidad de Siembra (kg/ha)                                      | 50,63                | 50,63                    | Trigo<br>68,85          | 0                                                                                                    | 0                         |  |  |  |  |
|                      | bores, Aplicaciones, Agroquímicos                                                                             | Cargar               | Cargar                   | Cargar                  | Cargar                                                                                                    | Cargar                    |  |  |  |  |
|                      | Rendimiento (kg/ha)                                                                                           | No corresponde       | No corresponde           | 4700                    | No corresponde                                                                                                    | No corresponde            |  |  |  |  |
|                      | Tipo de Labranza / Manejo                                                                                     | Siembra Directa      | Siembra Directa          | Siembra Directa         | Siembra Directa                                                                                                    | Siembra Directa           |  |  |  |  |
|                      |                                                                                                    |                      |                          |                         | Manejo de Rastrojos Sin remoción de Rastrojos Sin remoción de Rastrojos Sin remoción de Rastrojos Sin remoción de Rastrojos                                                                                    | Sin remoción de Rastrojos |  |  |  |  |
|                      | <b>Otros Manejos Relevantes</b>                                                                               | Ninguno              | Ninguno                  | Ninguno                 | Ninguno                                                                                                    | Ninguno                   |  |  |  |  |
|                      |                                                                                                    |                      |                          |                         |                                                                                                    |                           |  |  |  |  |
|                      | Segunda Ocupación fenero-juniol                                                                               | Maíz                 | Soja                     | Soja de Segunda         | Maíz                                                                                                    | Maíz                      |  |  |  |  |
|                      | Densidad de Siembra (kg/ha)                                                                                   | 0.71                 | 47,66                    | 67,85                   | 0.86                                                                                                    | 0.37                      |  |  |  |  |
|                      | bores, Aplicaciones, Agroquímicos                                                                             | Cargar               | Cargar                   | Cargar                  | Cargar                                                                                                    | Cargar                    |  |  |  |  |
|                      | Rendimiento (kg/ha)                                                                                           | 7950                 | 2550                     | 1900                    | 10900                                                                                                    | 5450                      |  |  |  |  |
|                      | Tipo de Labranza / Manejo                                                                                     | Siembra Directa      | Siembra Directa          | Siembra Directa         | Siembra Directa                                                                                                    | Siembra Directa           |  |  |  |  |
|                      | <b>Otros Manejos Relevantes</b>                                                                               | Ninguno              | Ninguno                  | Ninguno                 | <mark>Manejo de Rastrojos </mark> Sin remoción de Rastrojos Sin remoción de Rastrojos Sin remoción de Rastrojos   Sin remoción de Rastrojos   Sin remoción de Rastrojos   Sin remoción de Rastrojos<br>Ninguno | Ninguno                   |  |  |  |  |
|                      | Cultivos v Actividades                                                                                        | Potrero 6            | Potrero 7                | Potrero 8               | Potrero 3                                                                                                    | Potrero 10                |  |  |  |  |
|                      | <b>Superficie (ha)</b>                                                                                        | 6                    | 18                       | 2                       | 7                                                                                                    |                           |  |  |  |  |
|                      | <u> Primera Ocupación fiulio-diciembre</u>                                                                    | Barbecho             | Trigo                    | Forestación Subtropical | Bosque Nativo Templado                                                                                                    | Bosque Nativo Templado    |  |  |  |  |
|                      | Densidad de Siembra (kg/ha)                                                                                   | 0.                   | 68,85                    | 20                      | 20                                                                                                    | 20                        |  |  |  |  |
|                      | bores, Aplicaciones, Agroguímicos                                                                             | Cargar               | Cargar                   | Cargar                  | Cargar                                                                                                    | Cargar                    |  |  |  |  |
|                      | Rendimiento (kg/ha) No corresponde                                                                            |                      | 4000                     | No corresponde          | No corresponde                                                                                                    | No corresponde            |  |  |  |  |
|                      | Tipo de Labranza / Manejo                                                                                     | Sin utilizar         | Siembra Directa          | Sin utilizar            | Sin utilizar                                                                                                    | Sin utilizar              |  |  |  |  |
|                      | <b>Manejo de Rastrojos</b>                                                                                    | Sin Pastoreo         | in remoción de Rastroios | Sin Pastoreo            | Sin Pastoreo                                                                                                    | Sin Pastoreo              |  |  |  |  |
|                      | Otros Manejos Relevantes osión) Cultivos en contom                                                            |                      | Ninguno                  | Ninguno                 | Ninguno                                                                                                    | Ninguno                   |  |  |  |  |
|                      |                                                                                                    |                      |                          |                         |                                                                                                    |                           |  |  |  |  |
|                      | Segunda Ocupación fenero-juniol<br>Densidad de Siembra (kg/ha)                                                | Misma Ocupación<br>0 | Soja de Segunda<br>67.85 | Misma Ocupación<br>20   | Misma Ocupación<br>20                                                                                                    | Misma Ocupación<br>20     |  |  |  |  |
|                      | bores, Aplicaciones, Agroquímicos                                                                             | Cargar               | Cargar                   | Cargar                  | Cargar                                                                                                    | Cargar                    |  |  |  |  |
|                      | Rendimiento (kg/ha)                                                                                           | No corresponde       | 1900                     | No corresponde          | No corresponde                                                                                                    | No corresponde            |  |  |  |  |
|                      | Tipo de Labranza <b>/ M</b> anejo                                                                             | Sin utilizar         | Siembra Directa          | Sin utilizar            | Sin utilizar                                                                                                    | Sin utilizar              |  |  |  |  |
|                      | <b>Manejo de Rastrojos</b>                                                                                    | Sin Pastoreo         | in remoción de Rastrojos | Sin Pastoreo            | Sin Pastoreo                                                                                                    | Sin Pastoreo              |  |  |  |  |
|                      | <b>Otros Manejos Relevantes</b>                                                                               | Ninguno              | Ninguno                  | Ninguno                 | Ninguno                                                                                                    | Ninguno                   |  |  |  |  |
| Potrero              | Referencias: distribución de lotes 2020-2021<br>Lote                                                          |                      |                          |                         |                                                                                                    |                           |  |  |  |  |
|                      |                                                                                                    |                      |                          |                         |                                                                                                    |                           |  |  |  |  |
| Potrero 1            | Cementerio                                                                                                    |                      |                          |                         |                                                                                                    |                           |  |  |  |  |
| Potrero 2            | Casa-silo                                                                                                    |                      |                          |                         |                                                                                                    |                           |  |  |  |  |
| Potrero 3            | C1<br>C <sub>2</sub>                                                                                          |                      |                          |                         |                                                                                                    |                           |  |  |  |  |
| Potrero 4            |                                                                                                    |                      |                          |                         |                                                                                                    |                           |  |  |  |  |
| Potrero 5            | C2 martillo y cuñas C2                                                                                        |                      |                          |                         |                                                                                                    |                           |  |  |  |  |
| Potrero 6            | Agroecológico                                                                                                 |                      |                          |                         |                                                                                                    |                           |  |  |  |  |
| Potrero 7            | Cuñas del C1                                                                                                  |                      |                          |                         |                                                                                                    |                           |  |  |  |  |
| Potrero <sub>8</sub> | Forestal implantado eucalipto                                                                                 |                      |                          |                         |                                                                                                    |                           |  |  |  |  |
| Potrero 9            | Bosque nativo                                                                                                 |                      |                          |                         |                                                                                                    |                           |  |  |  |  |
| Potrero 10           | Forestal implantado nativo                                                                                    |                      |                          |                         |                                                                                                    |                           |  |  |  |  |

Tabla 7: planilla forestal campaña 2021-2022 establecimiento "Bremor". Fuente: Elaboración propia mediante modelo Agroecoindex.

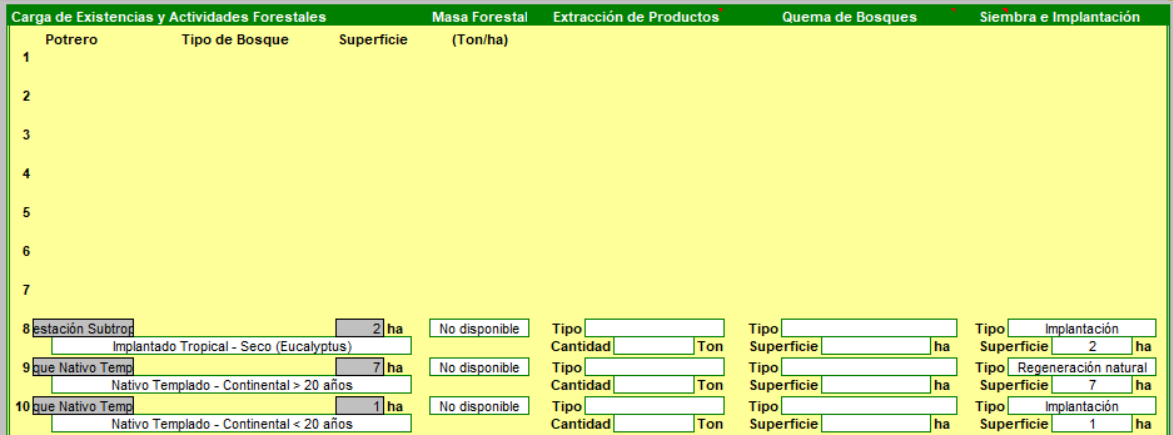